# **Oracle® TimesTen In-Memory Database**

System Tables and Limits Reference Release 11.2.1 **E17114-05**

March 2012

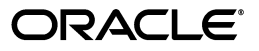

Oracle TimesTen In-Memory Database System Tables and Limits Reference, Release 11.2.1

E17114-05

Copyright © 2012, Oracle and/or its affiliates. All rights reserved.

This software and related documentation are provided under a license agreement containing restrictions on use and disclosure and are protected by intellectual property laws. Except as expressly permitted in your license agreement or allowed by law, you may not use, copy, reproduce, translate, broadcast, modify, license, transmit, distribute, exhibit, perform, publish, or display any part, in any form, or by any means. Reverse engineering, disassembly, or decompilation of this software, unless required by law for interoperability, is prohibited.

The information contained herein is subject to change without notice and is not warranted to be error-free. If you find any errors, please report them to us in writing.

If this is software or related documentation that is delivered to the U.S. Government or anyone licensing it on behalf of the U.S. Government, the following notice is applicable:

U.S. GOVERNMENT RIGHTS Programs, software, databases, and related documentation and technical data delivered to U.S. Government customers are "commercial computer software" or "commercial technical data" pursuant to the applicable Federal Acquisition Regulation and agency-specific supplemental regulations. As such, the use, duplication, disclosure, modification, and adaptation shall be subject to the restrictions and license terms set forth in the applicable Government contract, and, to the extent applicable by the terms of the Government contract, the additional rights set forth in FAR 52.227-19, Commercial Computer Software License (December 2007). Oracle America, Inc., 500 Oracle Parkway, Redwood City, CA 94065.

This software or hardware is developed for general use in a variety of information management applications. It is not developed or intended for use in any inherently dangerous applications, including applications that may create a risk of personal injury. If you use this software or hardware in dangerous applications, then you shall be responsible to take all appropriate fail-safe, backup, redundancy, and other measures to ensure its safe use. Oracle Corporation and its affiliates disclaim any liability for any damages caused by use of this software or hardware in dangerous applications.

Oracle and Java are registered trademarks of Oracle and/or its affiliates. Other names may be trademarks of their respective owners.

Intel and Intel Xeon are trademarks or registered trademarks of Intel Corporation. All SPARC trademarks are used under license and are trademarks or registered trademarks of SPARC International, Inc. AMD, Opteron, the AMD logo, and the AMD Opteron logo are trademarks or registered trademarks of Advanced Micro Devices. UNIX is a registered trademark of The Open Group.

This software or hardware and documentation may provide access to or information on content, products, and services from third parties. Oracle Corporation and its affiliates are not responsible for and expressly disclaim all warranties of any kind with respect to third-party content, products, and services. Oracle Corporation and its affiliates will not be responsible for any loss, costs, or damages incurred due to your access to or use of third-party content, products, or services.

# **Contents**

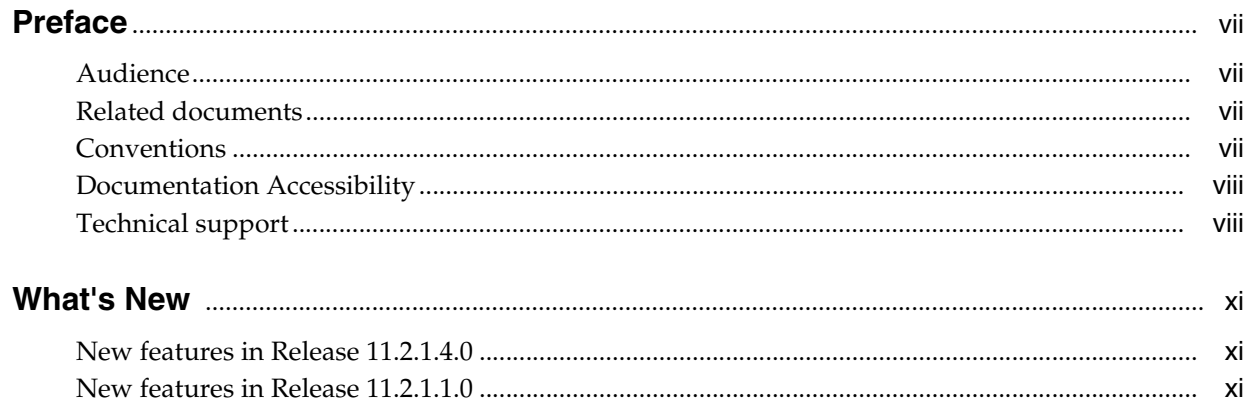

# 1 System Tables

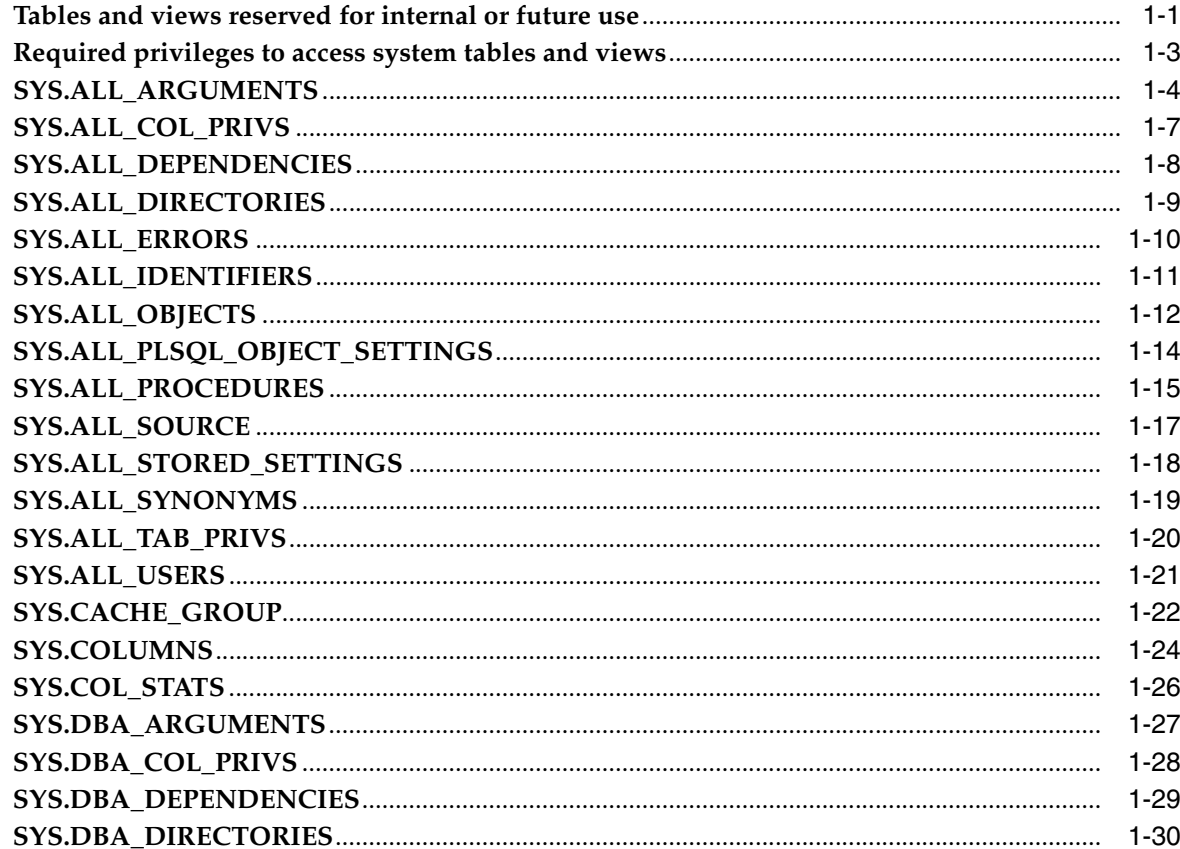

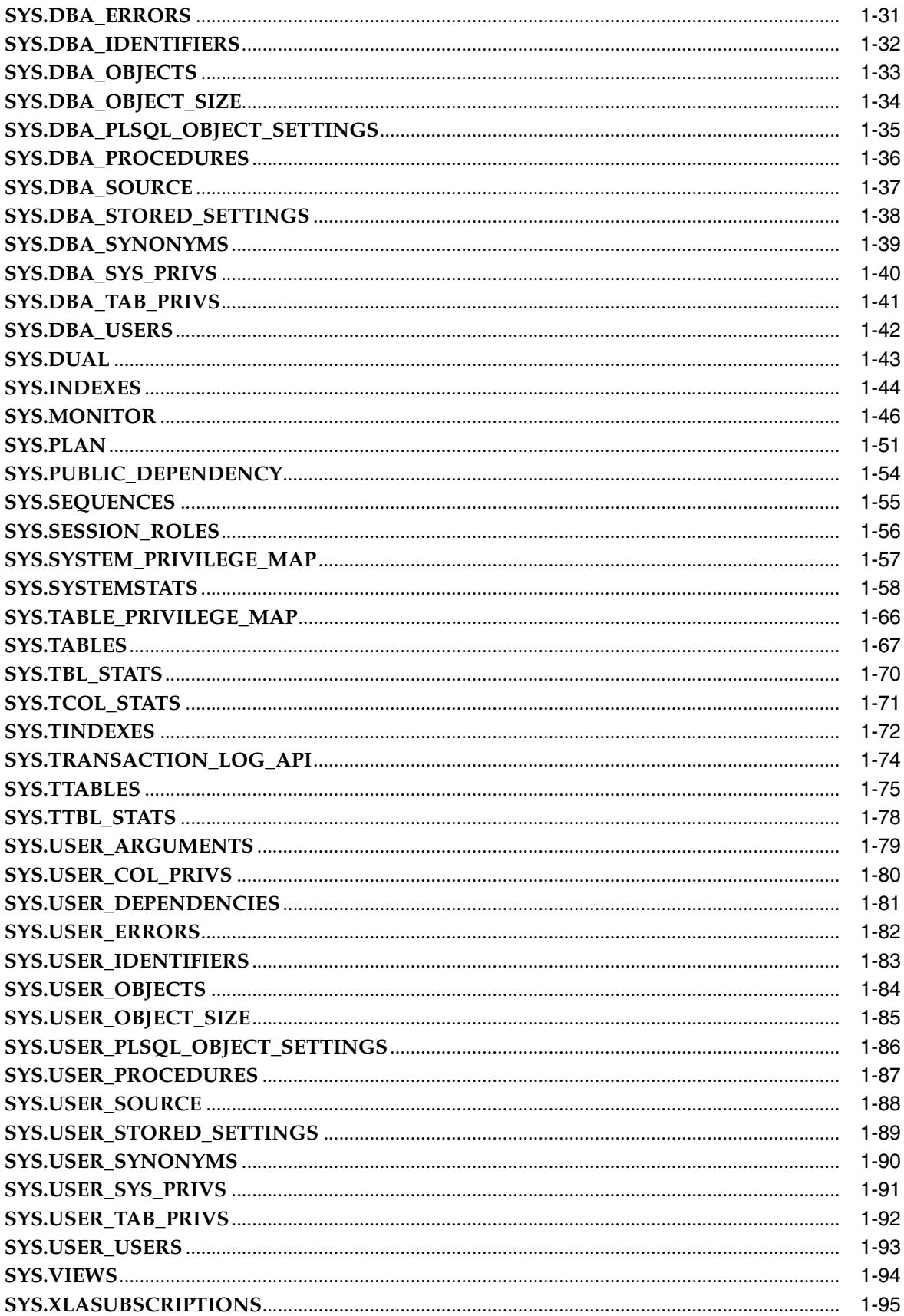

# 2 Replication Tables

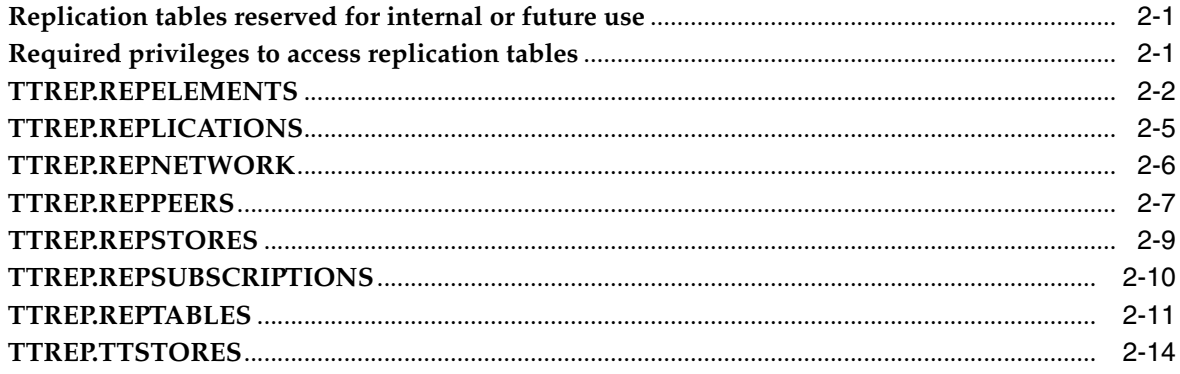

# 3 System Limits

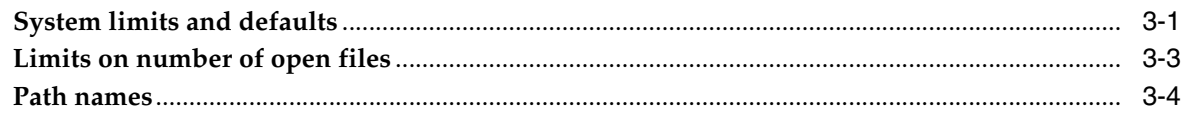

# Index

# **Preface**

<span id="page-6-0"></span>Oracle TimesTen In-Memory Database is a high-performance, in-memory data manager that supports the ODBC (Open DataBase Connectivity) and JDBC (Java DataBase Connectivity) interfaces.

## <span id="page-6-1"></span>**Audience**

This document is intended for application developers who use and administer TimesTen. It provides a reference for TimesTen system tables, replication tables and system limits.

# <span id="page-6-2"></span>**Related documents**

TimesTen documentation is available on the product distribution media and on the Oracle Technology Network:

http://www.oracle.com/technetwork/database/timesten/documentation

# <span id="page-6-3"></span>**Conventions**

TimesTen supports multiple platforms. Unless otherwise indicated, the information in this guide applies to all supported platforms. The term Windows applies to all supported Windows platforms. The term UNIX applies to all supported UNIX and Linux platforms. Refer to the "Platforms" section in *Oracle TimesTen In-Memory Database Release Notes* for specific platform versions supported by TimesTen.

**Note:** In TimesTen documentation, the terms "data store" and "database" are equivalent. Both terms refer to the TimesTen database unless otherwise noted.

This document uses the following text conventions:

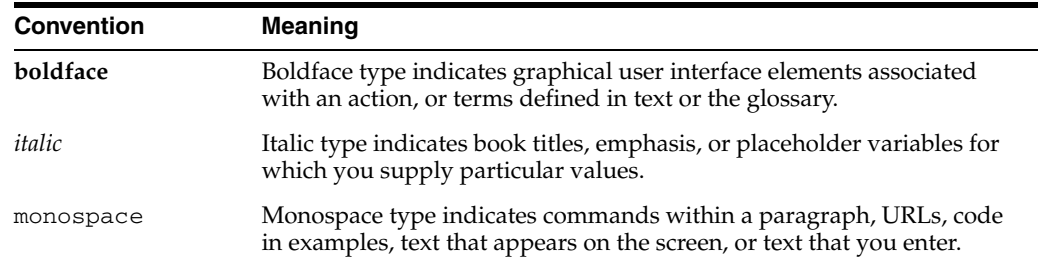

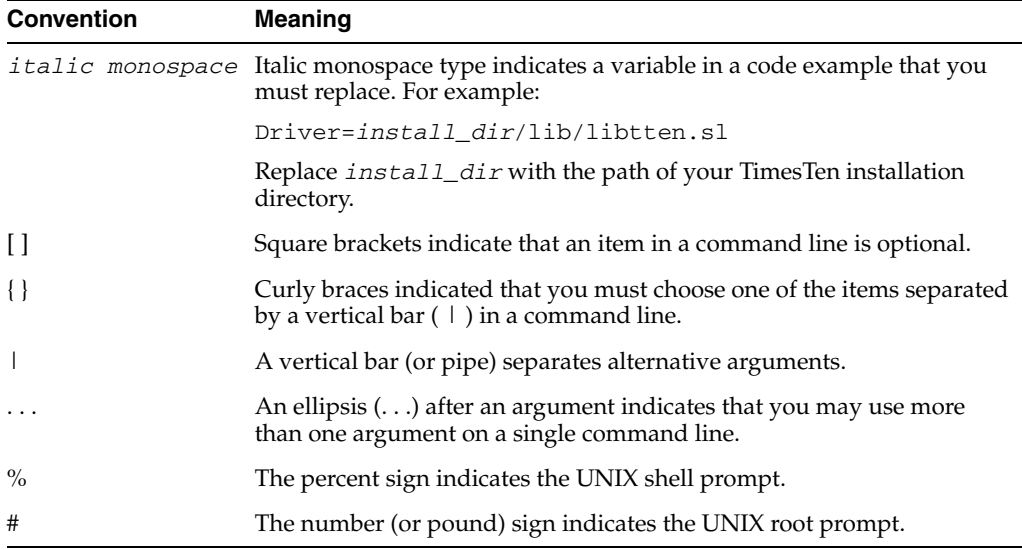

TimesTen documentation uses these variables to identify path, file and user names:

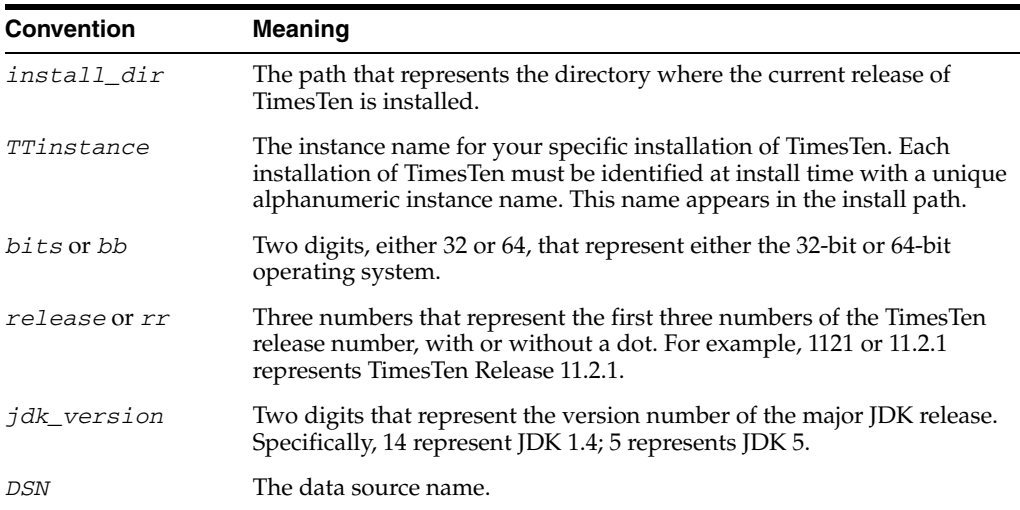

# <span id="page-7-0"></span>**Documentation Accessibility**

For information about Oracle's commitment to accessibility, visit the Oracle Accessibility Program website at http://www.oracle.com/pls/topic/lookup?ctx=acc&id=docacc.

#### **Access to Oracle Support**

Oracle customers have access to electronic support through My Oracle Support. For information, visit

http://www.oracle.com/pls/topic/lookup?ctx=acc&id=info or visit http://www.oracle.com/pls/topic/lookup?ctx=acc&id=trs if you are hearing impaired.

## <span id="page-7-1"></span>**Technical support**

For information about obtaining technical support for TimesTen products, go to the following Web address:

http://www.oracle.com/support/contact.html

# **What's New**

<span id="page-10-0"></span>This preface summarizes the new features of Oracle TimesTen In-Memory Database release 11.2.1 that are documented in this guide. It provides links to more information.

## <span id="page-10-1"></span>**New features in Release 11.2.1.4.0**

This section lists new features for Release 11.2.1.4.0 that are documented in this reference and provides cross-references to additional information.

#### **Synonyms**

These system views are new:

[SYS.ALL\\_SYNONYMS](#page-30-1), [SYS.DBA\\_SYNONYMS](#page-50-1) and [SYS.USER\\_SYNONYMS](#page-101-1)

#### **System statistics**

The [SYS.SYSTEMSTATS](#page-69-1) system table is new. It stores system-wide monitoring statistics.

# <span id="page-10-2"></span>**New features in Release 11.2.1.1.0**

This section lists new features for Release 11.2.1.1.0 that are documented in this reference and provides cross-references to additional information.

#### **Access Control**

These system tables and system views are new:

- [SYS.DBA\\_SYS\\_PRIVS](#page-51-1) and [SYS.USER\\_SYS\\_PRIVS](#page-102-1)
- [SYS.ALL\\_TAB\\_PRIVS](#page-31-1), [SYS.DBA\\_TAB\\_PRIVS](#page-52-1) and [SYS.USER\\_TAB\\_PRIVS](#page-103-1)
- [SYS.ALL\\_USERS](#page-32-1), [SYS.DBA\\_USERS](#page-53-1) and [SYS.USER\\_USERS](#page-104-1)
- [SYS.ALL\\_COL\\_PRIVS](#page-18-1), [SYS.DBA\\_COL\\_PRIVS](#page-39-1) and [SYS.USER\\_COL\\_PRIVS](#page-91-1)
- [SYS.SESSION\\_ROLES](#page-67-1)

#### **PL/SQL support**

These system tables and system views are new:

- [SYS.ALL\\_ARGUMENTS](#page-15-1), [SYS.DBA\\_ARGUMENTS](#page-38-1) and [SYS.USER\\_ARGUMENTS](#page-90-1)
- [SYS.ALL\\_DEPENDENCIES](#page-19-1), [SYS.DBA\\_DEPENDENCIES](#page-40-1) and [SYS.USER\\_DEPENDENCIES](#page-92-1)
- [SYS.ALL\\_DIRECTORIES](#page-20-1) and [SYS.DBA\\_DIRECTORIES](#page-41-1)
- [SYS.ALL\\_ERRORS](#page-21-1), [SYS.DBA\\_ERRORS](#page-42-1) and [SYS.USER\\_ERRORS](#page-93-1)
- [SYS.ALL\\_IDENTIFIERS](#page-22-1), [SYS.DBA\\_IDENTIFIERS](#page-43-1) and [SYS.USER\\_IDENTIFIERS](#page-94-1)
- [SYS.ALL\\_OBJECTS](#page-23-1), [SYS.DBA\\_OBJECTS](#page-44-1) and [SYS.USER\\_OBJECTS](#page-95-1)
- [SYS.ALL\\_PLSQL\\_OBJECT\\_SETTINGS](#page-25-1), [SYS.DBA\\_PLSQL\\_OBJECT\\_SETTINGS](#page-46-1) and [SYS.USER\\_PLSQL\\_OBJECT\\_SETTINGS](#page-97-1)
- [SYS.ALL\\_PROCEDURES](#page-26-1), [SYS.DBA\\_PROCEDURES](#page-47-1) and [SYS.USER\\_PROCEDURES](#page-98-1)
- [SYS.ALL\\_SOURCE](#page-28-1), [SYS.DBA\\_SOURCE](#page-48-1) and [SYS.USER\\_SOURCE](#page-99-1)
- [SYS.ALL\\_STORED\\_SETTINGS](#page-29-1), [SYS.DBA\\_STORED\\_SETTINGS](#page-49-1) and [SYS.USER\\_STORED\\_SETTINGS](#page-100-1)
- [SYS.DBA\\_OBJECT\\_SIZE](#page-45-1) and [SYS.USER\\_OBJECT\\_SIZE](#page-96-1)
- [SYS.PUBLIC\\_DEPENDENCY](#page-65-1)

# **1**

# <sup>1</sup>**System Tables**

<span id="page-12-0"></span>TimesTen stores metadata (information about the contents of your database) in system tables in your database.

Your applications can read the system tables, but it cannot update the system tables. If your application defines a table with the same name as a system table, then your application can read a system table by prefixing the system table name with SYS. For example, SELECT \* FROM SYS.TABLES selects rows from the TABLES system table.

Information specific to system tables:

- Locks acquired by users on system tables may prevent others from defining data or executing the SQLPrepare ODBC function or the Connection.prepareStatement JDBC method.
- The last character in name columns is always a space. Therefore, while the column length for name columns is 31, the maximum object name length is 30.
- On 64-bit systems, TimesTen system tables declare certain fields as data type TT\_BIGINT. When retrieving these columns with an ODBC program, the application must bind them using SQL\_C\_BINARY. For information about SQL\_C\_BINARY, see ODBC documentation.

**Note:** Some tables contain columns named SYS*number*. Because these columns contain values used internally by TimesTen, they are not documented in this chapter.

## <span id="page-12-1"></span>**Tables and views reserved for internal or future use**

Several system tables and views in TimesTen are reserved for internal or future use. These tables are not described in detail in this chapter:

- SYS.ACCESS\$
- SYS.ALL EXTERNAL TABLES
- SYS.COLUMN HISTORY
- SYS.DIR\$
- SYS.OBJAUTH\$
- SYS.SYN\$
- SYS.SYSAUTH\$
- SYS.TABLE\_HISTORY
- SYS.USER\_ASTATUS\_MAP

PL/SQL system tables are reserved for internal use. Use the PL/SQL system views instead. PL/SQL system tables in TimesTen are:

- SYS.ARGUMENT\$
- SYS.DEPENDENCY\$
- SYS.ERROR\$
- SYS.IDL\_CHAR\$
- SYS.IDL\_SB4\$
- SYS.IDL\_UB1\$
- SYS.IDL\_UB2\$
- SYS.NCOMP\_DLL\$
- SYS.OBJ\$
- SYS.OBJERROR\$
- SYS.PLSCOPE ACTION\$
- SYS.PLSCOPE\_IDENTIFIER\$
- SYS.PROCEDURE\$
- SYS.PROCEDUREINFO\$
- SYS.PROCEDUREPLSQL\$
- SYS.SETTINGS\$
- SYS.SOURCE\$
- SYS.USER\$
- SYS.WARNING\_SETTINGS\$

If PL/SQL is enabled in your database, there are tables and views created for the operation of the package UTL\_RECOMP:

- SYS.UTL\_RECOMP\_COMPILED
- SYS.UTL\_RECOMP\_ERRORS
- SYS.UTL\_RECOMP\_SORTED
- SYS.UTL\_RECOMP\_ALL\_OBJECTS (PL/SQL view)
- SYS.UTL\_RECOMP\_INVALID\_ALL (PL/SQL view)
- SYS.UTL\_RECOMP\_INVALID\_PARALLEL (PL/SQL view)

These PL/SQL system views are reserved for internal use:

- SYS.CODE\_PIECES
- SYS.CODE\_SIZE
- SYS.DBA INVALID OBJECTS
- SYS.DISK\_AND\_FIXED\_OBJECTS
- SYS.ERROR\_SIZE
- SYS.PARSED\_PIECES
- SYS.PARSED\_SIZE
- SYS.SOURCE\_SIZE

# <span id="page-14-0"></span>**Required privileges to access system tables and views**

By default PUBLIC has SELECT privileges on various system tables and views and EXECUTE privileges on various PL/SQL objects. You can see the list of objects by using this query:

```
SELECT * FROM sys.dba_tab_privs WHERE grantee='PUBLIC';
```
 The ADMIN or SELECT ANY TABLE privilege is required to access other system tables and views.

# <span id="page-15-1"></span><span id="page-15-0"></span>**SYS.ALL\_ARGUMENTS**

The ALL\_ARGUMENTS view lists the arguments of the procedures and functions that are accessible to the current user.

#### **Related views**

- [SYS.DBA\\_ARGUMENTS](#page-38-0) lists the arguments of the procedures and functions that are available in the database. It has the same columns as ALL\_ARGUMENTS.
- [SYS.USER\\_ARGUMENTS](#page-90-0) describes the arguments of the procedures and functions that are owned by the current user. This view does not display the OWNER column.

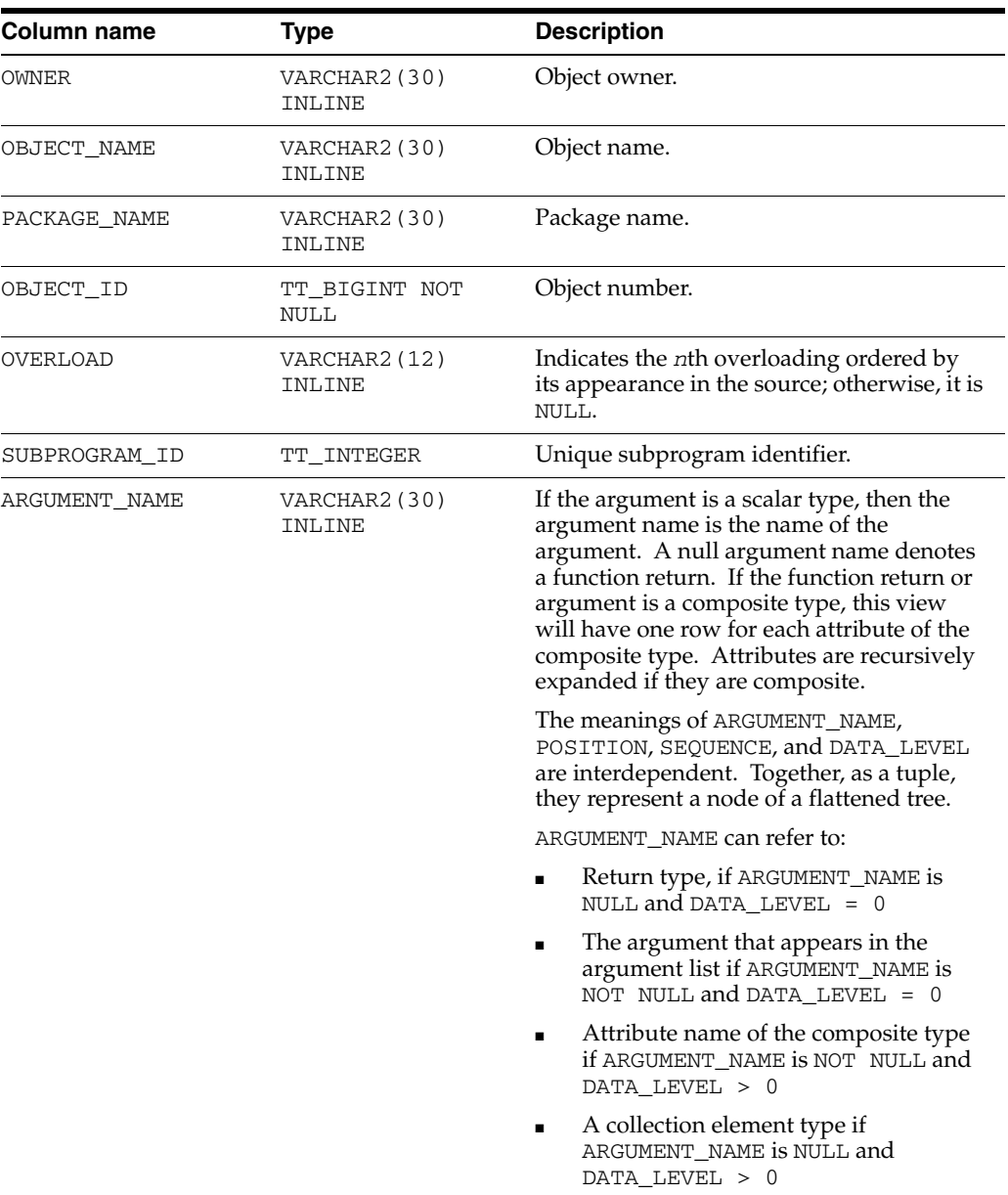

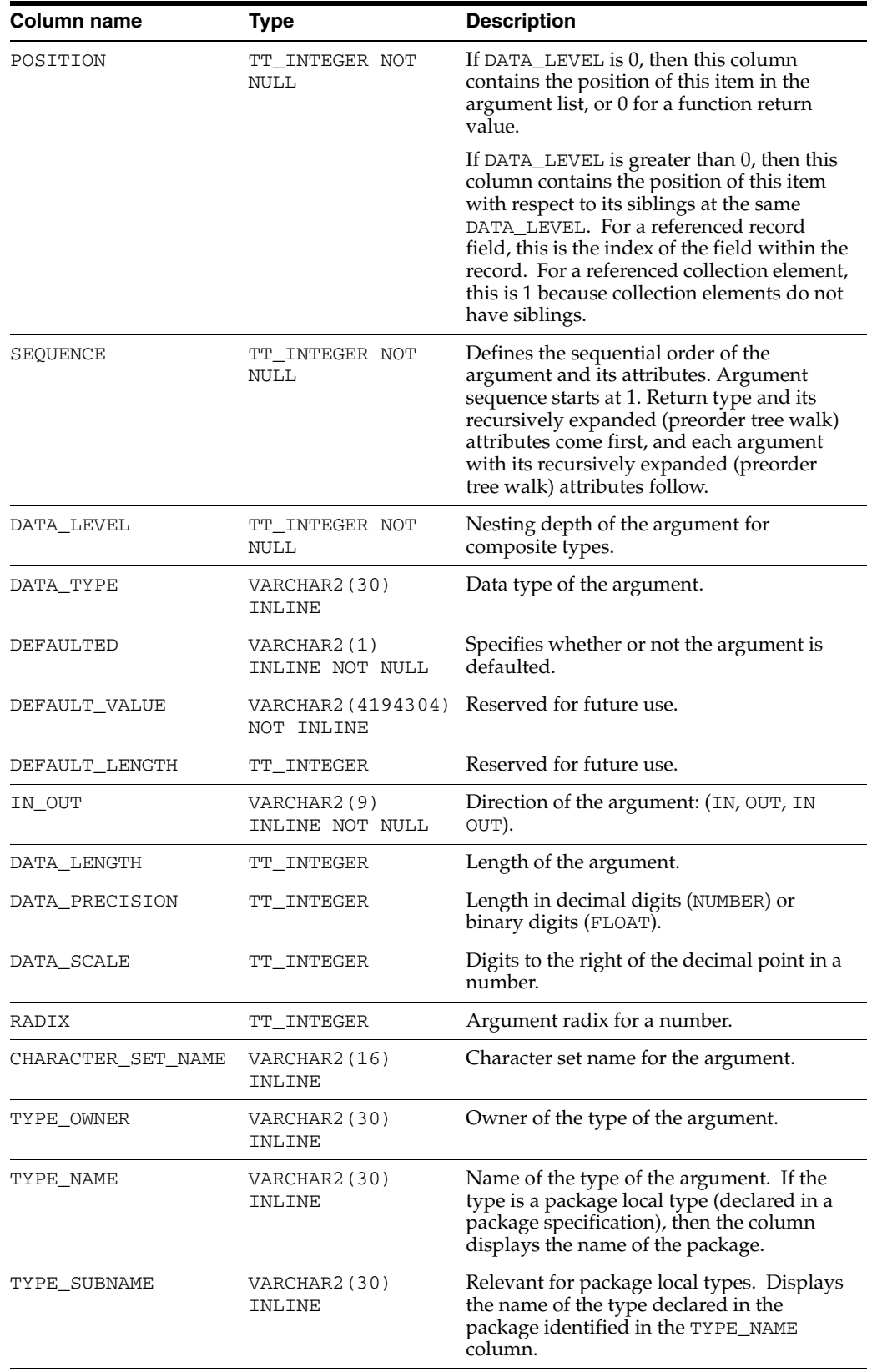

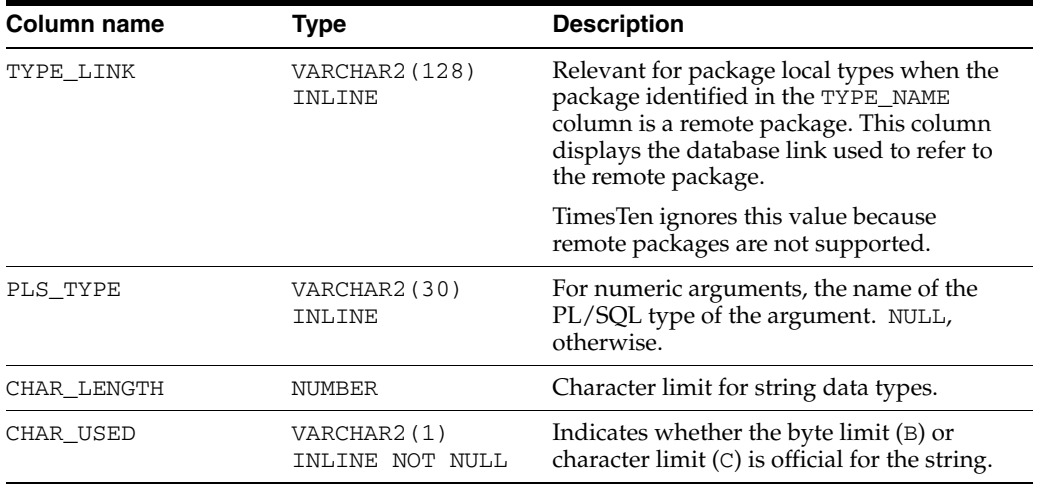

# <span id="page-18-1"></span><span id="page-18-0"></span>**SYS.ALL\_COL\_PRIVS**

This view returns no rows. The column definitions are the same as the column definitions for the SYS.ALL\_COL\_PRIVS view in the Oracle Database. See *Oracle Database Reference*.

#### **Related views**

- [SYS.DBA\\_COL\\_PRIVS](#page-39-0) returns no rows.
- [SYS.USER\\_COL\\_PRIVS](#page-91-0) returns no rows.

# <span id="page-19-1"></span><span id="page-19-0"></span>**SYS.ALL\_DEPENDENCIES**

The ALL\_DEPENDENCIES describes dependencies between procedures, packages, functions, package bodies, and triggers accessible to the current user.

#### **Related views**

- [SYS.DBA\\_DEPENDENCIES](#page-40-0) describes all dependencies between objects in the database.
- [SYS.USER\\_DEPENDENCIES](#page-92-0) describes dependencies between objects that are owned by the current user.

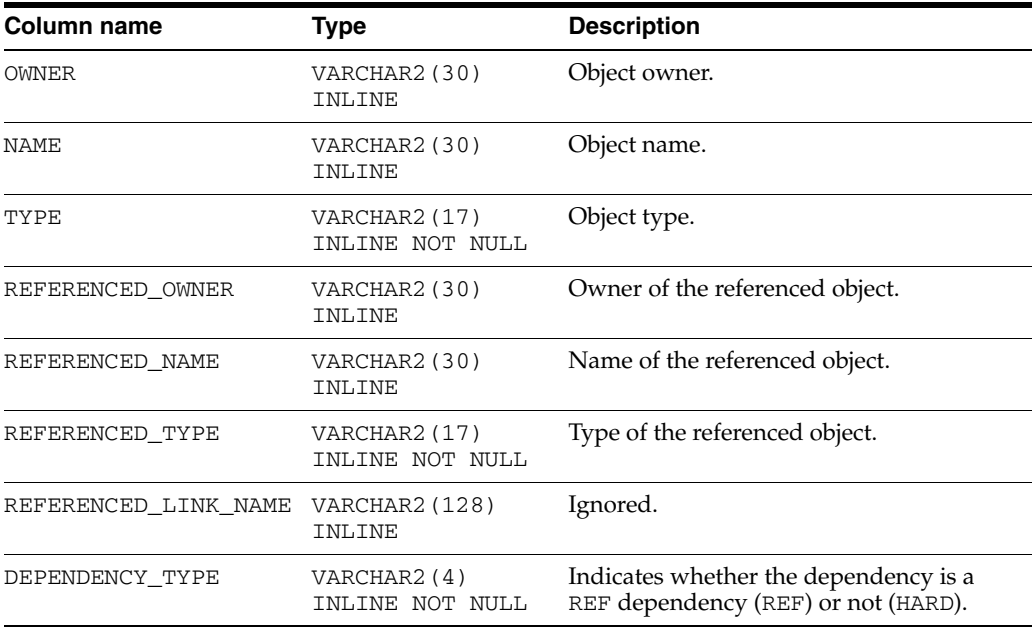

# <span id="page-20-1"></span><span id="page-20-0"></span>**SYS.ALL\_DIRECTORIES**

The ALL\_DIRECTORIES view describes all directories accessible to the current user.

#### **Related views**

[SYS.DBA\\_DIRECTORIES](#page-41-0) describes all directories in the database. It has the same columns as ALL\_DIRECTORIES.

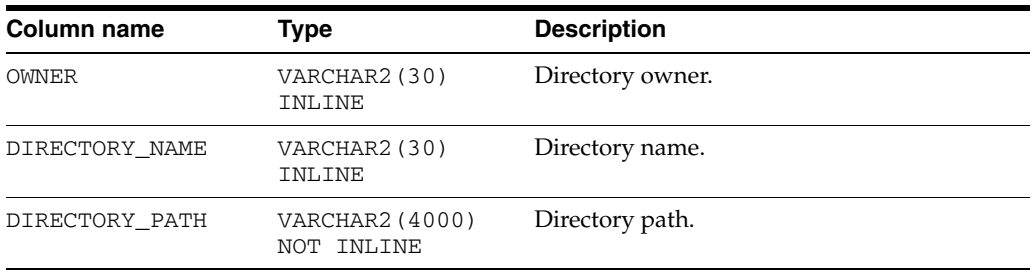

# <span id="page-21-1"></span><span id="page-21-0"></span>**SYS.ALL\_ERRORS**

The ALL\_ERRORS describes the current errors on the stored objects accessible to the current user.

#### **Related views**

- [SYS.DBA\\_ERRORS](#page-42-0) describes the current errors on all stored objects in the database. It has the same columns as ALL\_ERRORS.
- [SYS.USER\\_ERRORS](#page-93-0) describes the current errors on the stored objects that are owned by the current user. This view does not display the OWNER column.

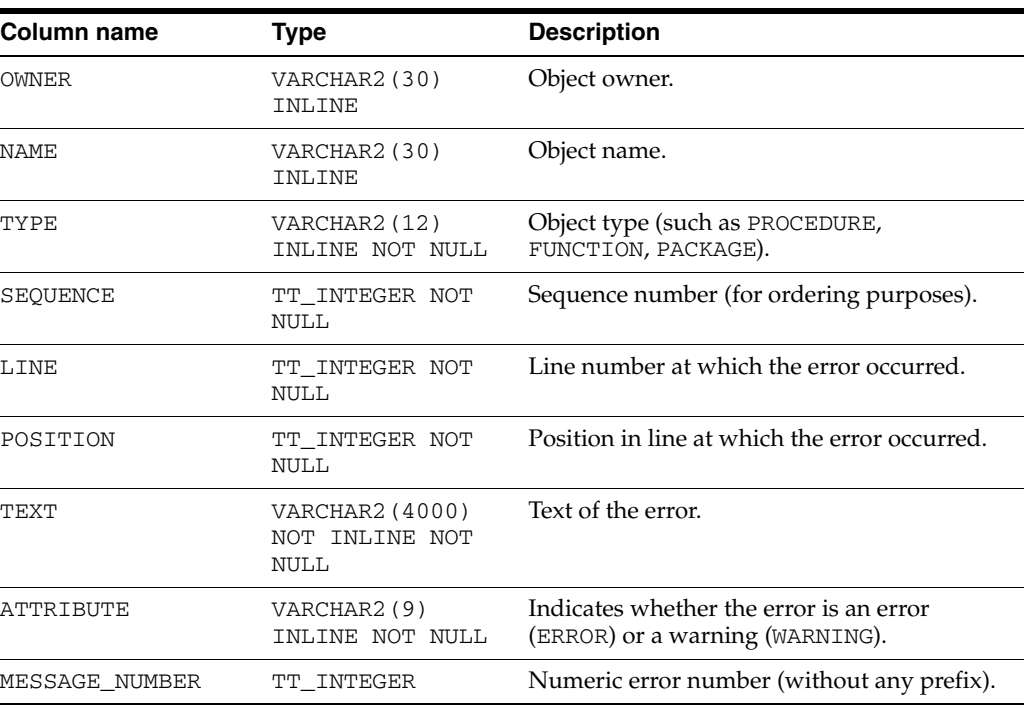

# <span id="page-22-1"></span><span id="page-22-0"></span>**SYS.ALL\_IDENTIFIERS**

The ALL\_IDENTIFIERS view displays information about the identifiers in the stored objects accessible to the current user.

#### **Related views**

- [SYS.DBA\\_IDENTIFIERS](#page-43-0) displays information about the identifiers in all stored objects in the database. It has the same columns as ALL\_IDENTIFIERS.
- [SYS.USER\\_IDENTIFIERS](#page-94-0) describes the identifiers for all stored objects that are owned by the current user. This view does not display the OWNER column.

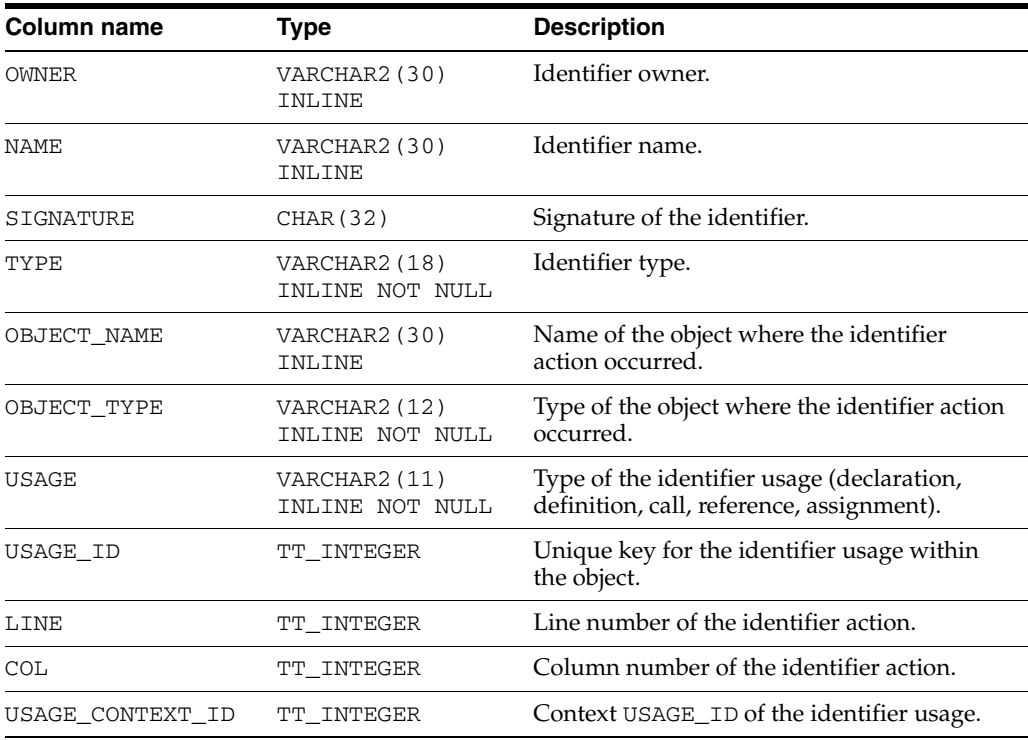

# <span id="page-23-1"></span><span id="page-23-0"></span>**SYS.ALL\_OBJECTS**

The ALL\_OBJECTS view describes all objects in the database that are accessible to the current user.

**Note:** This view does not include synonyms in databases created with a TimesTen release earlier than 11.2.1.4.0.

#### **Related views**

- [SYS.DBA\\_OBJECTS](#page-44-0) describes all objects in the database. It has the same columns as ALL\_OBJECTS.
- [SYS.USER\\_OBJECTS](#page-95-0) describes all objects owned by the current user. This view does not display the OWNER column.

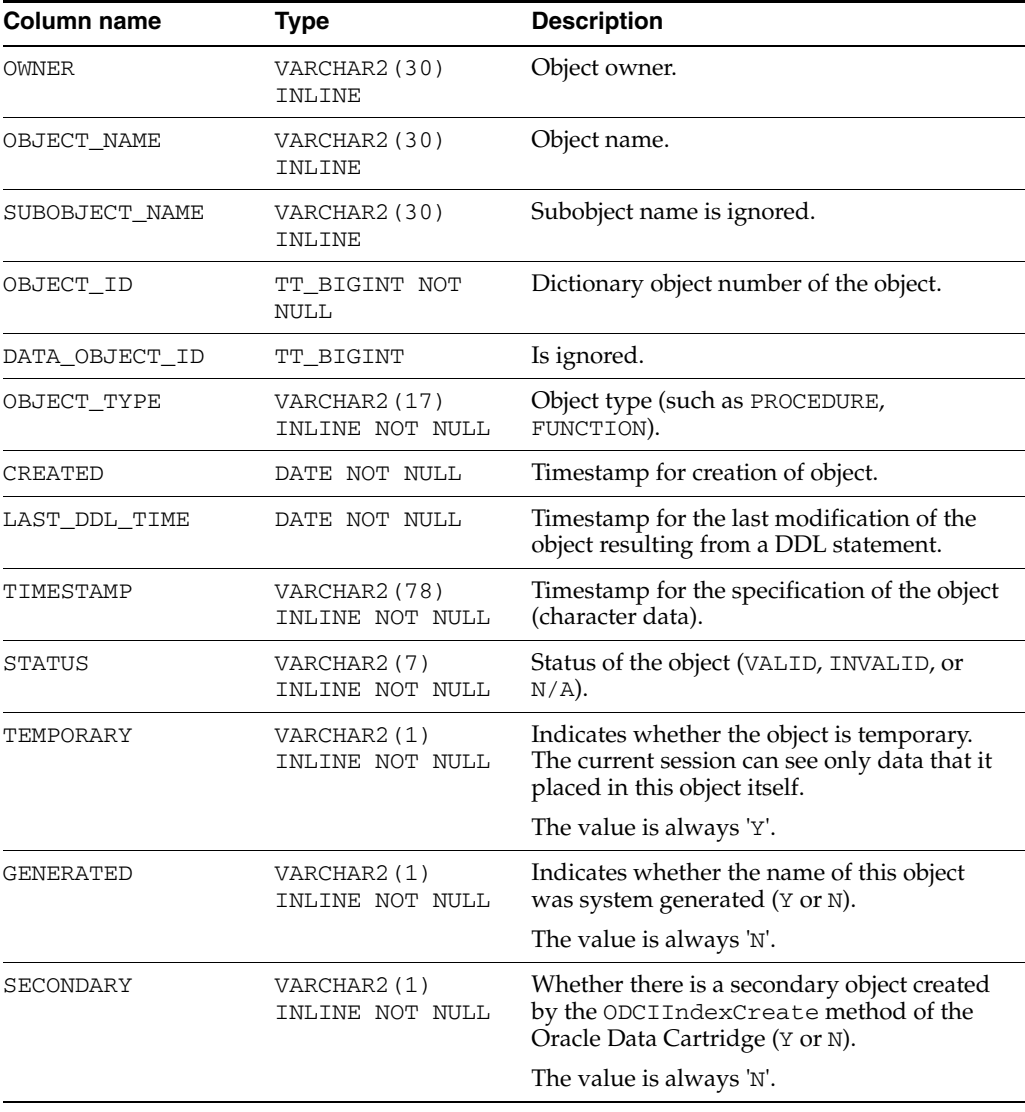

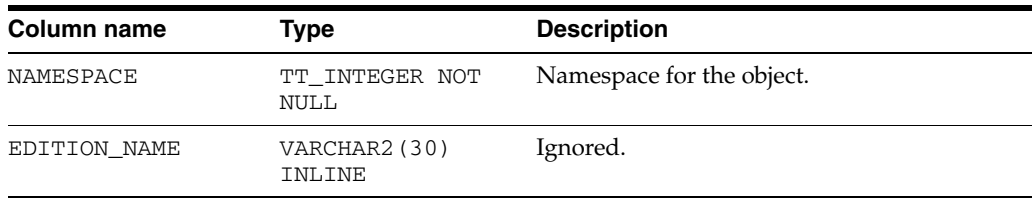

# <span id="page-25-1"></span><span id="page-25-0"></span>**SYS.ALL\_PLSQL\_OBJECT\_SETTINGS**

The ALL\_PLSQL\_OBJECT\_SETTINGS view displays information about the compiler settings for the stored objects accessible to the current user.

#### **Related views**

- [SYS.DBA\\_PLSQL\\_OBJECT\\_SETTINGS](#page-46-0) displays information about the compiler settings for all stored objects in the database. It has the same columns as ALL\_PLSQL\_OBJECT\_SETTINGS.
- [SYS.USER\\_PLSQL\\_OBJECT\\_SETTINGS](#page-97-0) describes compiler settings for all stored objects that are owned by the current user. This view does not display the OWNER column.

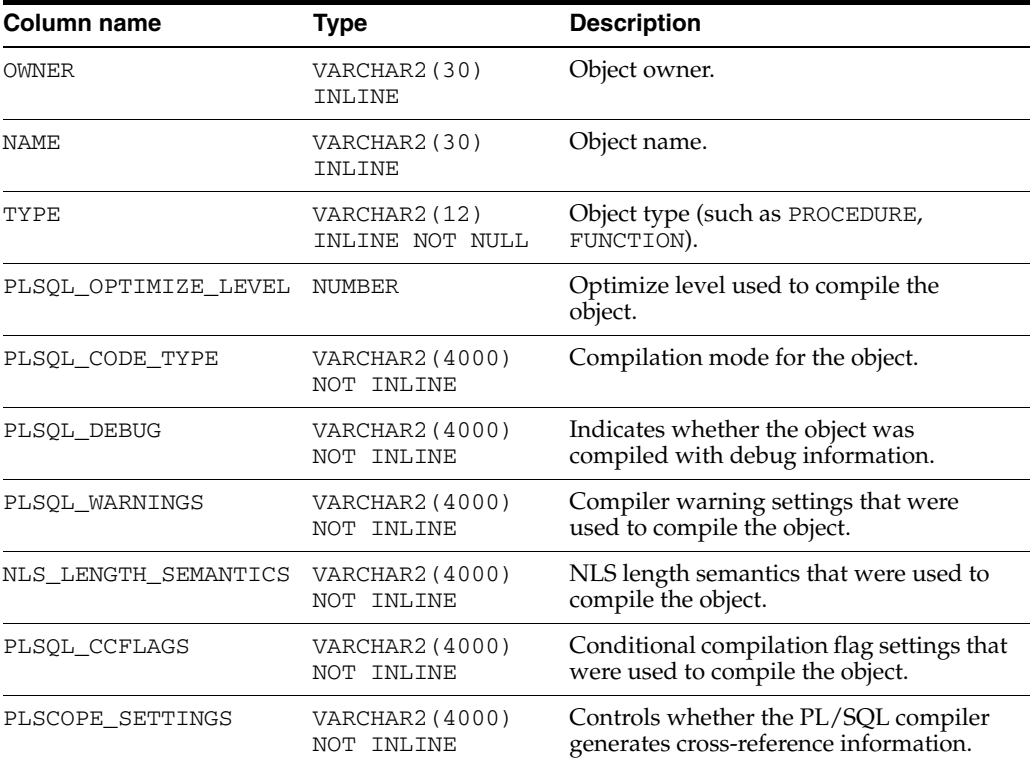

# <span id="page-26-1"></span><span id="page-26-0"></span>**SYS.ALL\_PROCEDURES**

The ALL\_PROCEDURES view describes all PL/SQL functions and procedures, along with associated properties, that are accessible to the current user.

#### **Related views**

- [SYS.DBA\\_PROCEDURES](#page-47-0) describes all PL/SQL functions and procedures, along with associated properties. It has the same columns as ALL\_PROCEDURES.
- [SYS.USER\\_PROCEDURES](#page-98-0) describes all functions and procedures, along with associated properties that are owned by the current user. This view does not display the OWNER column.

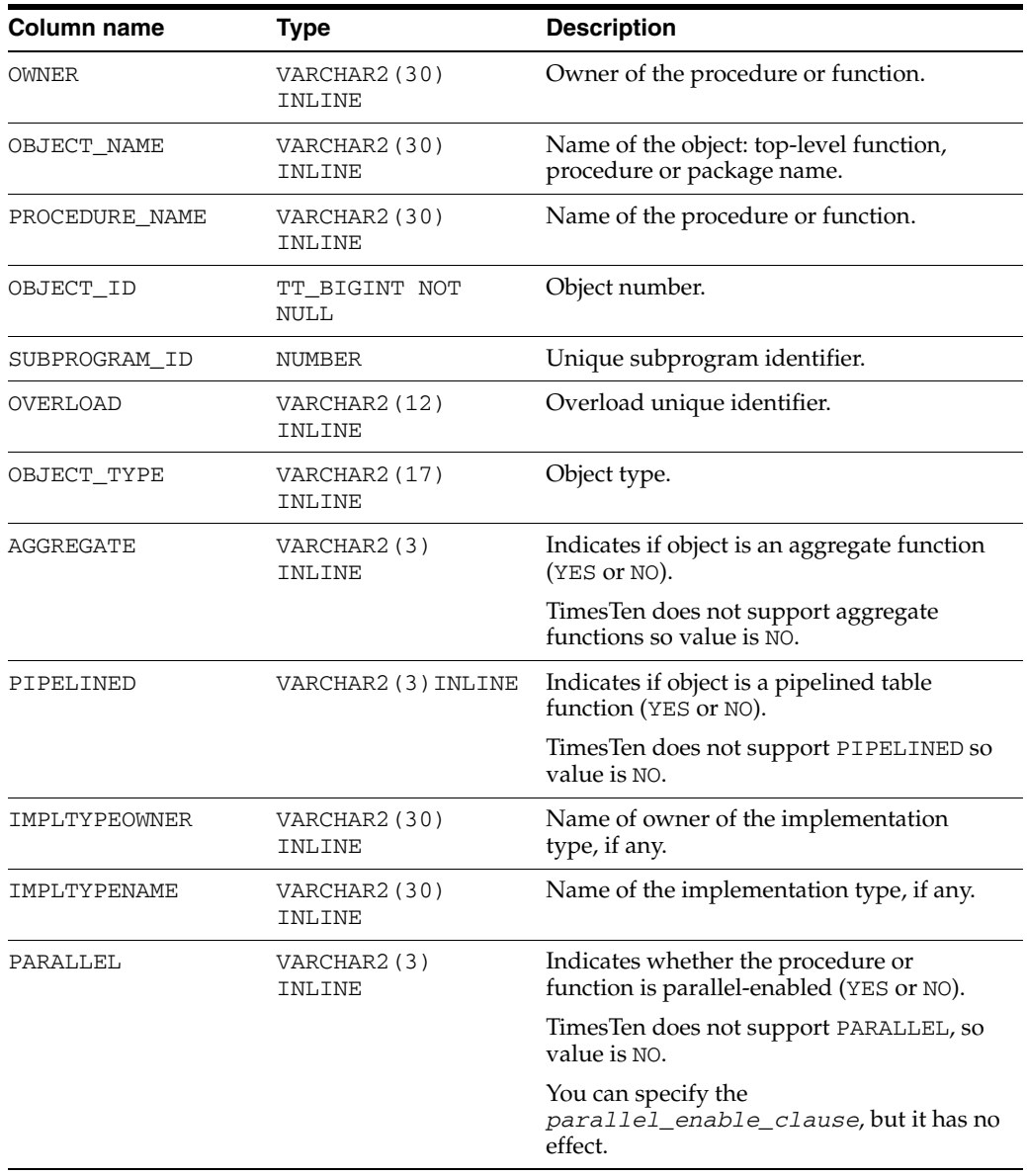

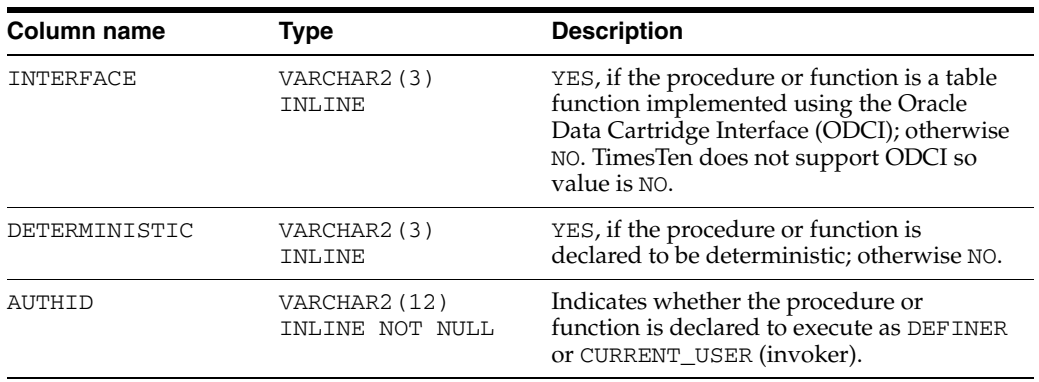

# <span id="page-28-1"></span><span id="page-28-0"></span>**SYS.ALL\_SOURCE**

The ALL\_SOURCE view describes the text source of the stored objects accessible to the current user.

#### **Related views**

- [SYS.DBA\\_SOURCE](#page-48-0) describes the text source of all stored objects. It has the same columns as ALL\_SOURCE.
- [SYS.USER\\_SOURCE](#page-99-0) describes the text source of the stored objects that are owned by the current user. This view does not display the OWNER column.

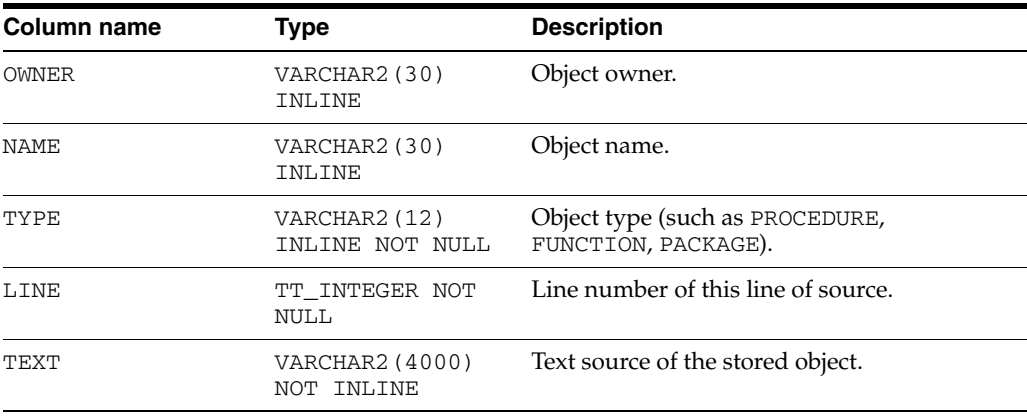

# <span id="page-29-1"></span><span id="page-29-0"></span>**SYS.ALL\_STORED\_SETTINGS**

The ALL\_STORED\_SETTINGS view describes the persistent parameter settings for stored PL/SQL units for which the current user has execute privileges.

ALL\_STORED\_SETTINGS is retained for backward compatibility. Use the ALL\_PLSQL\_OBJECT\_SETTINGS view instead.

#### **Related views**

- [SYS.DBA\\_STORED\\_SETTINGS](#page-49-0) describes the persistent parameter settings for stored PL/SQL units for which the current user has execute privileges. It also returns parameter information for all objects in the database.
- [SYS.USER\\_STORED\\_SETTINGS](#page-100-0) describes the persistent parameter settings for stored PL/SQL units, but only shows information about PL/SQL units owned by the current user.

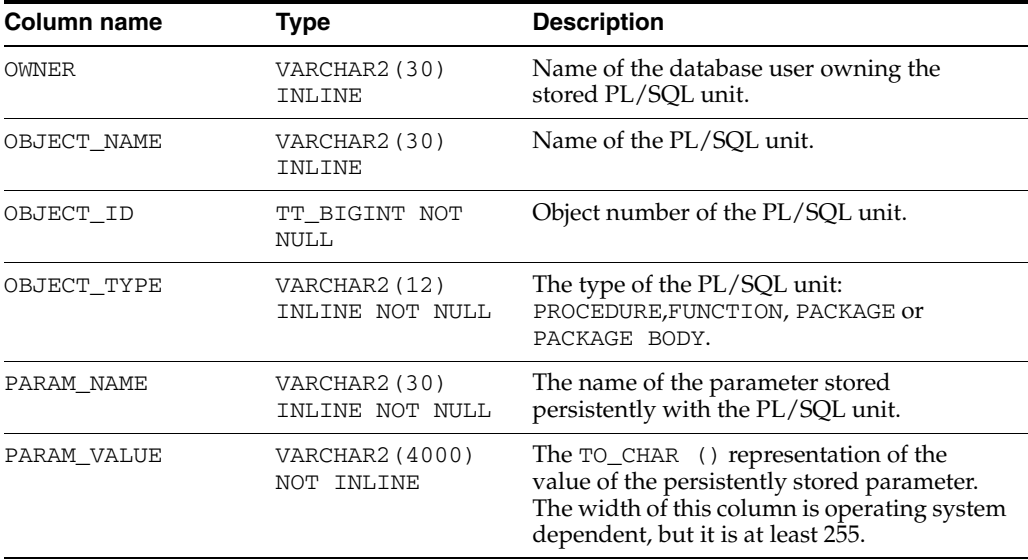

# <span id="page-30-1"></span><span id="page-30-0"></span>**SYS.ALL\_SYNONYMS**

The ALL\_SYNONYMS view describes the synonyms accessible to the current user. These criteria determine the list of synonyms that ALL\_SYNONYMS shows:

- All private synonyms owned by the logged-in user, even if the base object is not accessible to the user.
- All public synonyms, even if the base object is not accessible to the user.
- All private synonyms owned by a different user, where the base object pointed to by the synonym or by nested synonyms is known to be accessible because of a grant to the logged-in user.

The base object can be a table, view, synonym, index, sequence, PL/SQL stored procedure, PL/SQL function, PL/SQL package, materialized view or cache group.

#### **Related views**

- SYS. DBA\_SYNONYMS describes all synonyms in the database.
- [SYS.USER\\_SYNONYMS](#page-101-0) describes the synonyms owned by the current user. This view does not display the OWNER column.

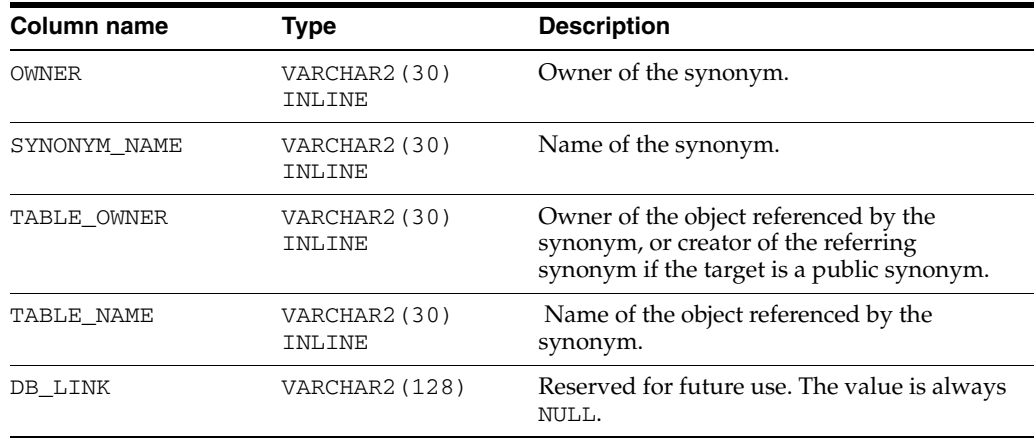

# <span id="page-31-1"></span><span id="page-31-0"></span>**SYS.ALL\_TAB\_PRIVS**

The ALL\_TAB\_PRIVS view lists the object privileges granted to the current user, the object privileges granted by the current user, the list of object privileges granted for objects owned by the current user and the object privileges granted to PUBLIC.

#### **Related views**

- SYS. DBA\_TAB\_PRIVS describes all object grants in the database.
- [SYS.USER\\_TAB\\_PRIVS](#page-103-0) describes the object grants for which the current user is the object owner, grantor, or grantee.

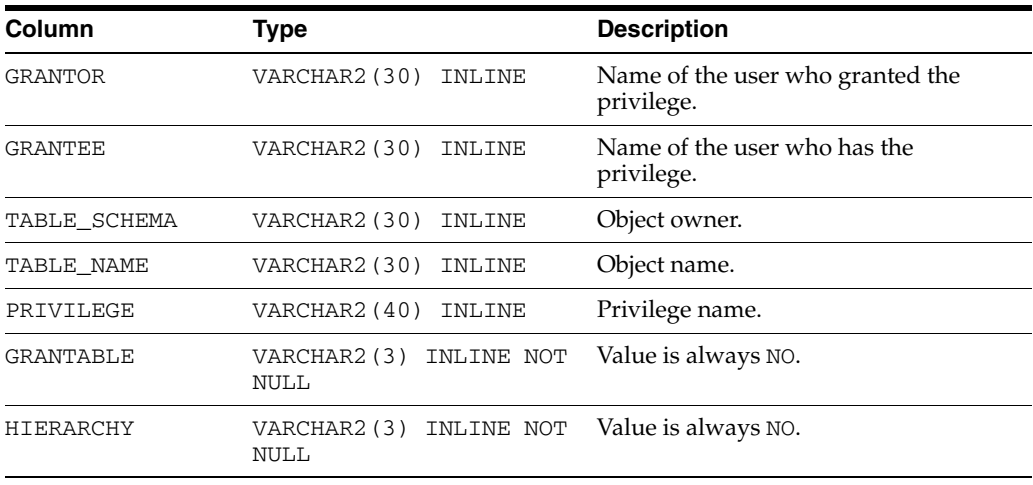

# <span id="page-32-1"></span><span id="page-32-0"></span>**SYS.ALL\_USERS**

The ALL\_USERS view lists all users of the database that are visible to the current user.

#### **Related views**

- [SYS.DBA\\_USERS](#page-53-0) describes all users of the database and contains more columns than ALL\_USERS.
- [SYS.USER\\_USERS](#page-104-0) describes the current user of the database and contains more columns than ALL\_USERS.

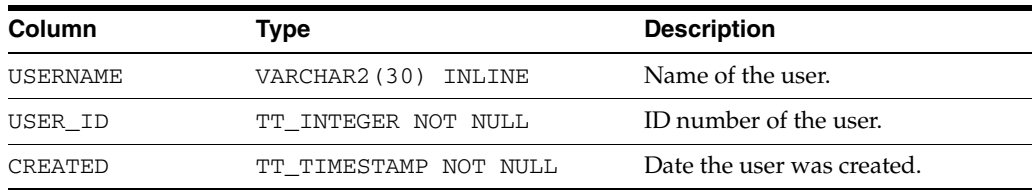

# <span id="page-33-0"></span>**SYS.CACHE\_GROUP**

The CACHE\_GROUP table describes the definition of a TimesTen cache.

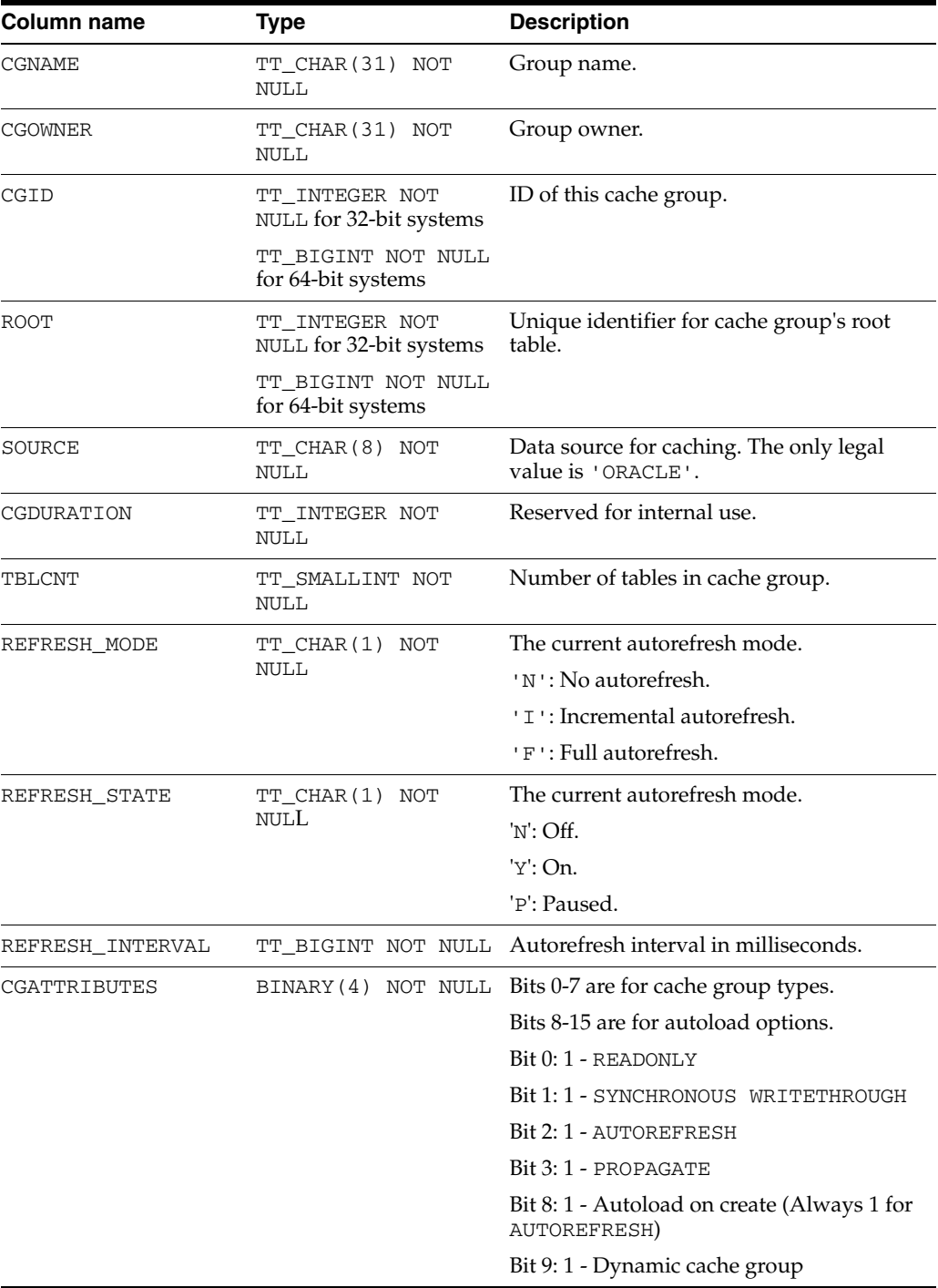

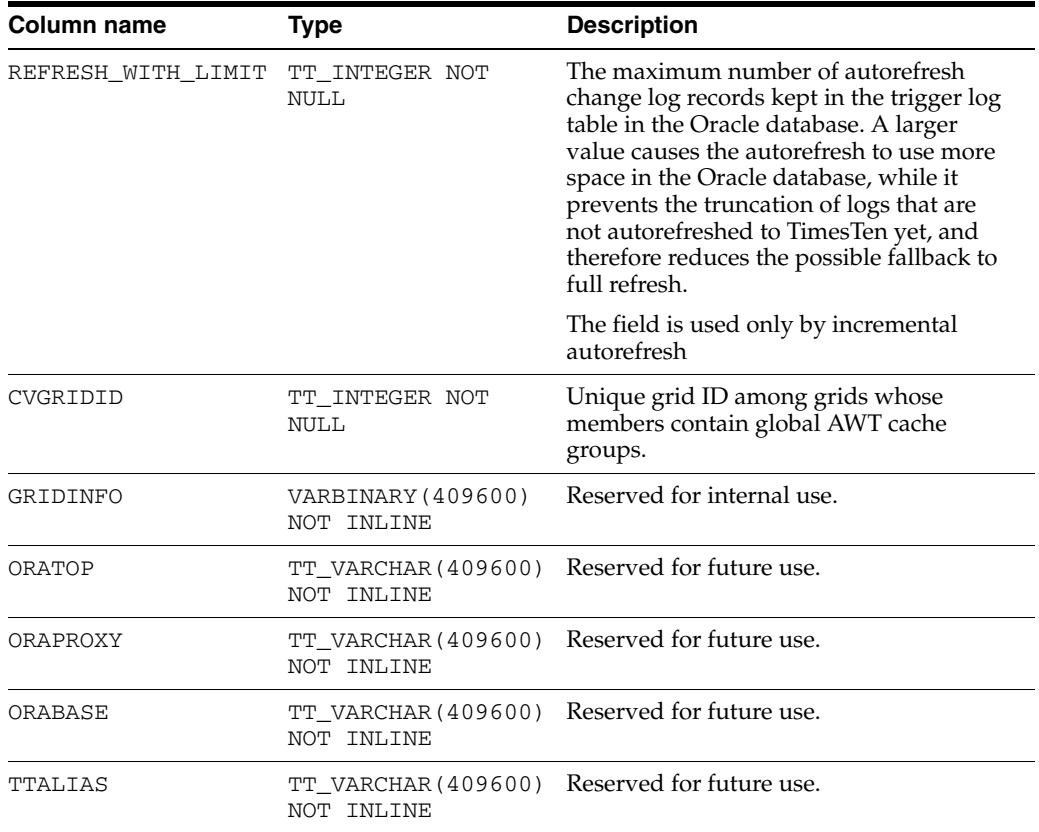

# <span id="page-35-0"></span>**SYS.COLUMNS**

The COLUMNS table describes every column in every table in the database, including the name of the column, the type of the column and whether the column is nullable.

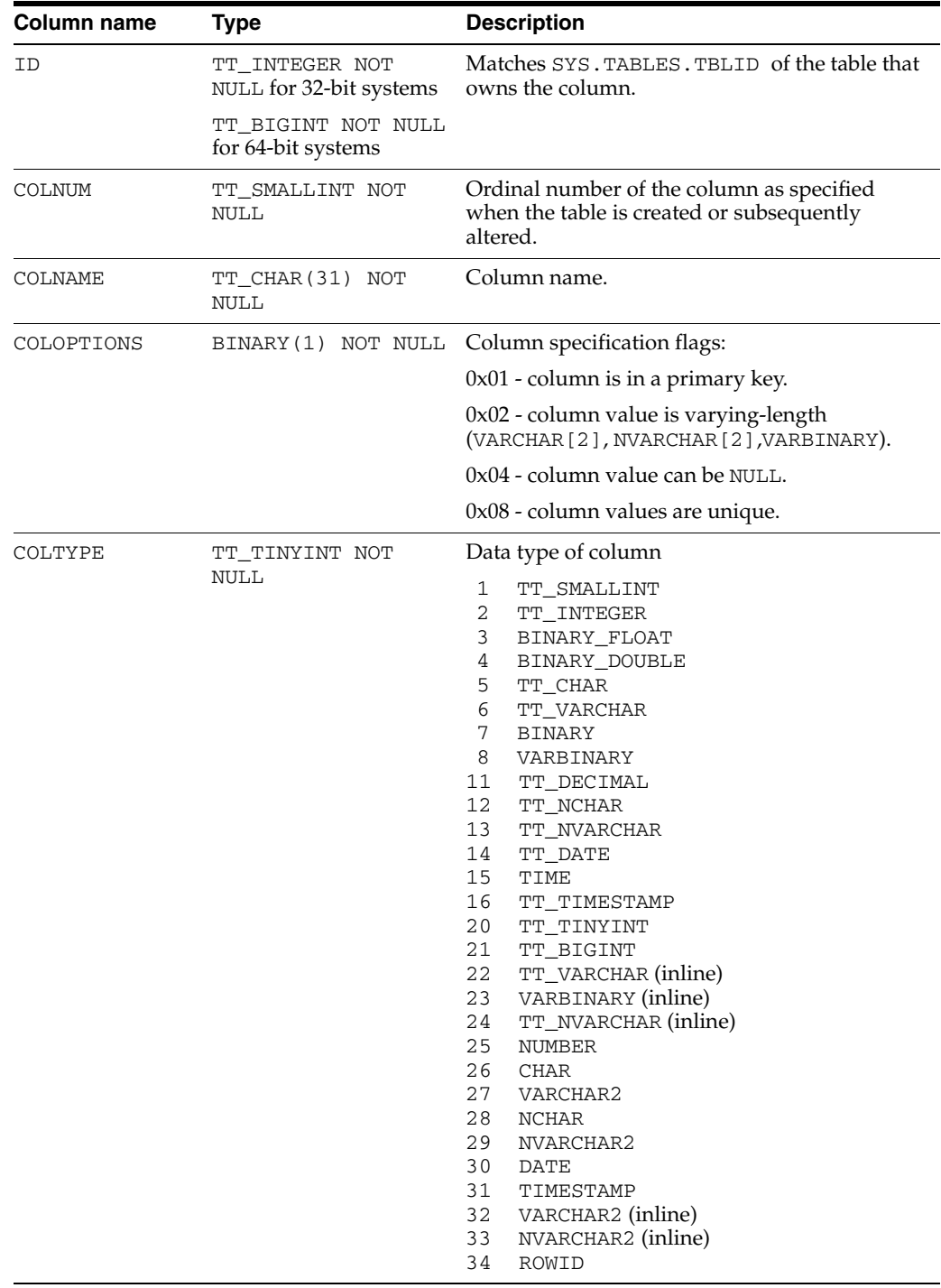
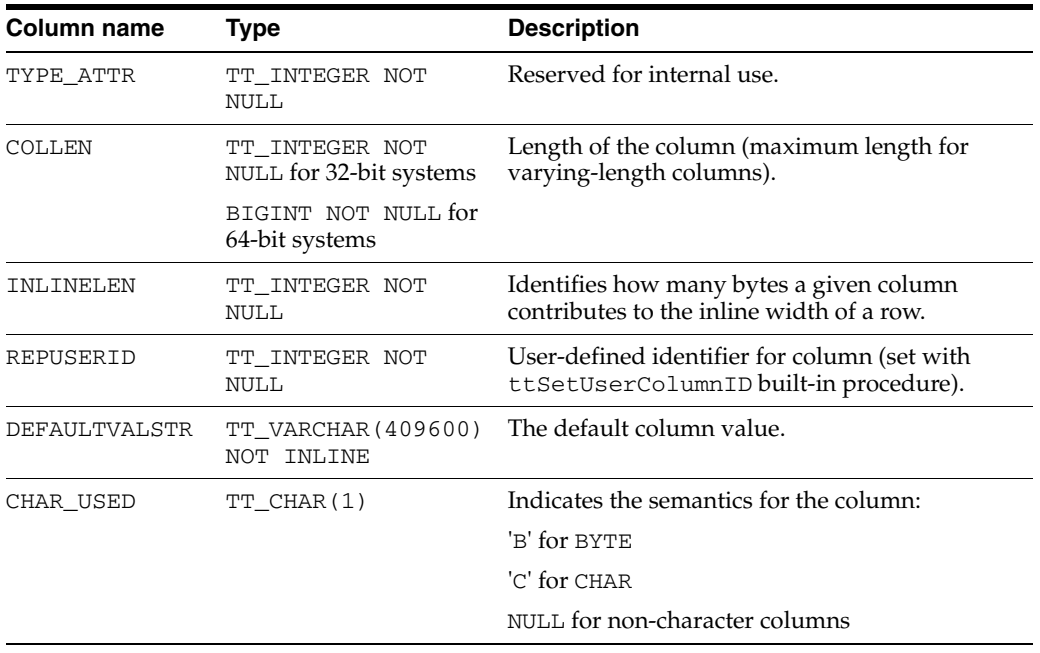

## **SYS.COL\_STATS**

The COL\_STATS table stores the statistics for table columns in the database. Statistics include the number of unique values, number of nulls, number of rows and other information regarding the distribution of column values. No values are present if statistics have not been computed.

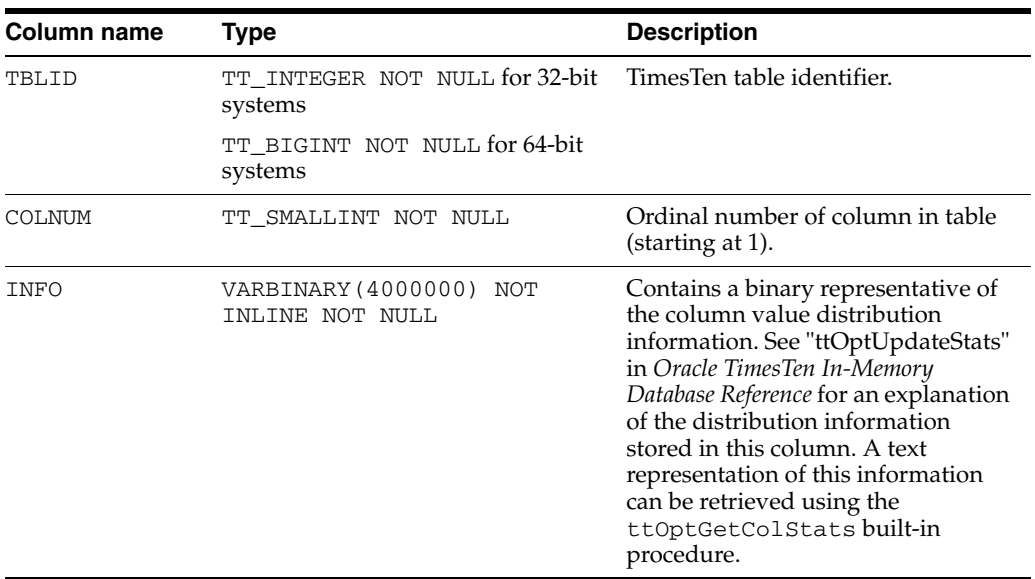

# **SYS.DBA\_ARGUMENTS**

DBA\_ARGUMENTS lists the arguments of the procedures and functions that are available in the database. It has the same columns as [SYS.ALL\\_ARGUMENTS](#page-15-0).

- [SYS.ALL\\_ARGUMENTS](#page-15-0)
- [SYS.USER\\_ARGUMENTS](#page-90-0)

## **SYS.DBA\_COL\_PRIVS**

This view returns no rows. The column definitions are the same as the column definitions for the SYS.DBA\_COL\_PRIVS view in the Oracle Database. See *Oracle Database Reference*.

### **Required privileges**

ADMIN

- [SYS.ALL\\_COL\\_PRIVS](#page-18-0) returns no rows.
- [SYS.USER\\_COL\\_PRIVS](#page-91-0) returns no rows.

# **SYS.DBA\_DEPENDENCIES**

DBA\_DEPENDENCIES describes all dependencies between objects in the database. See ["SYS.ALL\\_DEPENDENCIES" on page 1-8](#page-19-0) for column descriptions.

- [SYS.ALL\\_DEPENDENCIES](#page-19-0)
- [SYS.USER\\_DEPENDENCIES](#page-92-0)

# **SYS.DBA\_DIRECTORIES**

DBA\_DIRECTORIES describes all directories in the database. It has the same columns as [SYS.ALL\\_DIRECTORIES](#page-20-0).

### **Related views**

[SYS.ALL\\_DIRECTORIES](#page-20-0)

# **SYS.DBA\_ERRORS**

DBA\_ERRORS describes the current errors on all stored objects in the database. It has the same columns as [SYS.ALL\\_ERRORS](#page-21-0).

- [SYS.ALL\\_ERRORS](#page-21-0)
- [SYS.USER\\_ERRORS](#page-93-0)

## **SYS.DBA\_IDENTIFIERS**

DBA\_IDENTIFIERS displays information about the identifiers in all stored objects in the database. It has the same columns as [SYS.ALL\\_IDENTIFIERS](#page-22-0).

- [SYS.ALL\\_IDENTIFIERS](#page-22-0)
- [SYS.USER\\_IDENTIFIERS](#page-94-0)

# **SYS.DBA\_OBJECTS**

DBA\_OBJECTS describes all objects in the database. It has the same columns as [SYS.ALL\\_OBJECTS](#page-23-0).

- [SYS.ALL\\_OBJECTS](#page-23-0)
- [SYS.USER\\_OBJECTS](#page-95-0)

# **SYS.DBA\_OBJECT\_SIZE**

The DBA\_OBJECT\_SIZE view describes the size, in bytes, of PL/SQL objects.

#### **Related views**

[SYS.USER\\_OBJECT\\_SIZE](#page-96-0) does not display the OWNER column.

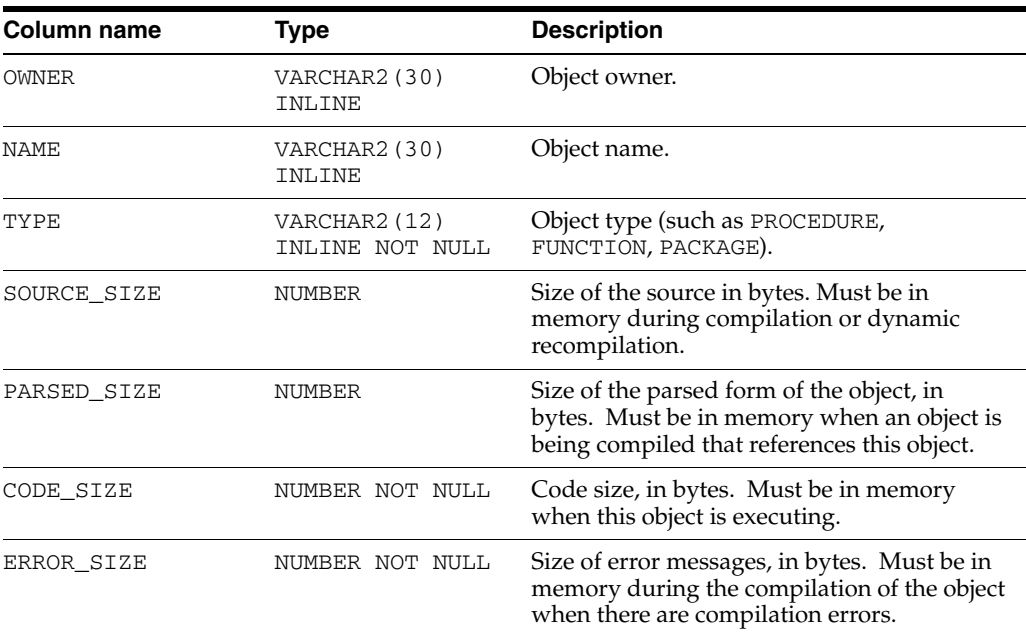

# **SYS.DBA\_PLSQL\_OBJECT\_SETTINGS**

DBA\_PLSQL\_OBJECT\_SETTINGS displays information about the compiler settings for all stored objects in the database. It has the same columns as [SYS.ALL\\_PLSQL\\_OBJECT\\_SETTINGS](#page-25-0).

- [SYS.ALL\\_PLSQL\\_OBJECT\\_SETTINGS](#page-25-0)
- [SYS.USER\\_PLSQL\\_OBJECT\\_SETTINGS](#page-97-0)

## **SYS.DBA\_PROCEDURES**

DBA\_PROCEDURES all PL/SQL functions and procedures, along with associated properties. It has the same columns as [SYS.ALL\\_PROCEDURES](#page-26-0).

- [SYS.ALL\\_PROCEDURES](#page-26-0)
- [SYS.USER\\_PROCEDURES](#page-98-0)

# **SYS.DBA\_SOURCE**

DBA\_SOURCE describes the text source of all stored objects. It has the same columns as [SYS.ALL\\_SOURCE](#page-28-0).

- [SYS.ALL\\_SOURCE](#page-28-0)
- [SYS.USER\\_SOURCE](#page-99-0)

## **SYS.DBA\_STORED\_SETTINGS**

DBA\_STORED\_SETTINGS describes the persistent parameter settings for stored PL/SQL units for which the current user has execute privileges. It also returns parameter information for all objects in the database. It has the same columns as [SYS.ALL\\_STORED\\_SETTINGS](#page-29-0).

- [SYS.ALL\\_STORED\\_SETTINGS](#page-29-0)
- [SYS.USER\\_STORED\\_SETTINGS](#page-100-0)

# **SYS.DBA\_SYNONYMS**

The DBA\_SYNONYMS view describes all synonyms in the database. It has the same columns as [SYS.ALL\\_SYNONYMS](#page-30-0).

- [SYS.ALL\\_SYNONYMS](#page-30-0)
- [SYS.USER\\_SYNONYMS](#page-101-0)

## **SYS.DBA\_SYS\_PRIVS**

The DBA\_SYS\_PRIVS view lists the system privileges granted to all users and to PUBLIC.

#### **Required privileges**

ADMIN

#### **Related views**

[SYS.USER\\_SYS\\_PRIVS](#page-102-0) lists system privileges granted to the current user.

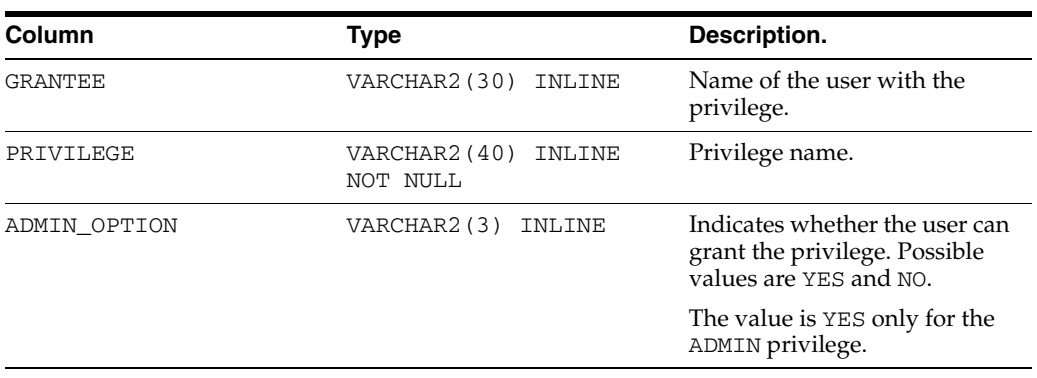

# **SYS.DBA\_TAB\_PRIVS**

The DBA\_TB\_PRIVS view lists the object privileges granted to all users and to PUBLIC.

#### **Related views**

- [SYS.ALL\\_TAB\\_PRIVS](#page-31-0)
- [SYS.USER\\_TAB\\_PRIVS](#page-103-0)

## **Required privileges**

ADMIN

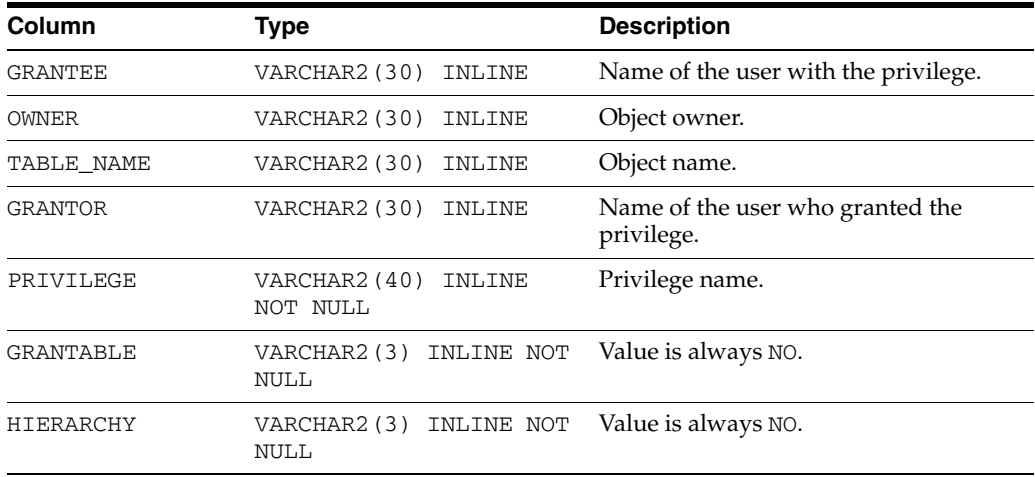

# **SYS.DBA\_USERS**

The DBA\_USERS view describes all users of the database.

#### **Related views**

- [SYS.ALL\\_USERS](#page-32-0)
- [SYS.USER\\_USERS](#page-104-0)

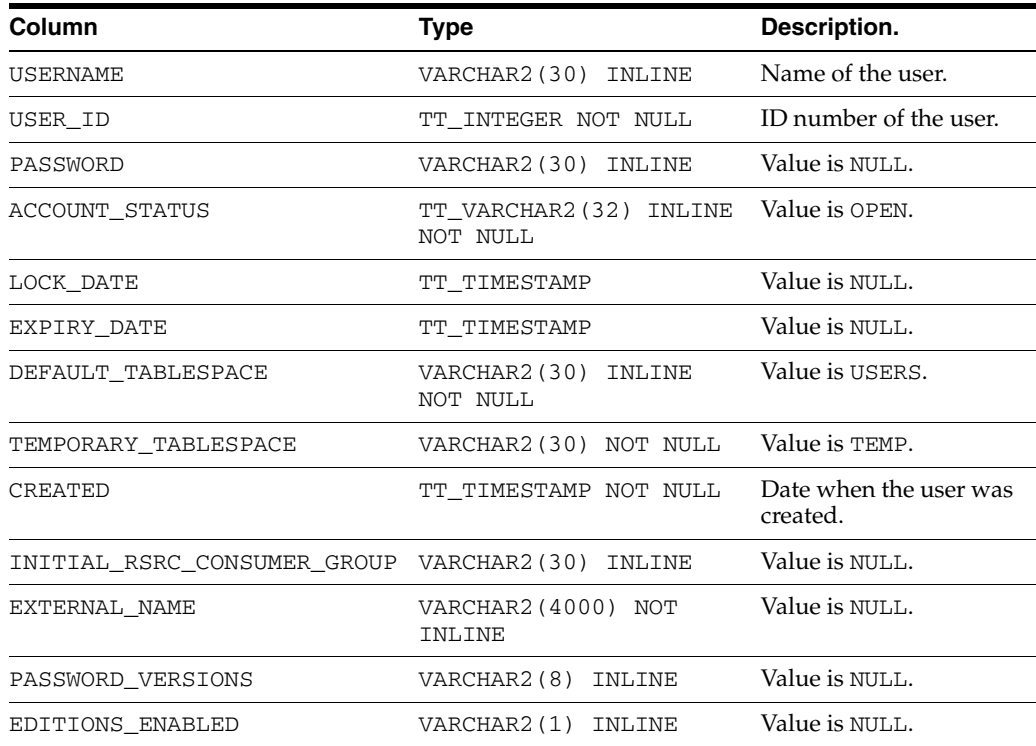

## **SYS.DUAL**

The DUAL table can be used in a SELECT statement that references no other tables, but needs to return at least one row. Selecting from the DUAL table is useful for computing a constant expression with the SELECT statement. Because DUAL has only one row, the constant is returned only once.

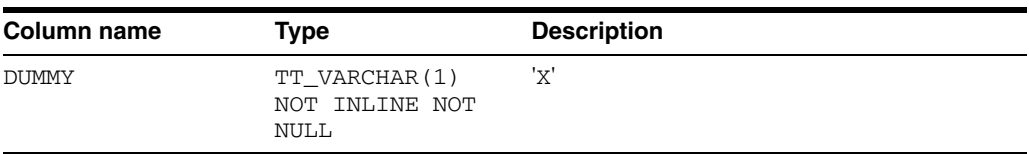

## **SYS.INDEXES**

The INDEXES table stores information about the indexes in the database, including the name, the type (range, bitmap or hash), the index key and whether the index is unique.

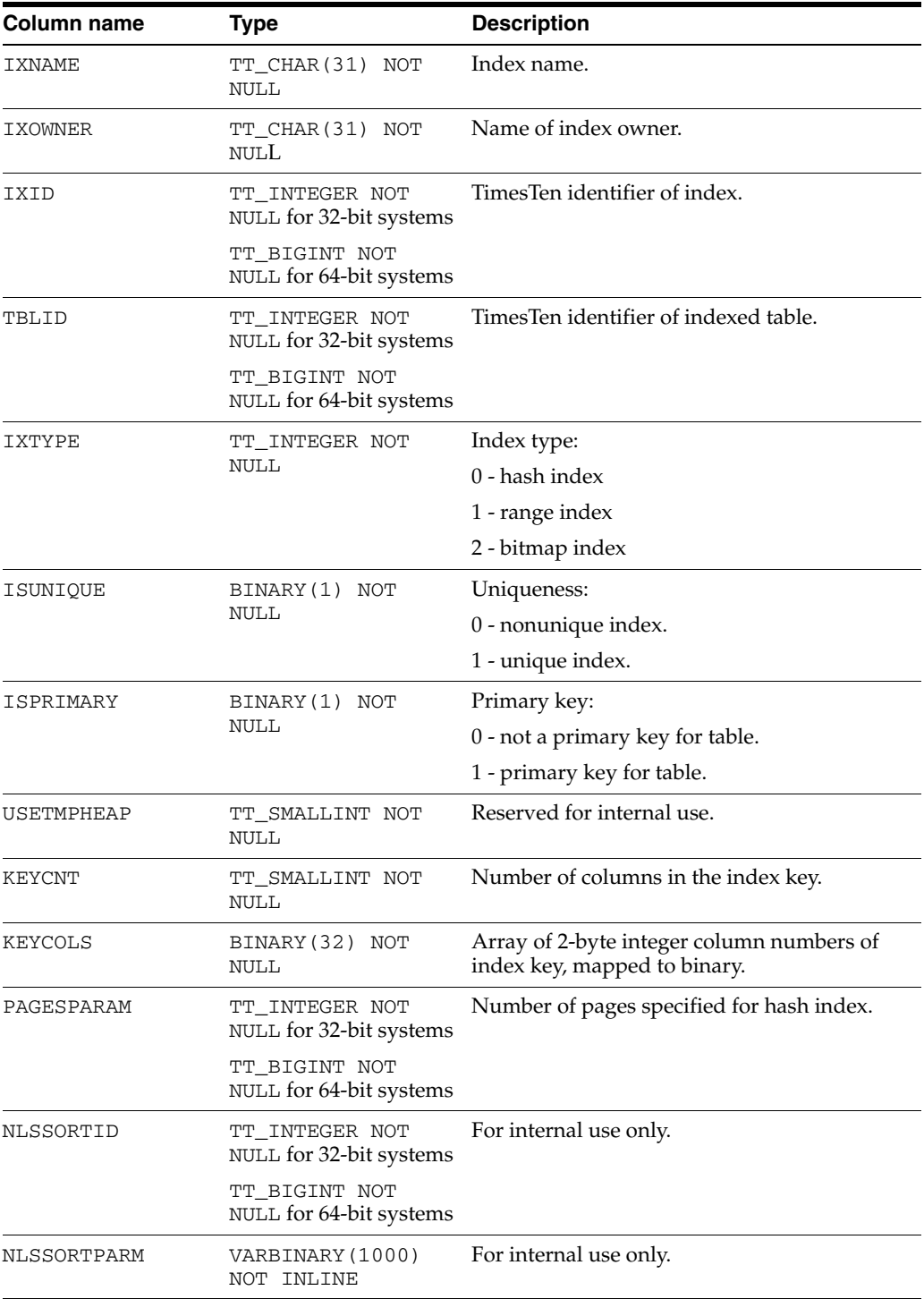

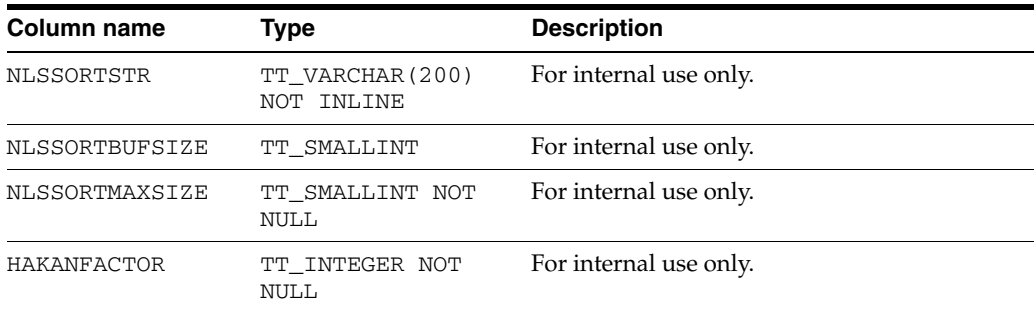

## **SYS.MONITOR**

The MONITOR table stores information about system performance. It contains a single row with statistics about certain events. For many columns, statistics are gathered starting from the time the database is loaded into memory and statistics are cleared when the database is unloaded from memory. With a ramPolicy of manual or always, the database remains in memory when there are no application connections.

For some columns, statistics are gathered as needed. TimesTen does not gather statistics from the time of the first connection for these columns:

- PERM\_ALLOCATED\_SIZE
- PERM\_IN\_USE\_SIZE
- TEMP\_ALLOCATED\_SIZE
- LAST LOG FILE
- REPHOLD\_LOG\_FILE
- REPHOLD\_LOG\_OFF
- FIRST LOG FILE
- CHECKPOINT BYTES WRITTEN

For most columns, the MONITOR table is reset whenever there are no connections to the database. TimesTen does not reset the values of the following columns, even when there are no connections to the database:

- PERM\_ALLOCATED\_SIZE
- PERM\_IN\_USE\_SIZE
- TEMP\_ALLOCATED\_SIZE
- LAST LOG FILE
- REPHOLD LOG FILE
- REPHOLD LOG OFF
- FIRST\_LOG\_FILE

TimesTen frequently updates information in the MONITOR table. To prevent these updates from slowing down the system, they are not protected by latches. Hence values in the MONITOR table are not absolutely accurate. They can be used as a reliable indication of activities in the system.

**Note:** See the [SYS.SYSTEMSTATS](#page-69-0) table if the desired statistic is not in the SYS.MONITOR table.

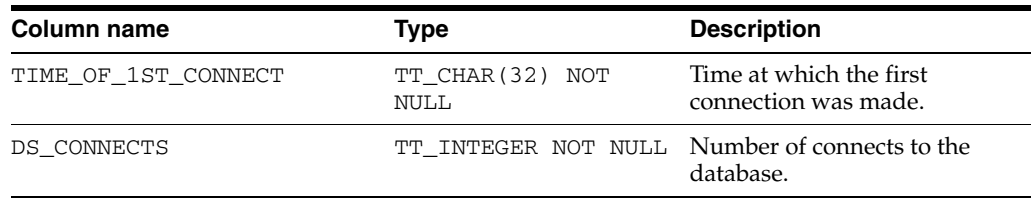

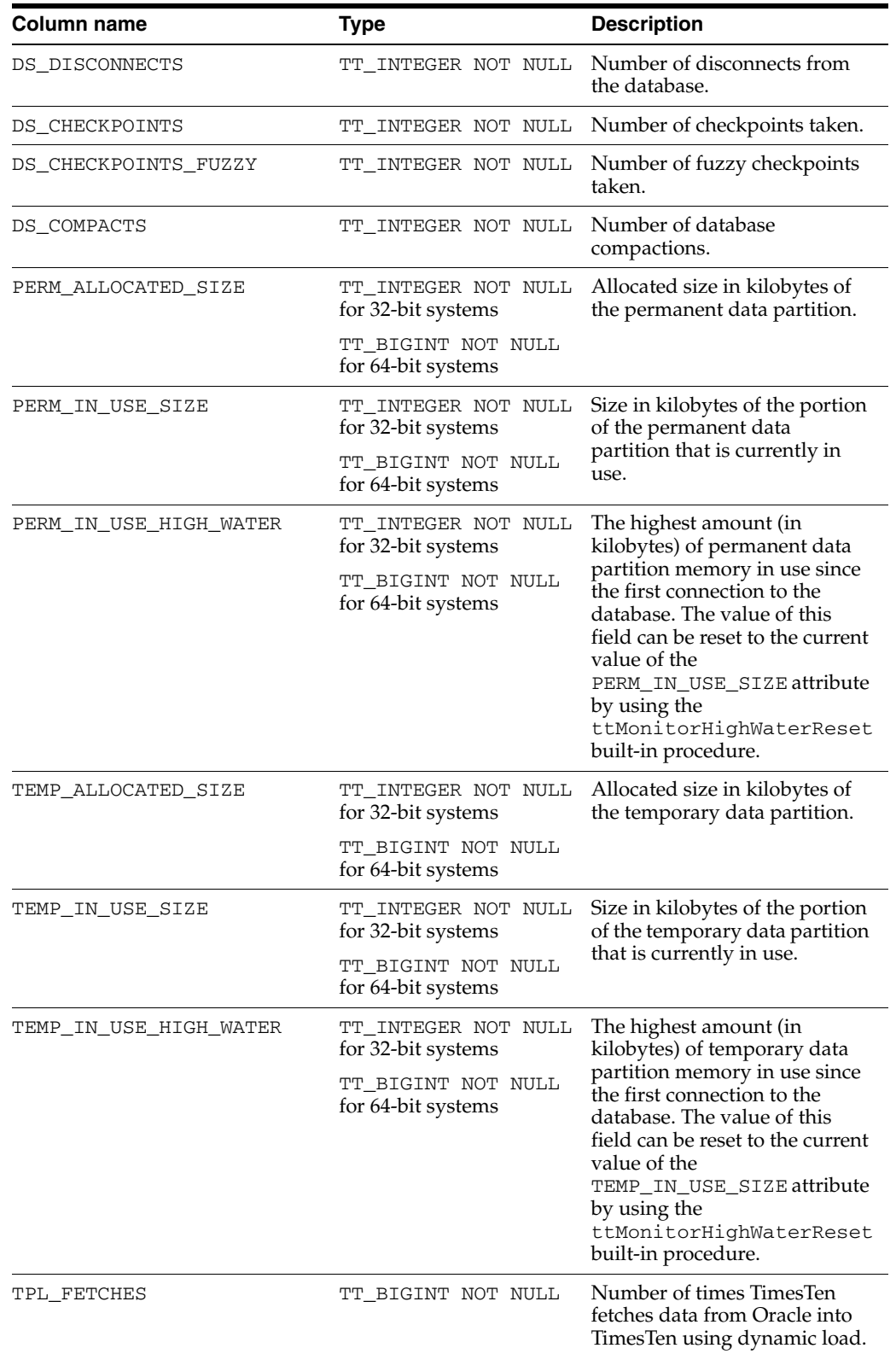

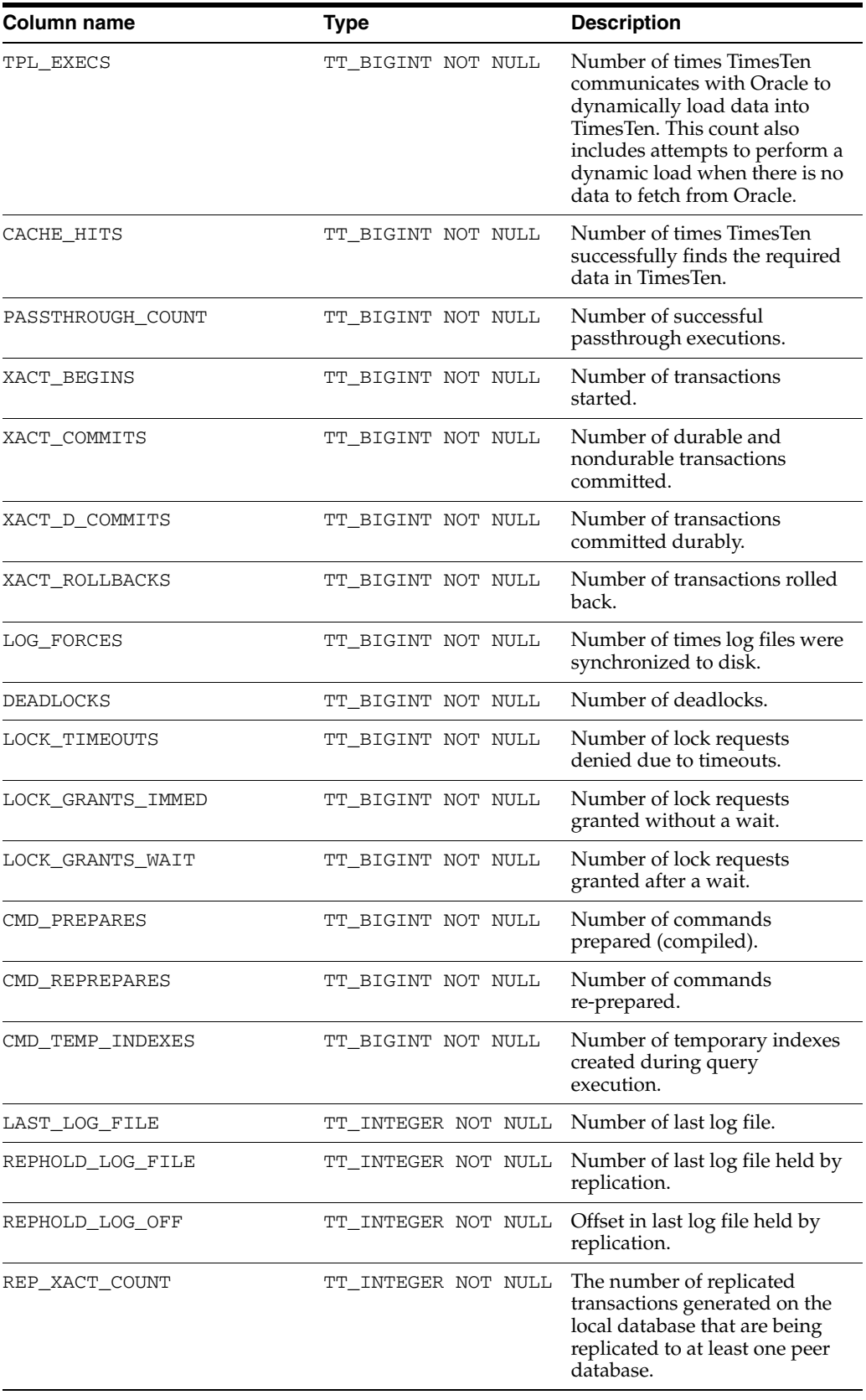

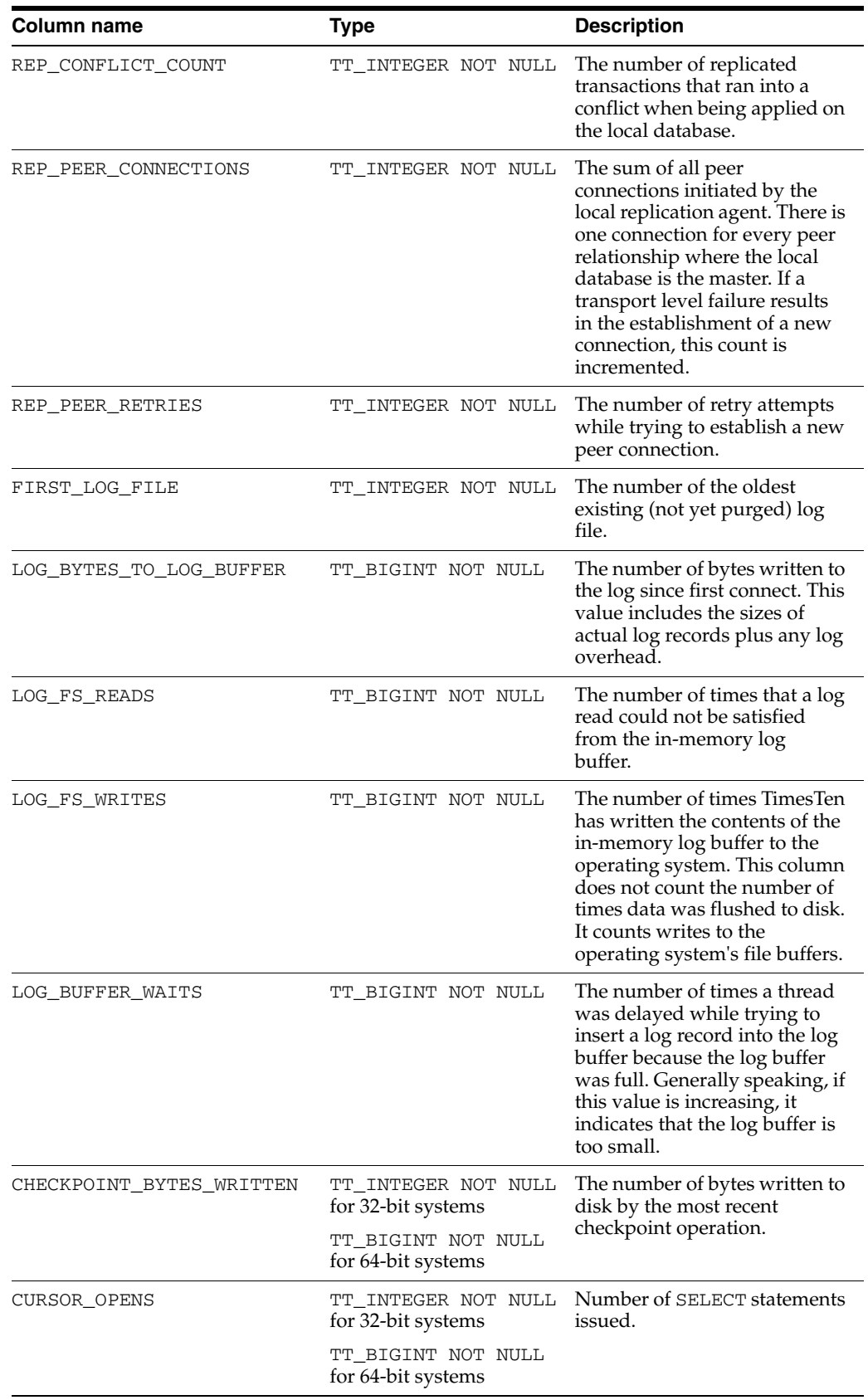

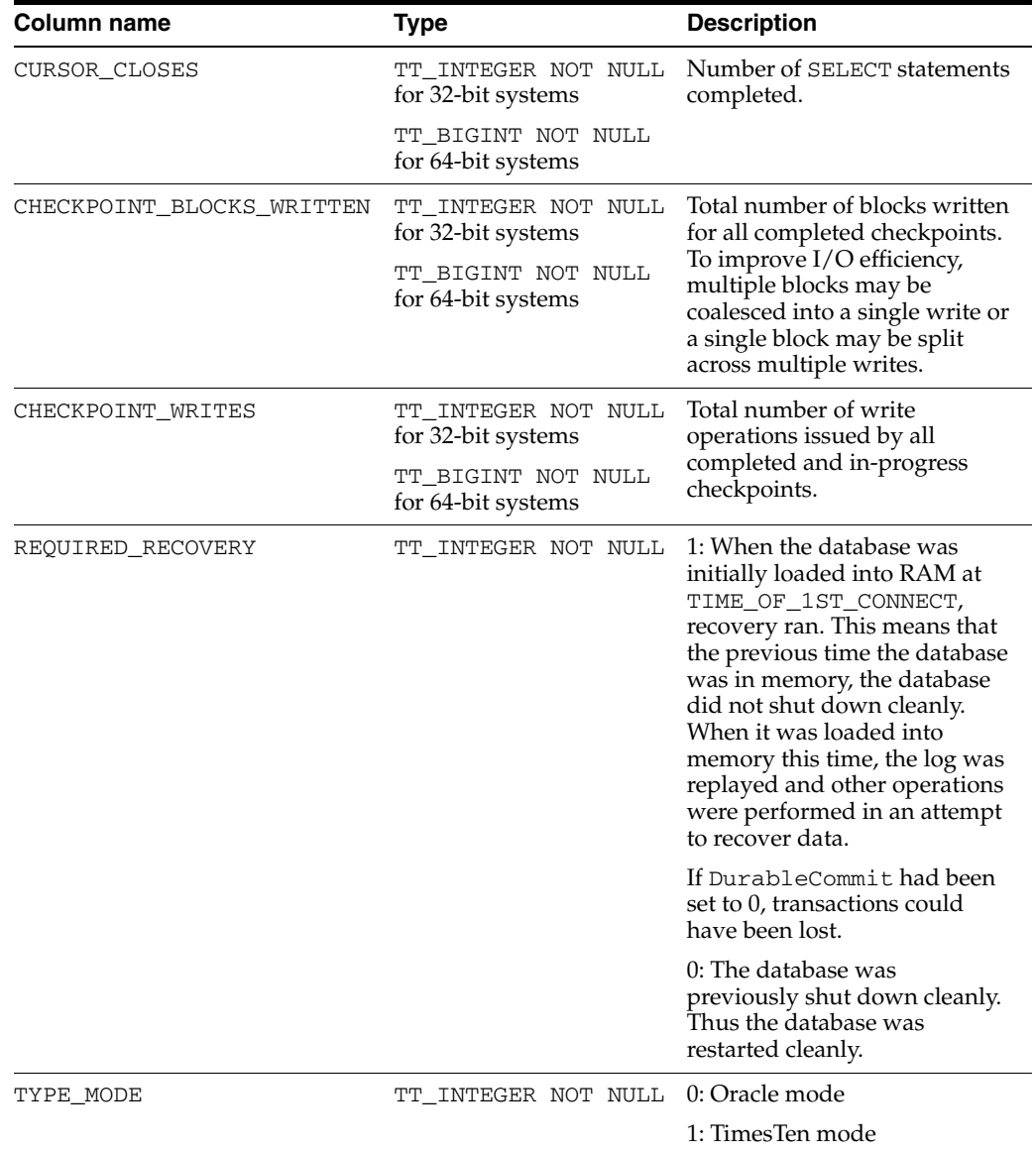

## **See also**

[SYS.SYSTEMSTATS](#page-69-0)

## **SYS.PLAN**

The PLAN table contains the execution plan that the TimesTen query optimizer prepares after an application calls ttOptSetFlag. See "Generating a query plan" and "Modifying plan generation" in *Oracle TimesTen In-Memory Database Operations Guide*.

The execution plan includes the operation performed at each step and the table or index that it references.

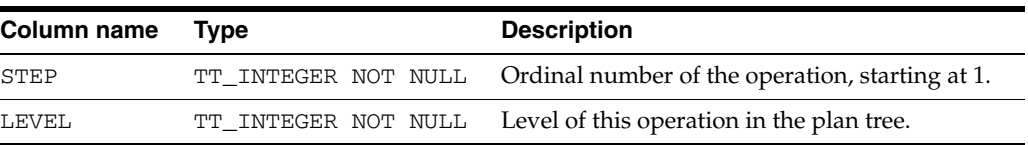

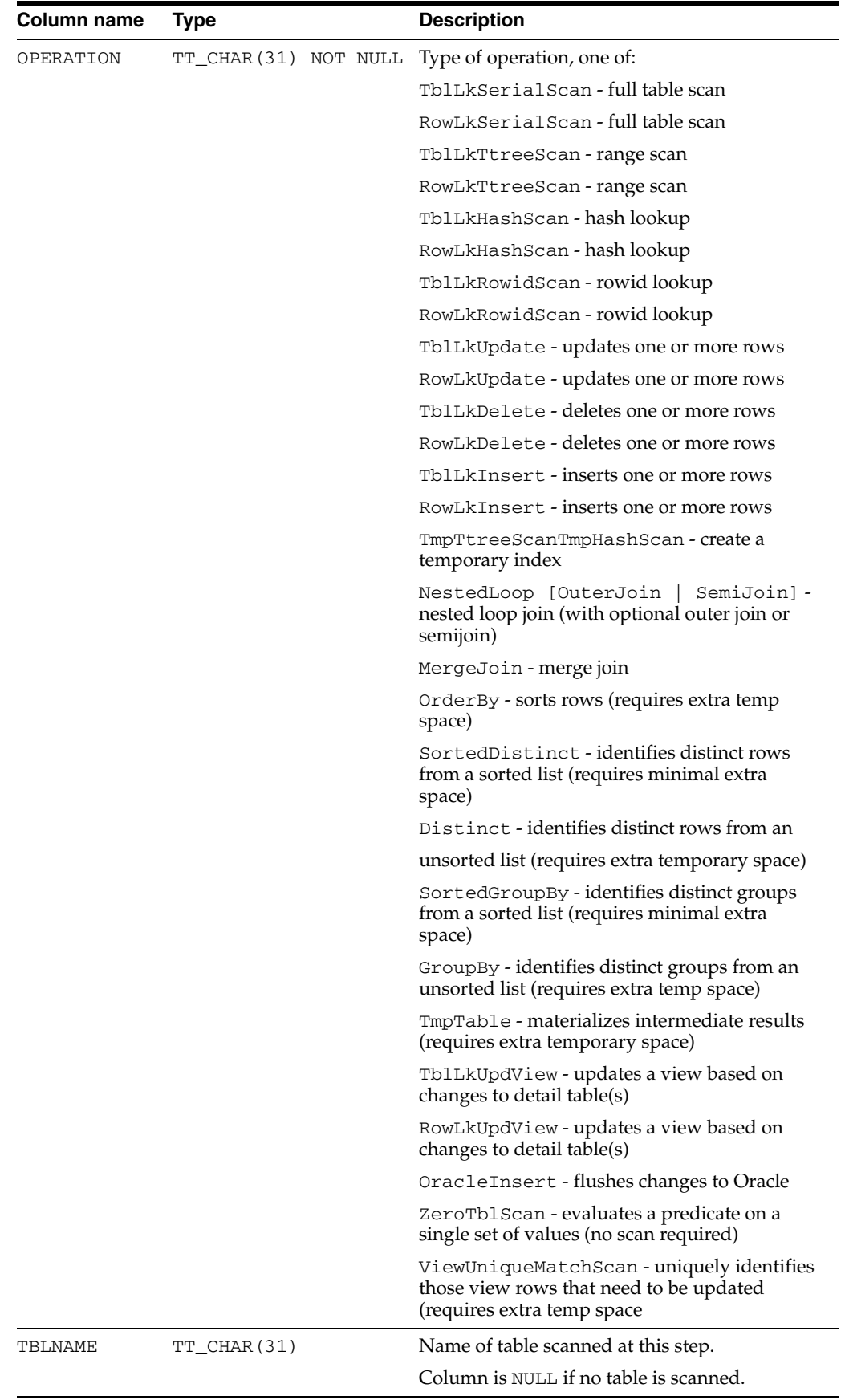

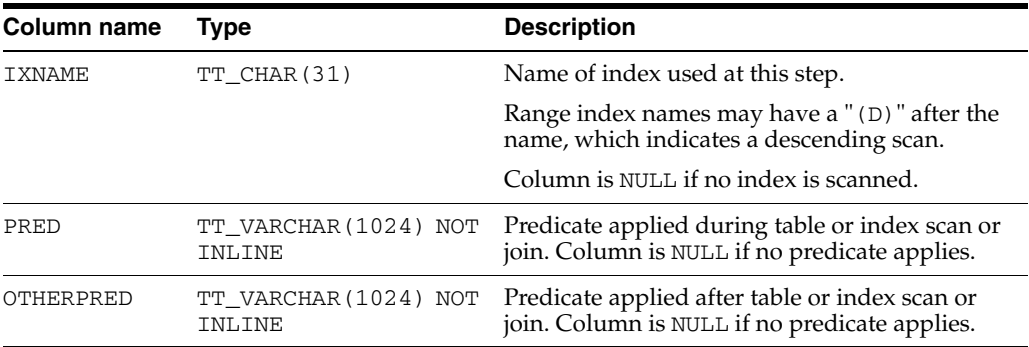

# **SYS.PUBLIC\_DEPENDENCY**

The PUBLIC\_DEPENDENCY view describes dependencies to and from objects, by object number (OBJECT\_ID).

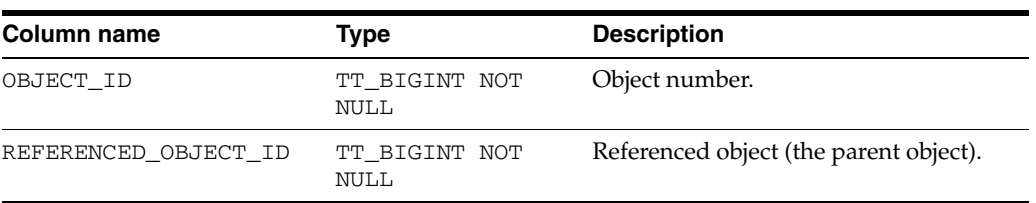

## **SYS.SEQUENCES**

The SEQUENCES table contains all the information about sequences. Data from the system table is restored to the new database during a CREATE SEQUENCE statement.

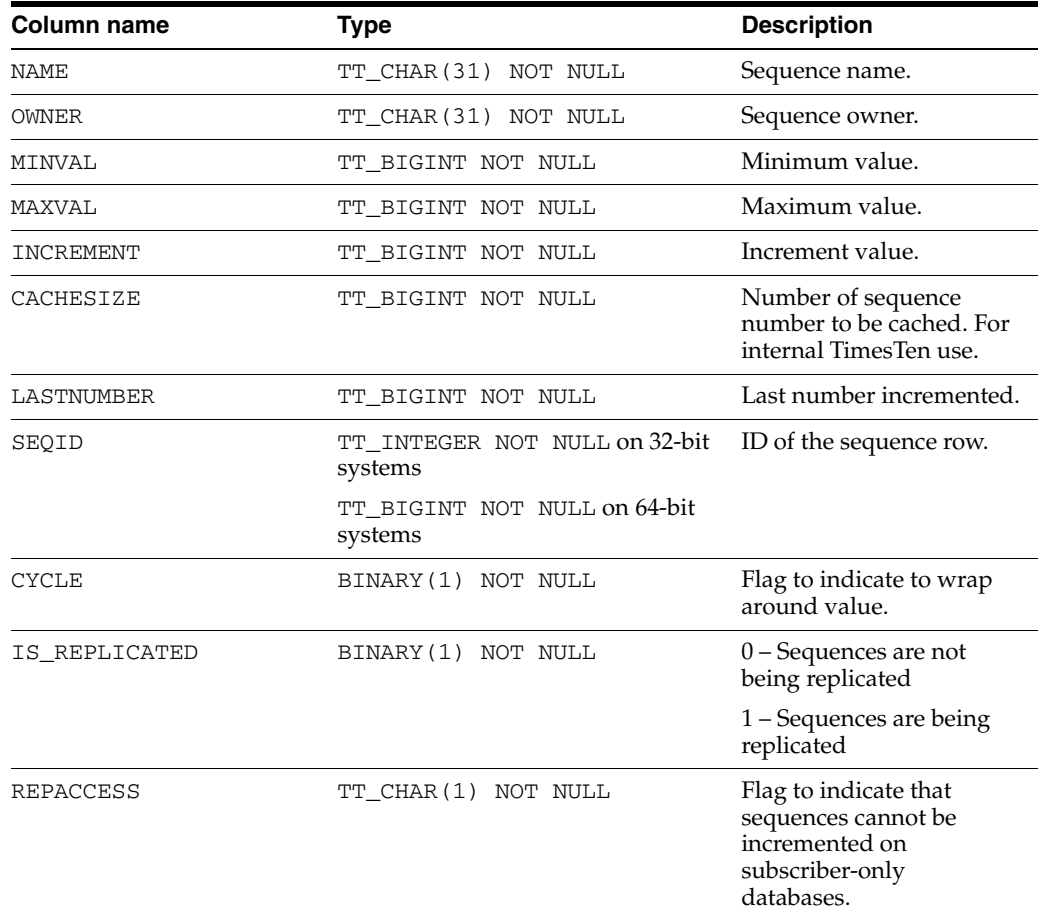

# **SYS.SESSION\_ROLES**

This view returns no rows. The column definitions are the same as the column definitions for the SYS.SESSION\_ROLES view in the Oracle Database. See *Oracle Database Reference*.

# **SYS.SYSTEM\_PRIVILEGE\_MAP**

The SYSTEM\_PRIVILEGE\_MAP table describes privilege type codes. This table can be used to map privilege type numbers to type names.

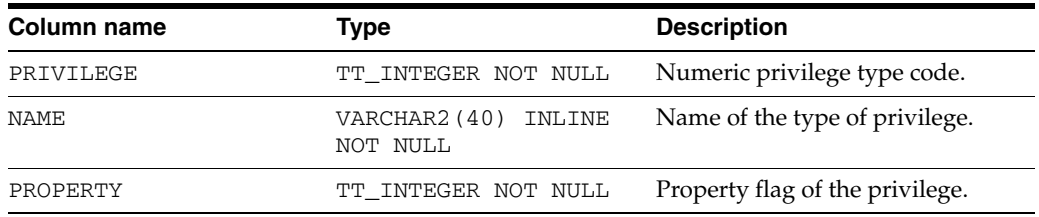

## <span id="page-69-0"></span>**SYS.SYSTEMSTATS**

The SYSTEMSTATS table stores systemwide monitoring statistics.

## **Columns**

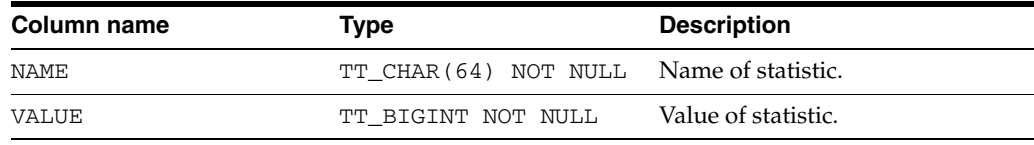

#### **Rows**

This section contains tables with names and definitions of the statistics reported in the SYSTEMSTATS table.

*Table 1–1 Asynchronous writethrough (AWT) cache group statistics*

| <b>Name</b>                     | <b>Description</b>                                                                        |
|---------------------------------|-------------------------------------------------------------------------------------------|
| cg.awt.tt_txns                  | Number of TimesTen transactions propagated<br>to the Oracle database.                     |
| cg.awt.sql_mode.inserts.rows    | Number of rows inserted into the Oracle<br>database in SQL mode (CacheAWTMethod=0).       |
| cg.awt.sql_mode.updates.rows    | Number of rows updated in the Oracle<br>database in SQL mode.                             |
| cg.awt.sql_mode.deletes.rows    | Number of rows deleted from Oracle database<br>in SQL mode (CacheAWTMethod=0).            |
| cg.awt.sql_mode.inserts.batches | Number of insert batches sent to the Oracle<br>database in SQL mode (CacheAWTMethod=0).   |
| cg.awt.sql_mode.updates.batches | Number of update batches sent to the Oracle<br>database in SQL mode (CacheAWTMethod=0).   |
| cg.awt.sql_mode.deletes.batches | Number of delete batches sent to the Oracle<br>database in SQL mode (CacheAWTMethod=0).   |
| cg.awt.sql_mode.bytes           | Number of bytes sent to the Oracle database in<br>SQL mode (CacheAWTMethod=0).            |
| cg.awt.sql_mode.batches         | Number of batches sent to the Oracle database<br>in SQL mode (CacheAWTMethod=0).          |
| cg.awt.plsql_mode.inserts.rows  | Number of rows inserted into the Oracle<br>database in PL/SQL mode<br>(CacheAWTMethod=1). |
| cg.awt.plsql_mode.updates.rows  | Number of rows updated in the Oracle<br>database in PL/SQL mode<br>(CacheAWTMethod=1).    |
| cg.awt.plsql_mode.deletes.rows  | Number of rows deleted from the Oracle<br>database in PL/SQL mode<br>(CacheAWTMethod=1).  |
| cg.awt.plsql_mode.bytes         | Number of bytes sent to the Oracle database in<br>PL/SQL mode (CacheAWTMethod=1).         |
| cg.awt.plsql_mode.batches       | Number of PL/SQL block batches sent to the<br>Oracle database (CacheAWTMethod=1).         |

| <b>Name</b>                | <b>Description</b>                                                                          |
|----------------------------|---------------------------------------------------------------------------------------------|
| cq.awt.calls to oracle     | Number of calls made to the Oracle database<br>for AWT writes.                              |
| cq.awt.commits_on_oracle   | Number of AWT transactions committed on<br>the Oracle database.                             |
| cq.awt.rollbacks on oracle | Number of rollbacks on the Oracle database<br>because of errors.                            |
| cq.awt.retries_on_oracle   | Number of times AWT transactions are retried<br>on the Oracle database in case of an error. |

*Table 1–1 (Cont.) Asynchronous writethrough (AWT) cache group statistics*

#### *Table 1–2 Autorefresh cache group statistics*

| <b>Name</b>                     | <b>Description</b>                                                                  |
|---------------------------------|-------------------------------------------------------------------------------------|
| cq.autorefresh.inserts.rows     | Number of rows inserted in TimesTen during<br>autorefresh from the Oracle database. |
| cq.autorefresh.updates.rows     | Number of rows updated in TimesTen during<br>autorefresh from the Oracle database.  |
| cq.autorefresh.deletes.rows     | Number of rows deleted in TimesTen during<br>autorefresh from the Oracle database.  |
| cq.autorefresh.cycles.completed | Number of autorefresh cycles completed<br>successfully on TimesTen.                 |
| cq.autorefresh.cycles.failed    | Number of autorefresh cycles that failed<br>because of errors.                      |
| cg.autorefresh.full_refreshes   | Number of full refreshes triggered during<br>autorefresh operations.                |

*Table 1–3 Cache group flush statistics*

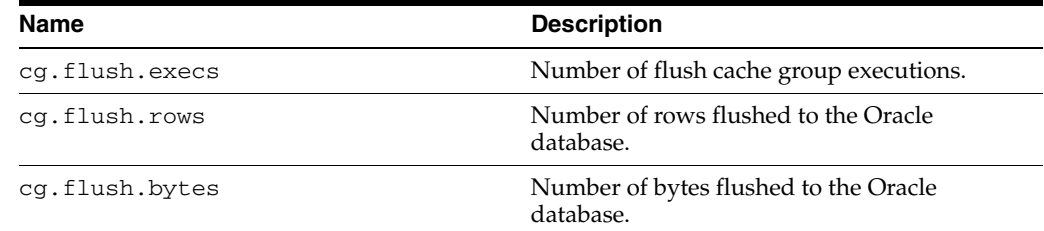

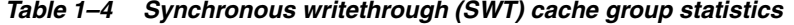

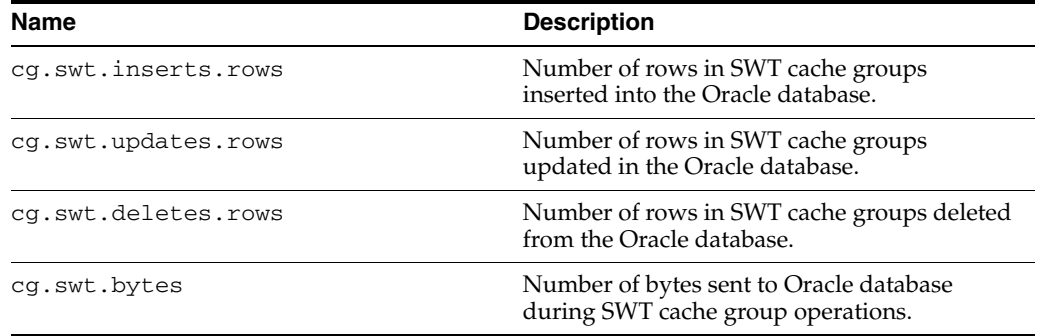

| <b>Name</b>                                 | <b>Description</b>                                                                                                    |
|---------------------------------------------|----------------------------------------------------------------------------------------------------|
| cg.dynamic.local.hits.count                 | Number of dynamic load queries<br>that find the requested data<br>within the TimesTen database.                                                                 |
| cg.dynamic.local.misses.count               | Number of dynamic load queries<br>that do not find the requested<br>data within the TimesTen<br>database and need to load the<br>data from the Oracle database. |
| cg.dynamic.local.misses.oracle.loads        | Number of data loads from the<br>Oracle database when servicing<br>dynamic load misses for dynamic<br>local cache groups.                                       |
| cg.dynamic.local.misses.oracle.bytes_loaded | Total number of bytes loaded<br>from Oracle database for servicing<br>dynamic load misses for dynamic<br>local cache groups.                                    |

*Table 1–5 Local cache group statistics*

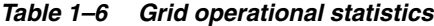

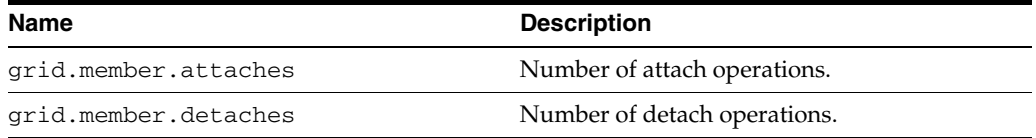

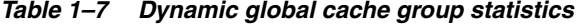

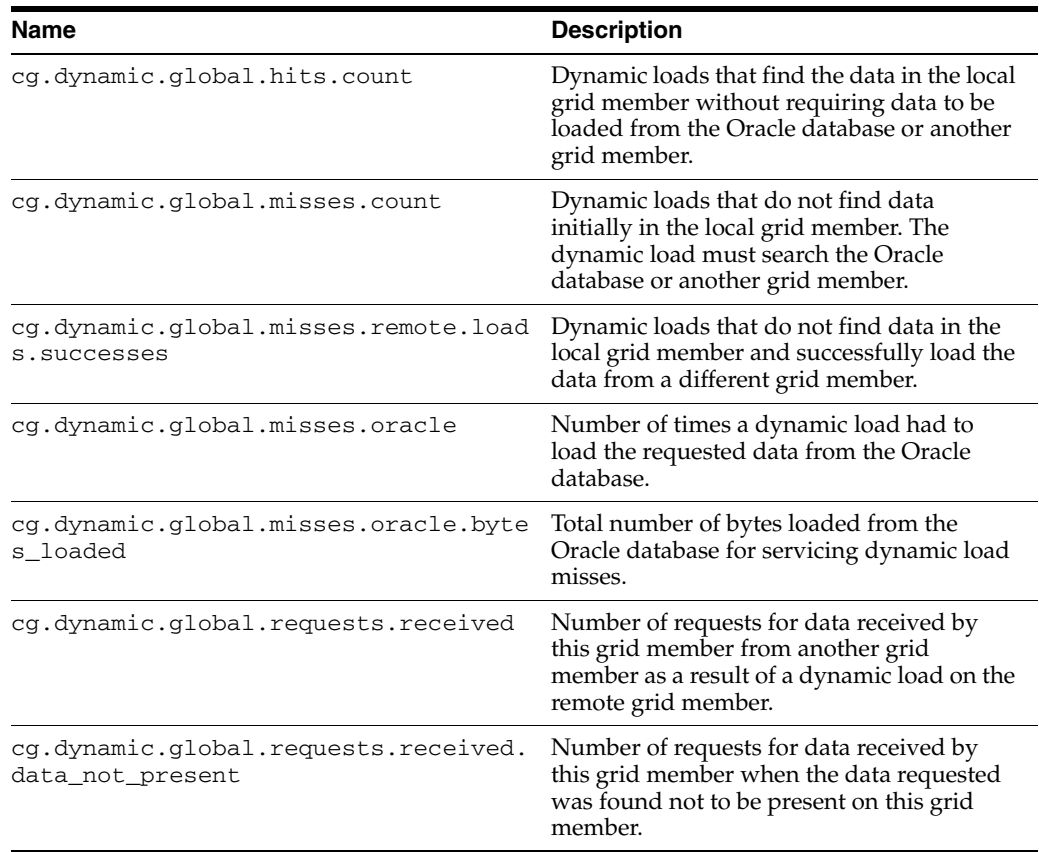
| <b>Name</b>                                         | <b>Description</b>                                                                                                    |
|-----------------------------------------------------|----------------------------------------------------------------------------------------------------|
| cg.dynamic.global.requests.received.<br>data locked | Number of requests for data received by<br>this grid member when the data requested<br>was locked by a transaction on this grid<br>member. |
| cg.dynamic.global.requests.received.<br>data dirty  | Number of requests for data received by<br>this grid member when the data requested<br>must first be propagated to the Oracle<br>database. |

*Table 1–7 (Cont.) Dynamic global cache group statistics*

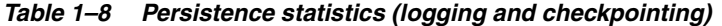

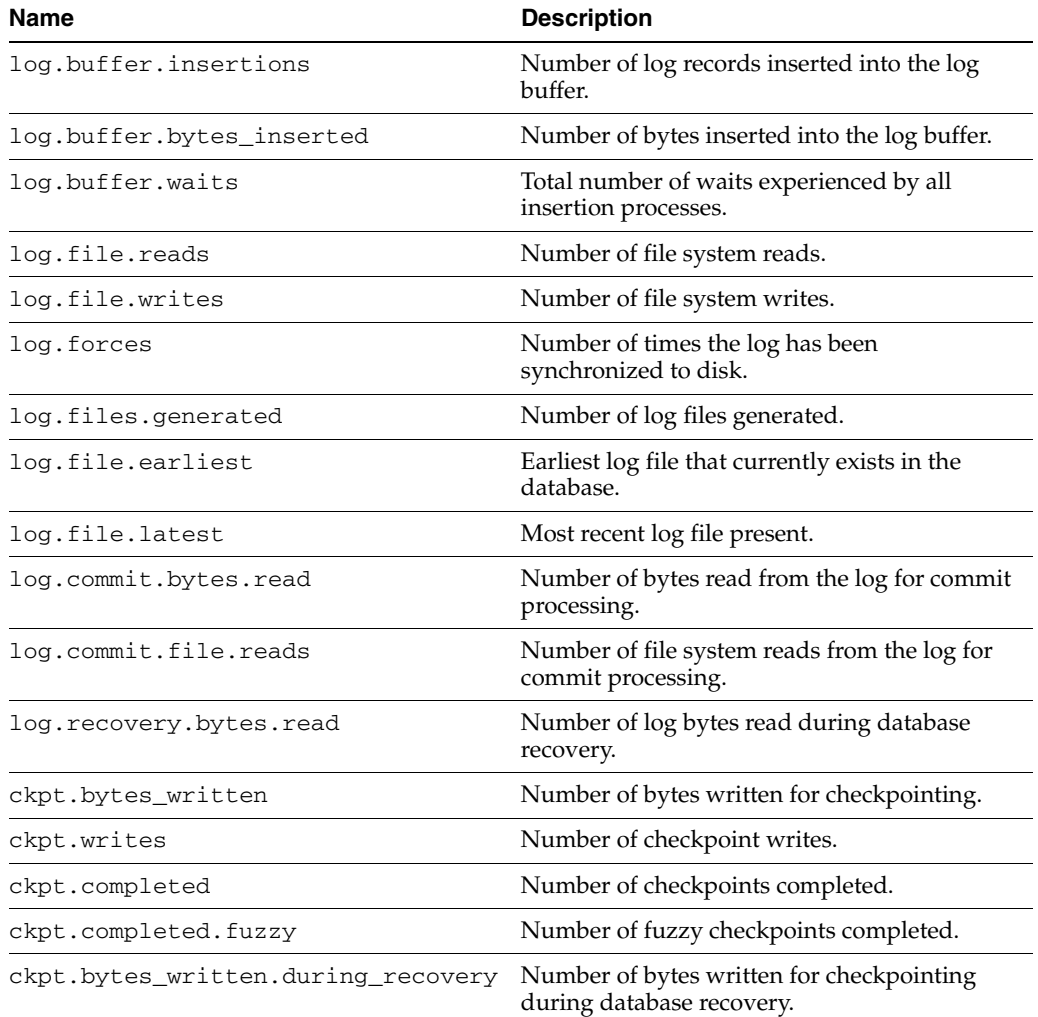

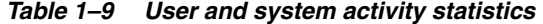

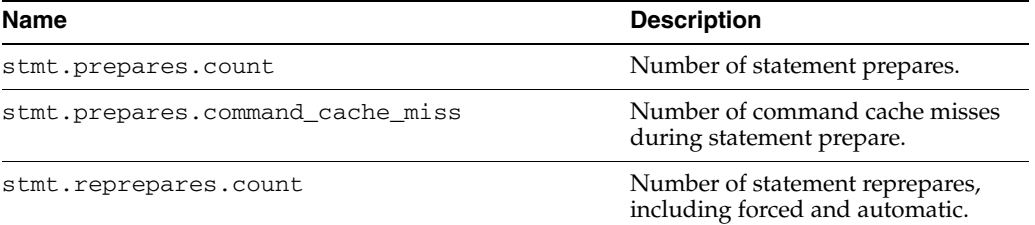

| Name                                       | <b>Description</b>                                           |
|--------------------------------------------|--------------------------------------------------------------|
| stmt.reprepares.automatic                  | Number of automatic statement<br>reprepares.                 |
| stmt.executes.count                        | Number of SQL statements<br>executed.                        |
| stmt.executes.updates                      | Number of UPDATE statements<br>executed.                     |
| stmt.executes.deletes                      | Number of DELETE statements<br>executed.                     |
| stmt.executes.merges                       | Number of MERGE statements<br>executed.                      |
| stmt.executes.inserts                      | Number of INSERT statements<br>executed.                     |
| stmt.executes.selects                      | Number of SELECT statements<br>executed.                     |
| stmt.executes.alters                       | Number of ALTER statements<br>executed.                      |
| stmt.executes.creates                      | Number of CREATE statements<br>executed.                     |
| stmt.executes.drops                        | Number of DROP statements<br>executed.                       |
| txn.commits.count                          | Number of transactions committed.                            |
| txn.commits.durable                        | Number of durable transaction<br>commits.                    |
| txn.commits.nondurable                     | Number of nondurable transaction<br>commits.                 |
| txn.commits.replicated.durable             | Number of durable replicated<br>transaction commits.         |
| txn.commits.replicated.nondurable          | Number of nondurable replicated<br>transaction commits.      |
| txn.commits.internal.replication           | Number of replication-initiated<br>transaction commits.      |
| txn.commits.internal.xla                   | Number of XLA-initiated<br>transaction commits.              |
| txn.rollbacks                              | Number of transaction rollbacks.                             |
| connections.established.count              | Number of database connections<br>established.               |
| connections.established.direct             | Number of direct-linked database<br>connections established. |
| connections.established.client server      | Number of client/server<br>connections established.          |
| connections.established.threshold exceeded | Number of database connection<br>threshold exceeded events.  |
| connections.disconnected                   | Number of database disconnects.                              |

*Table 1–9 (Cont.) User and system activity statistics*

| Name                                                                       | <b>Description</b>                                                                                                    |
|----------------------------------------------------------------------------|----------------------------------------------------------------------------------------------------|
| db.table.rows_read                                                         | Number of table rows read.                                                                                                    |
| db.table.rows_inserted                                                     | Number of table rows inserted.                                                                                                   |
| db.table.rows_updated                                                      | Number of table rows updated.                                                                                                    |
| db.table.rows_deleted                                                      | Number of table rows deleted.                                                                                                    |
| db.table.full_scans                                                        | Number of full table scans.                                                                                                    |
| db.index.rebuilds                                                          | Number of indexes rebuilt.                                                                                                    |
| db.index.hash.inserts                                                      | Number of rows inserted into hash<br>indexes.                                                                                    |
| db.index.hash.inserts.recovery_rebuild                                     | Number of rows inserted into hash<br>indexes during index rebuild phase of<br>database recovery.                                 |
| db.index.hash.deletes                                                      | Number of rows deleted from hash<br>indexes.                                                                                     |
| db.index.hash.scans.count                                                  | Number of hash indexes scanned.                                                                                                  |
| db.index.hash.scans.repl                                                   | Number of hash indexes scanned during<br>replication operations (such as insert,<br>update and delete operations on tables).     |
| db.index.hash.rows_fetched.count                                           | Number of rows fetched from hash<br>indexes.                                                                                     |
| db.index.hash.rows_fetched.repl                                            | Number of rows fetched from hash<br>indexes during replication operations.                                                       |
| db.index.range.inserts.count                                               | Number of rows inserted into range<br>indexes.                                                                                   |
| db.index.range.inserts.recovery_rebuild Number of rows inserted into range | indexes during index rebuild phase of<br>database recovery.                                                                      |
| db.index.range.deletes                                                     | Number of rows deleted from range<br>indexes.                                                                                    |
| db.index.range.updates                                                     | Number of rows updated on range<br>indexes.                                                                                      |
| db.index.range.scans.count                                                 | Number of range indexes scanned.                                                                                                 |
| db.index.range.scans.repl                                                  | Number of range indexes scanned<br>during replication operations (such as<br>insert, update and delete operations on<br>tables). |
| db.index.range.rows_fetched.count                                          | Number of rows fetched from range<br>indexes.                                                                                    |
| db.index.range.rows_fetched.repl                                           | Number of rows fetched from range<br>indexes during replication operations.                                                      |
| db.index.temporary.created                                                 | Number of temporary indexes created.                                                                                             |
| db.index.temporary.scans.count                                             | Number of temporary indexes scanned.                                                                                             |
| db.index.temporary.scans.repl                                              | Number of temporary indexes scanned<br>during replication operations.                                                            |
| db.index.temporary.rows_fetched.count                                      | Number of rows fetched from<br>temporary indexes.                                                                                |

*Table 1–10 Database activity statistics*

| <b>Name</b>                          | <b>Description</b>                                                                 |
|--------------------------------------|------------------------------------------------------------------------------------|
| db.index.temporary.rows_fetched.repl | Number of rows fetched from<br>temporary indexes during replication<br>operations. |
| db.sorts                             | Number of sorts done.                                                              |
| db.joins.nested loop                 | Number of nested loop joins done.                                                  |
| db.joins.merge                       | Number of merge joins done.                                                        |

*Table 1–10 (Cont.) Database activity statistics*

#### *Table 1–11 Locking statistics*

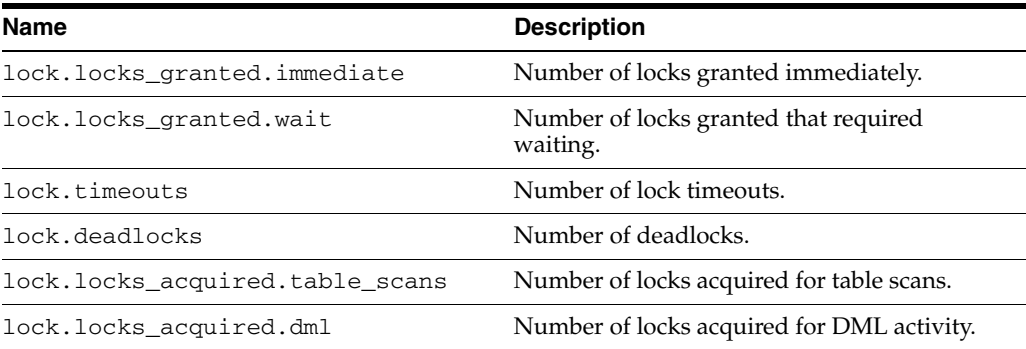

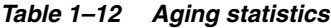

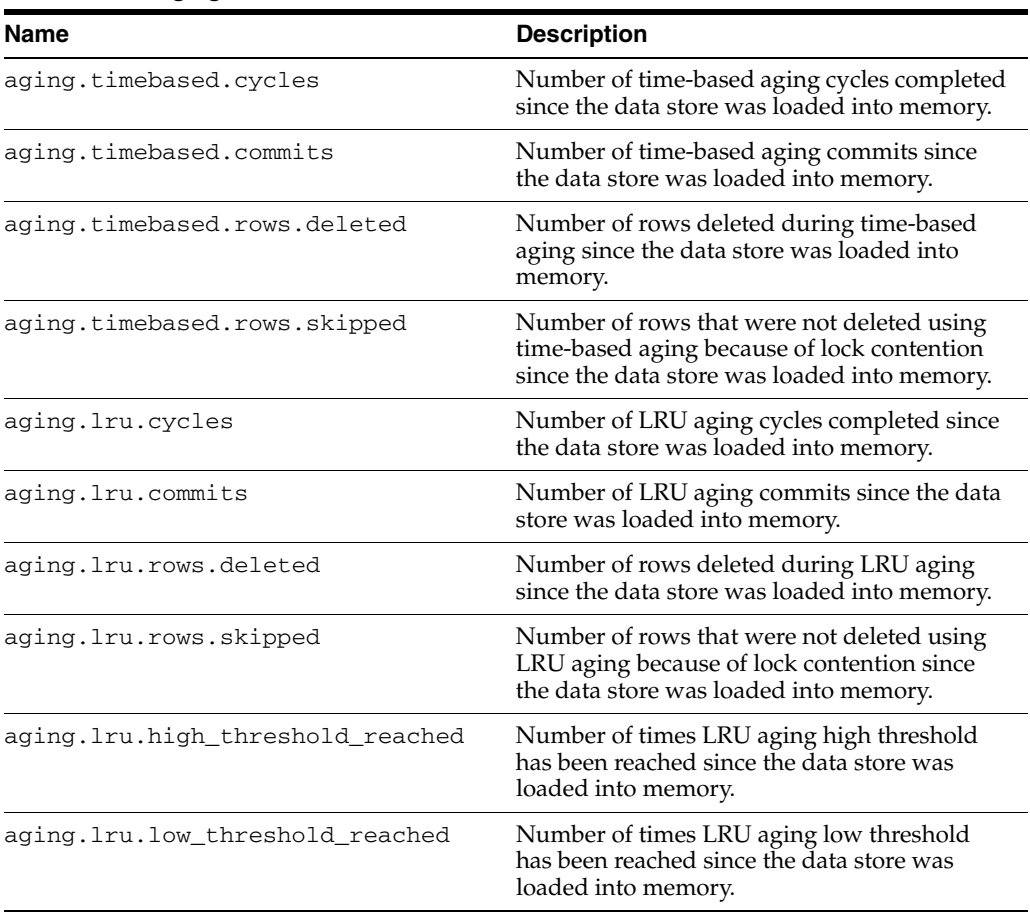

### **See also**

[SYS.MONITOR](#page-57-0)

# **SYS.TABLE\_PRIVILEGE\_MAP**

The TABLE\_PRIVILEGE\_MAP system table describes privilege type codes. This table can be used to map privilege type numbers to type names.

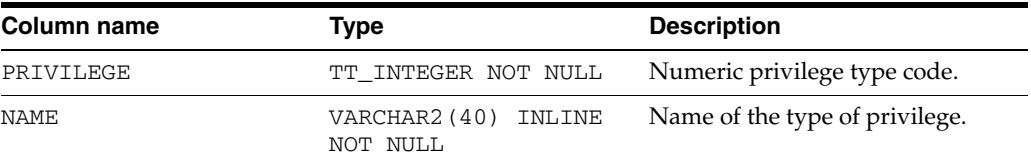

### **SYS.TABLES**

The TABLES table stores information about the tables in the database, including the name, the owner, the number of columns, the size of a row and the primary key (if any). The TABLES table also stores information on system tables.

Specific column information is stored in the COLUMNS table.

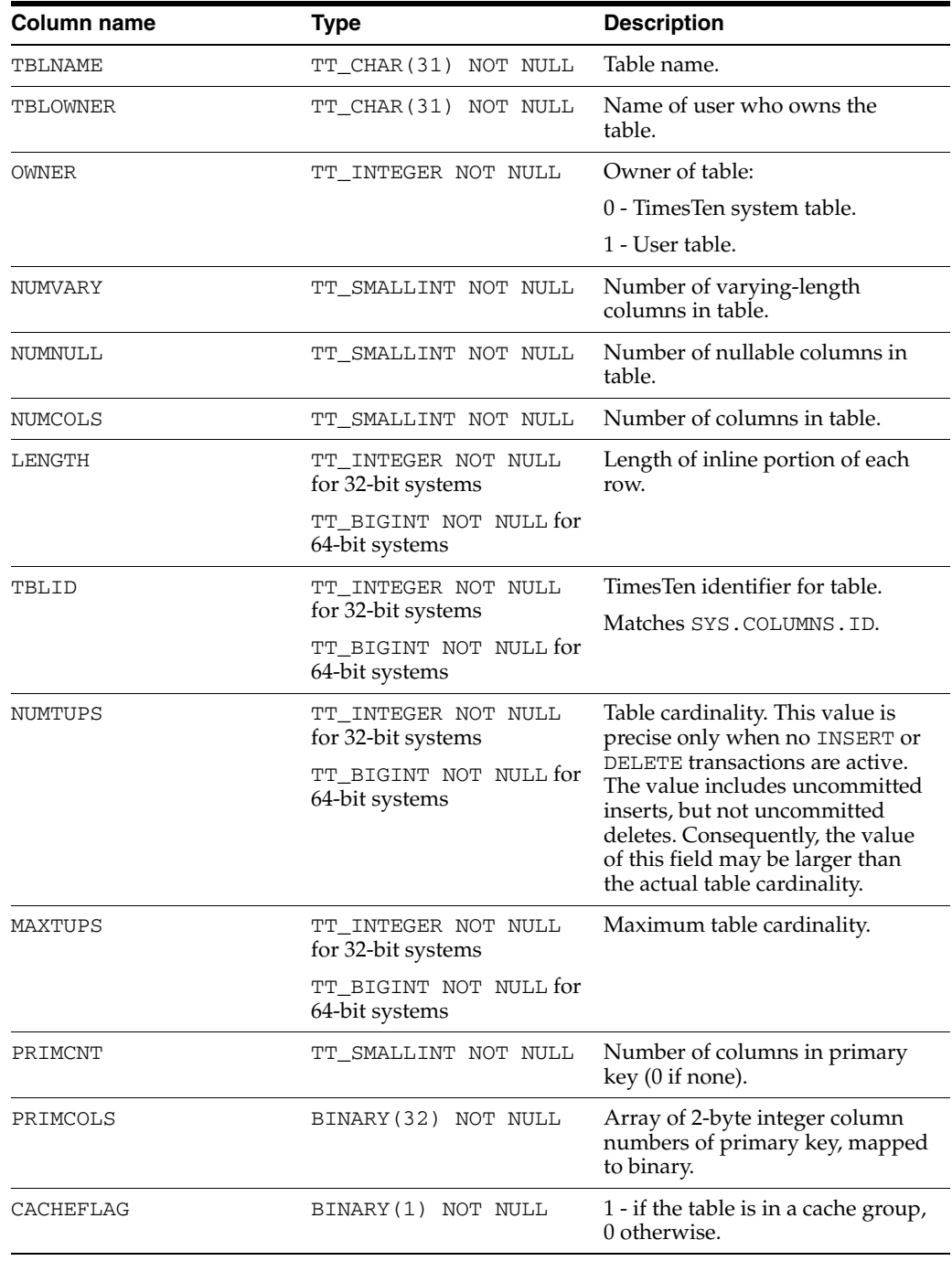

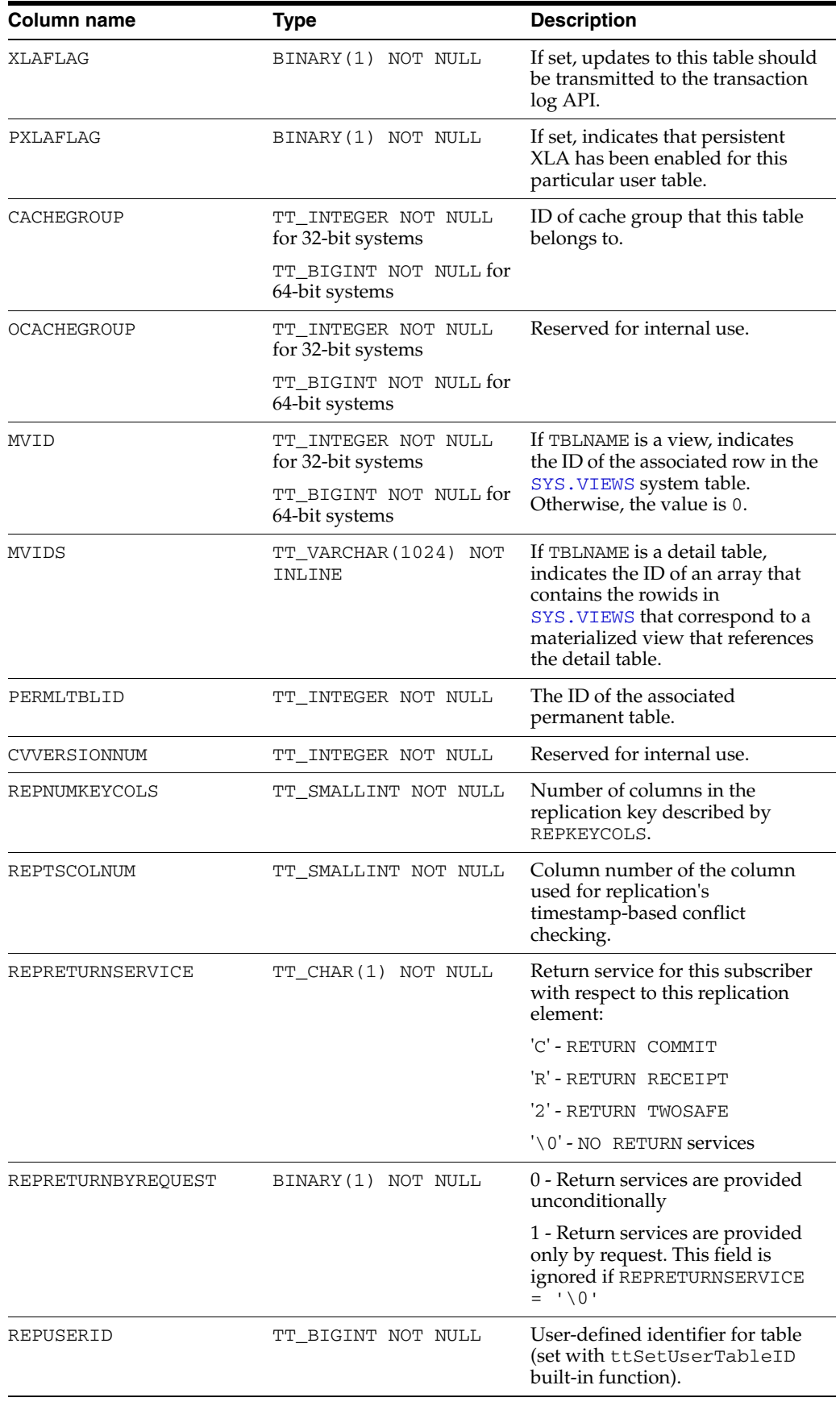

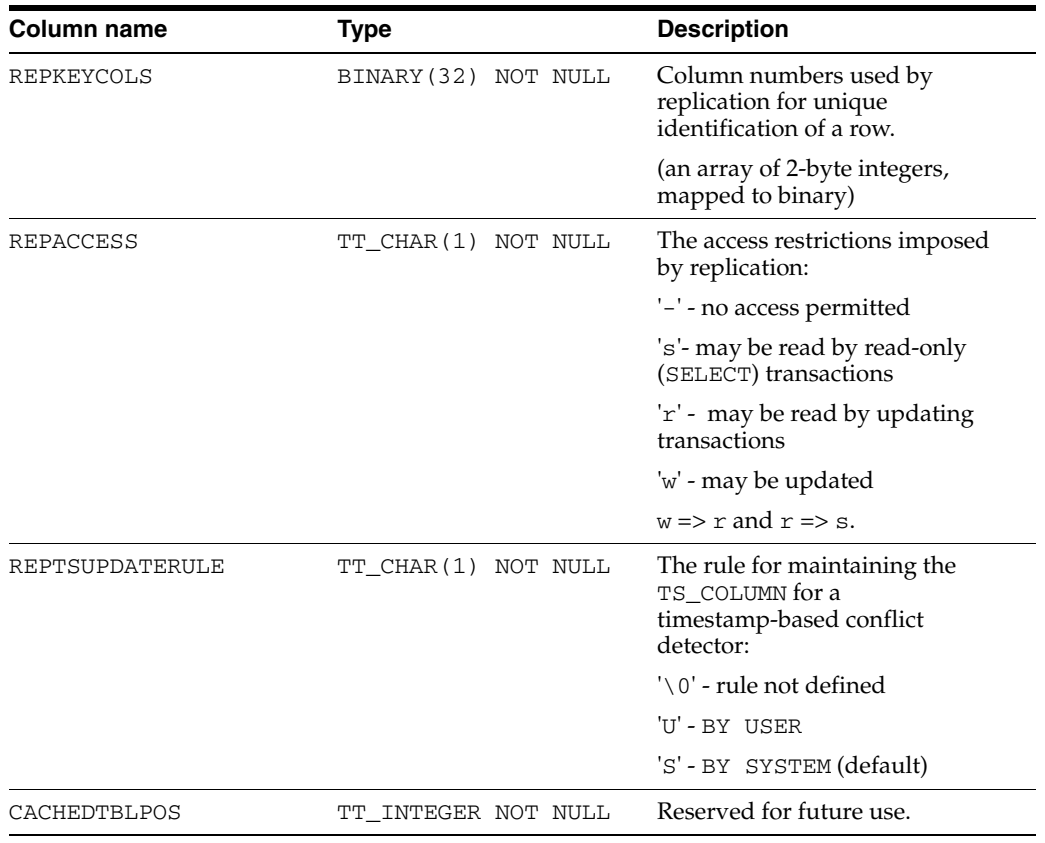

# **SYS.TBL\_STATS**

The TBL\_STATS table stores the statistics for tables in the database, namely the number of rows in the table. No values are present if the statistics have not been computed.

Column-specific statistics are stored in the [SYS.COL\\_STATS](#page-37-0) table.

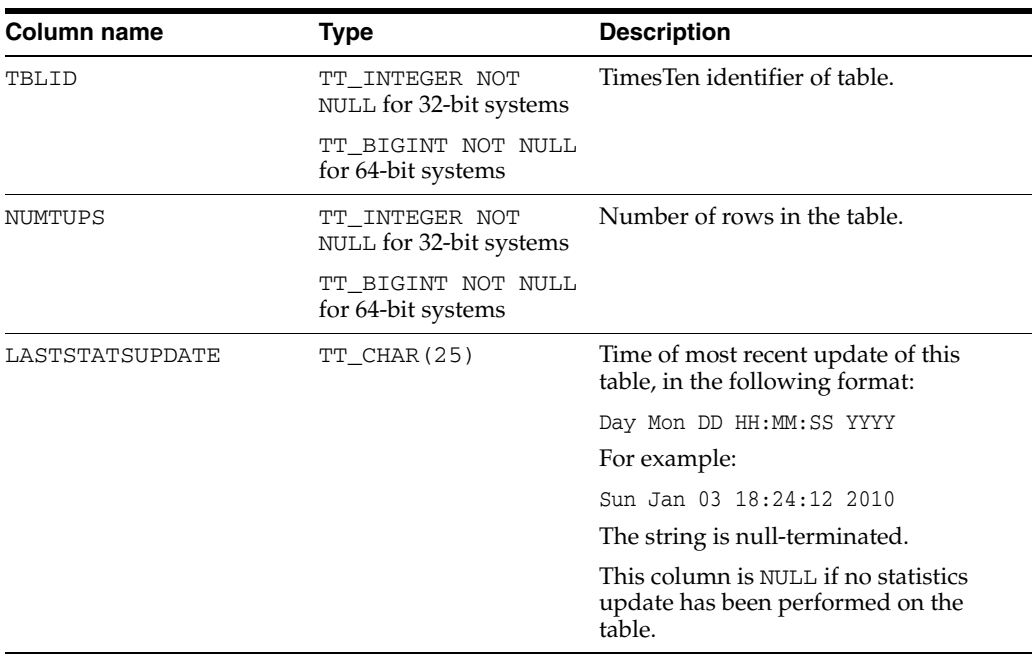

# **SYS.TCOL\_STATS**

The TCOL\_STATS table stores the statistics for table columns in temporary table instances associated with active sessions. Statistics include the number of unique values, number of nulls, number of rows and other information regarding the distribution of column values. No values are present if statistics have not been computed.

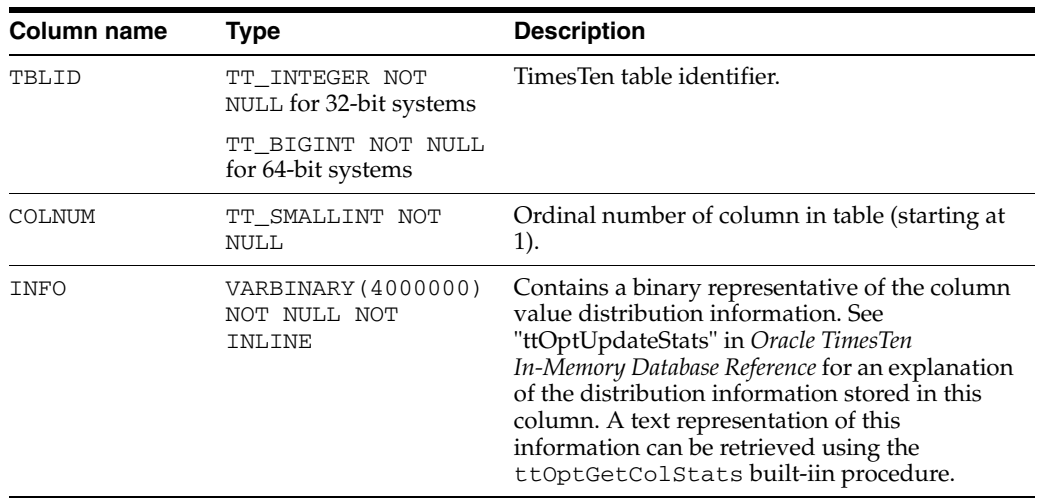

### **SYS.TINDEXES**

The TINDEXES table stores information about the indexes in the temporary table instances associated with active sessions, including the name, the type (range or hash), the index key and whether the index is unique.

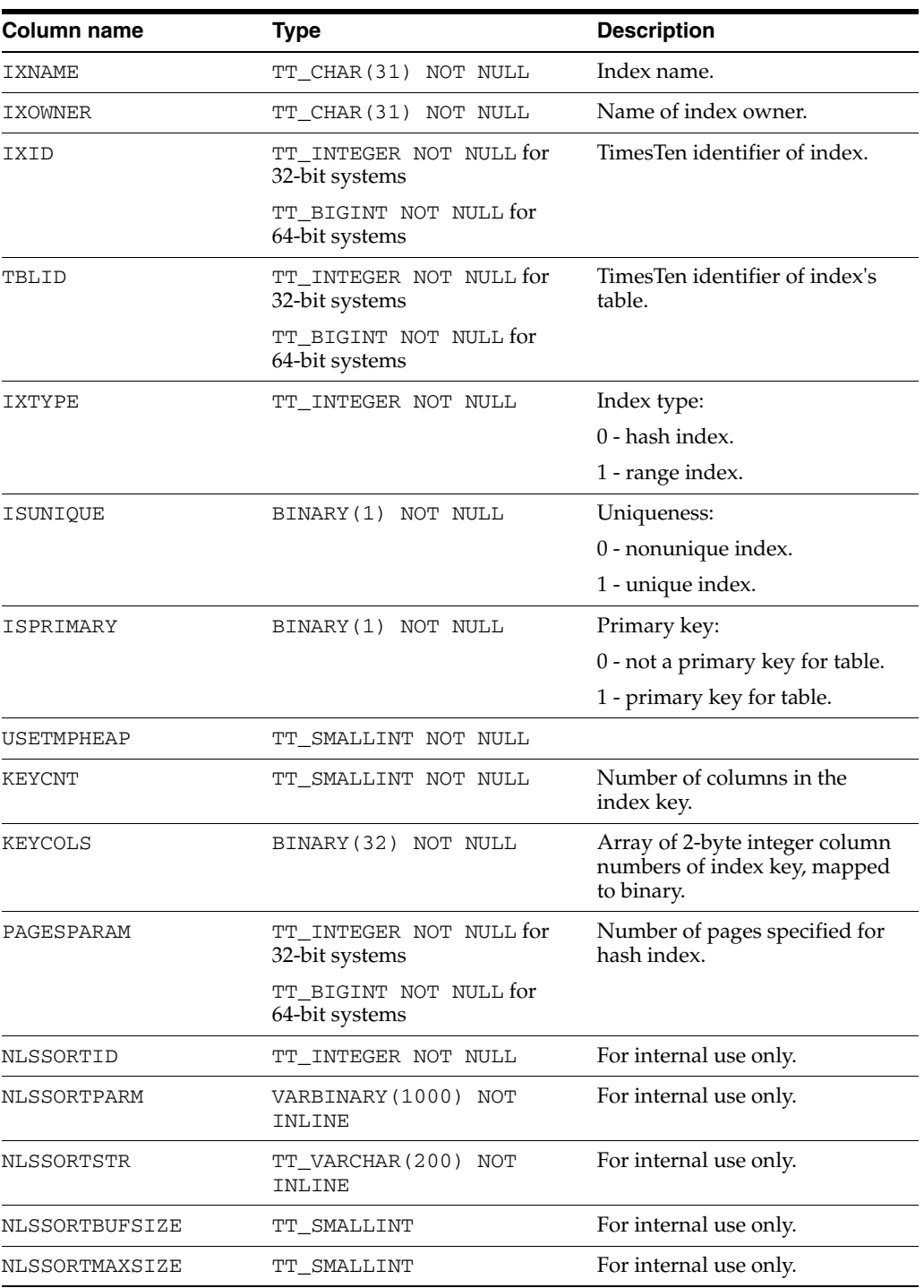

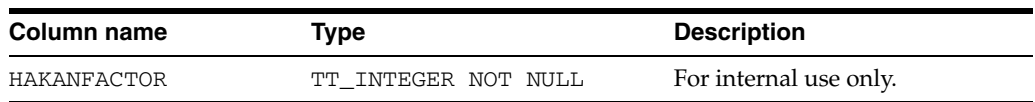

### **SYS.TRANSACTION\_LOG\_API**

The TRANSACTION\_LOG\_API table keeps track of the persistent Transaction Log API bookmarks. Each row in the system table corresponds to a persistent bookmark. Each persistent bookmark has a text identifier associated with it, which is used to keep track of the bookmark.

These columns are for internal use: REPLICATED, ID\_A, ID\_B, CTN\_HIGH\_A, CTN\_HIGH\_B, CTN\_LOW\_A, CTN\_LOW\_B.

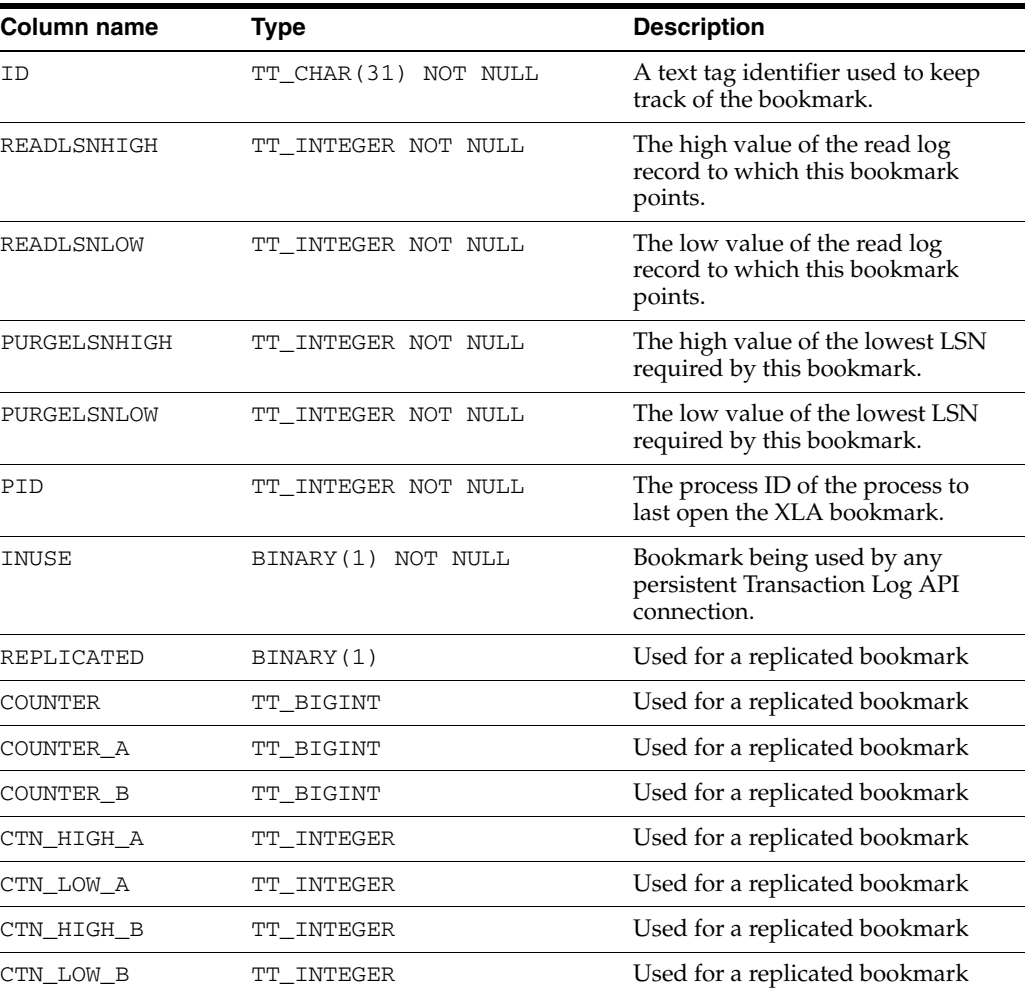

### **SYS.TTABLES**

The TTABLES table stores information about temporary table instances associated with active sessions, including the name, the owner, the number of columns, the size of a row and the primary key (if any).

Specific column information is stored in the COLUMNS table.

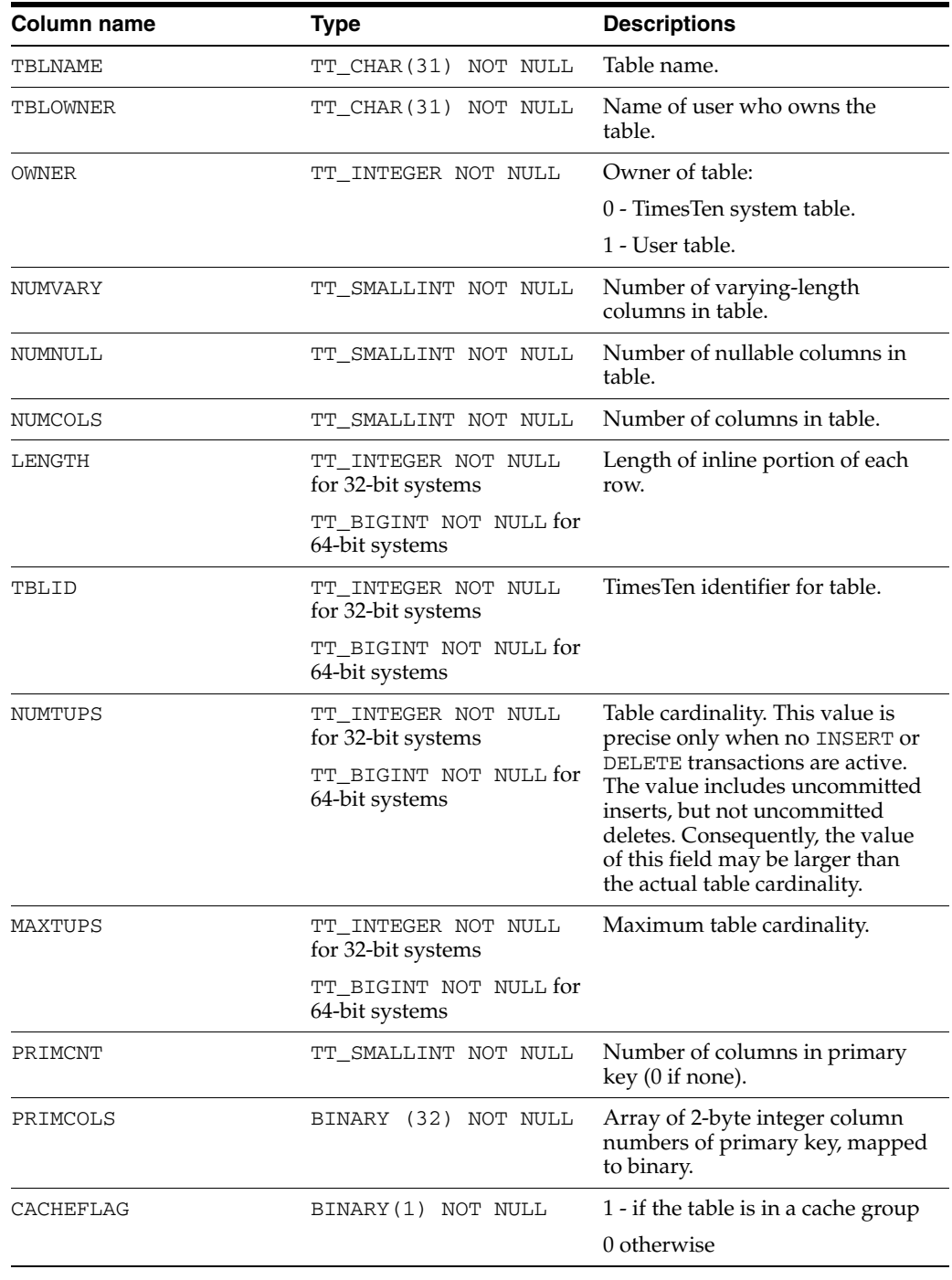

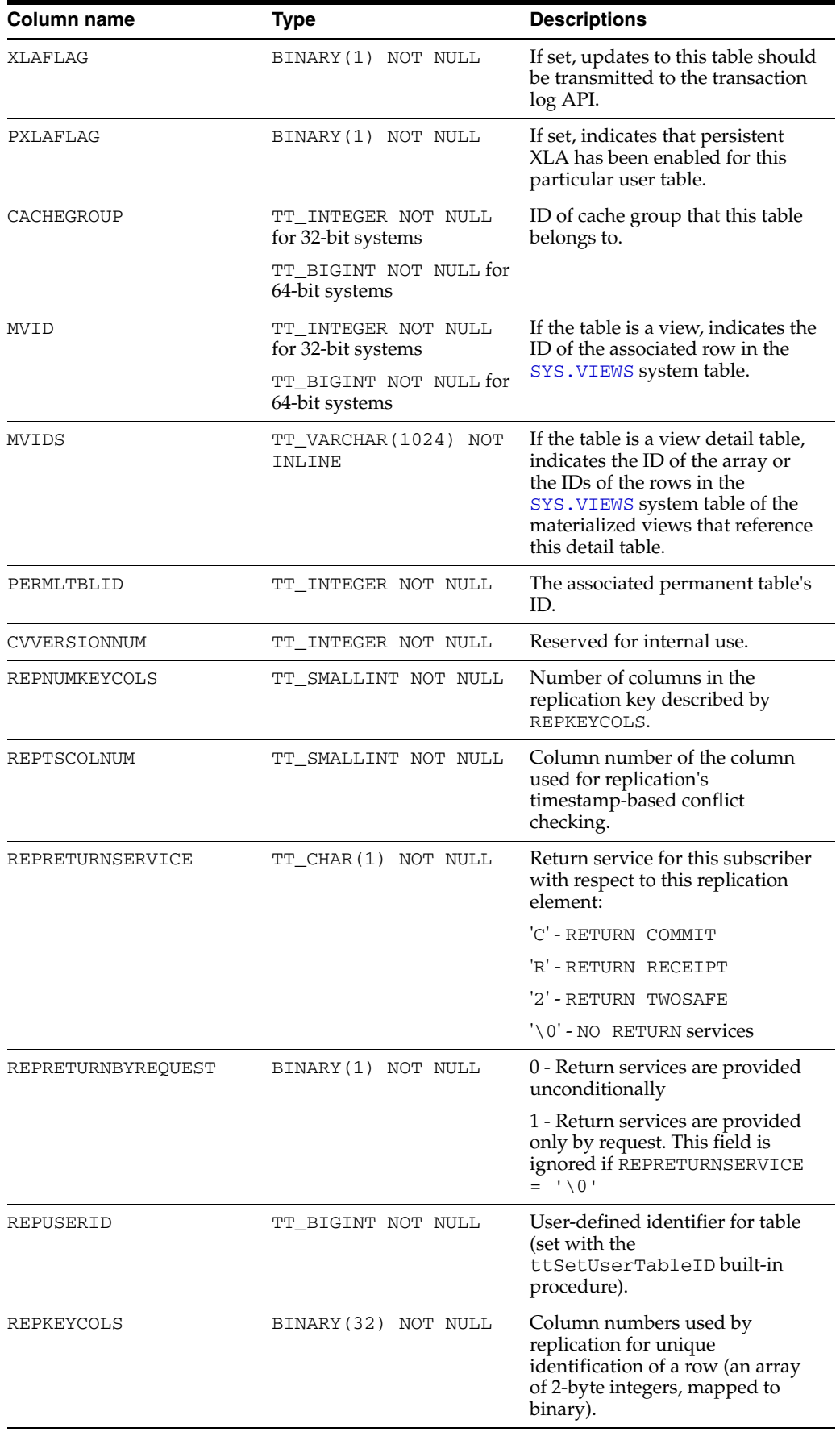

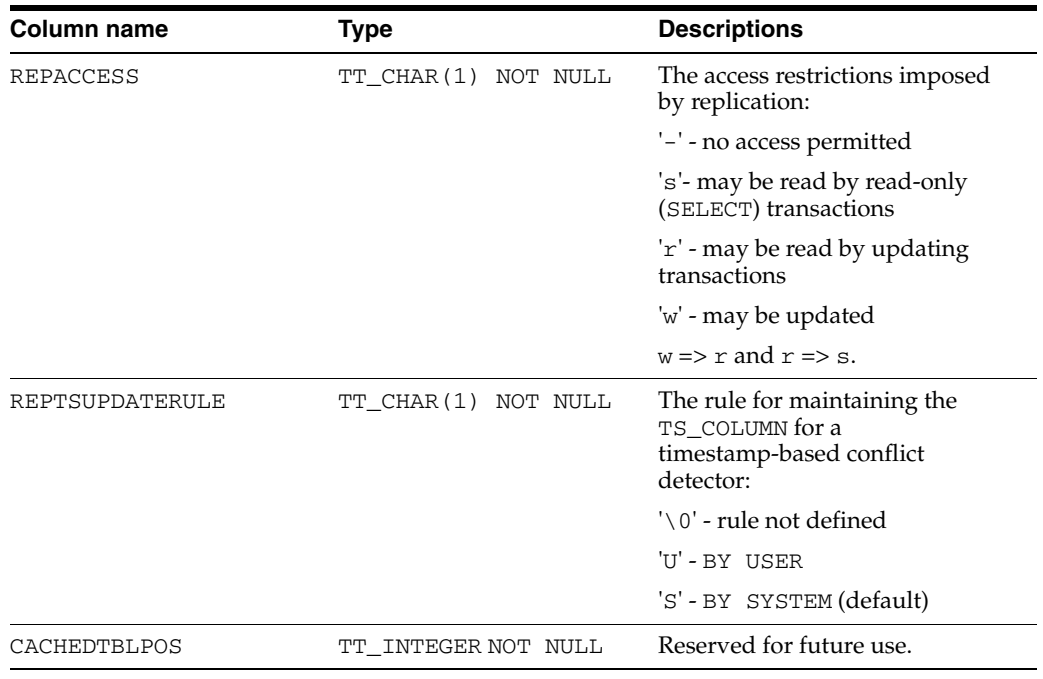

### **SYS.TTBL\_STATS**

The TTBL\_STATS table stores the statistics for temporary table instances associated with active sessions, namely the number of rows in the table. No values are present if the statistics have not been computed.

Column-specific statistics are stored in the [SYS.COL\\_STATS](#page-37-0) table.

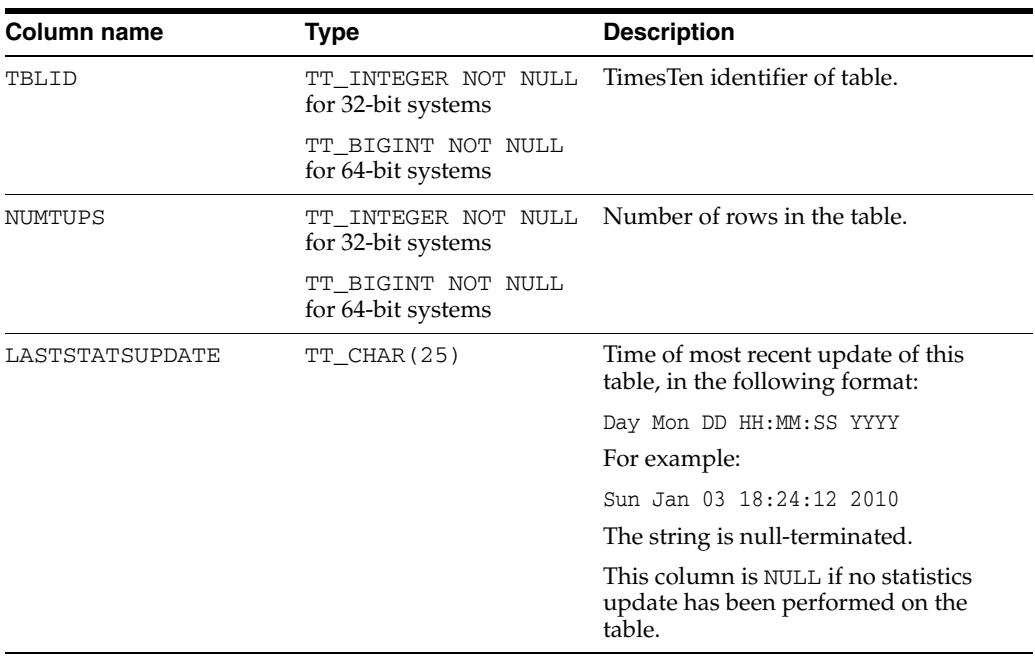

## **SYS.USER\_ARGUMENTS**

USER\_ARGUMENTS describes the arguments of the procedures and functions that are owned by the current user. This view does not display the OWNER column. See ["SYS.ALL\\_ARGUMENTS" on page 1-4](#page-15-0) for column descriptions.

- [SYS.ALL\\_ARGUMENTS](#page-15-0)
- [SYS.DBA\\_ARGUMENTS](#page-38-0)

## **SYS.USER\_COL\_PRIVS**

This view returns no rows. The column definitions are the same as the column definitions for the SYS.USER\_COL\_PRIVS view in the Oracle Database. See *Oracle Database Reference*.

- [SYS.ALL\\_COL\\_PRIVS](#page-18-0) returns no rows.
- [SYS.DBA\\_COL\\_PRIVS](#page-39-0) returns no rows.

# **SYS.USER\_DEPENDENCIES**

USER\_DEPENDENCIES describes dependencies between objects that are owned by the current user.

#### **Related views**

- [SYS.ALL\\_DEPENDENCIES](#page-19-0)
- [SYS.DBA\\_DEPENDENCIES](#page-40-0)

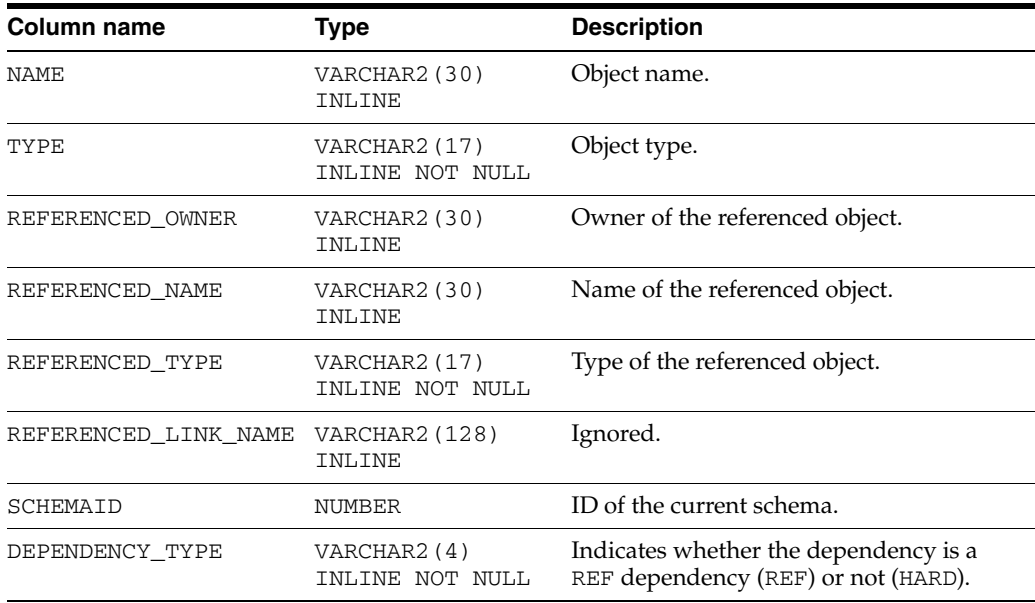

## **SYS.USER\_ERRORS**

USER\_ERRORS describes the current errors on the stored objects that are owned by the current user. This view does not display the OWNER column. See ["SYS.ALL\\_ERRORS"](#page-21-0) [on page 1-10](#page-21-0) for column descriptions.

- [SYS.ALL\\_ERRORS](#page-21-0)
- [SYS.DBA\\_ERRORS](#page-42-0)

## **SYS.USER\_IDENTIFIERS**

USER\_IDENTIFIERS describes the identifiers for all stored objects that are owned by the current user. This view does not display the OWNER column. See ["SYS.ALL\\_IDENTIFIERS" on page 1-11](#page-22-0) for column descriptions.

- [SYS.ALL\\_DEPENDENCIES](#page-19-0)
- [SYS.DBA\\_DEPENDENCIES](#page-40-0)

## **SYS.USER\_OBJECTS**

USER\_OBJECTS describes all objects owned by the current user. This view does not display the OWNER column. See ["SYS.ALL\\_OBJECTS" on page 1-12](#page-23-0) for column descriptions.

- [SYS.ALL\\_OBJECTS](#page-23-0)
- [SYS.DBA\\_OBJECTS](#page-44-0)

## **SYS.USER\_OBJECT\_SIZE**

USER\_OBJECT\_SIZE describes the size, in bytes, of PL/SQL objects owned by the current user. This view does not display the OWNER column. See ["SYS.DBA\\_OBJECT\\_SIZE" on page 1-34](#page-45-0) for column descriptions.

#### **Related views**

[SYS.DBA\\_OBJECT\\_SIZE](#page-45-0)

## <span id="page-97-0"></span>**SYS.USER\_PLSQL\_OBJECT\_SETTINGS**

USER\_PLSQL\_OBJECT\_SETTINGS describes compiler settings for all stored objects that are owned by the current user. This view does not display the OWNER column. See ["SYS.DBA\\_PLSQL\\_OBJECT\\_SETTINGS" on page 1-35](#page-46-0) for column descriptions.

- [SYS.ALL\\_PLSQL\\_OBJECT\\_SETTINGS](#page-25-0)
- [SYS.USER\\_PLSQL\\_OBJECT\\_SETTINGS](#page-97-0)

## **SYS.USER\_PROCEDURES**

USER\_PROCEDURES describes all functions and procedures, along with associated properties that are owned by the current user. This view does not display the OWNER column. See ["SYS.ALL\\_PROCEDURES" on page 1-15](#page-26-0) for column descriptions.

- [SYS.ALL\\_PROCEDURES](#page-26-0)
- [SYS.DBA\\_PROCEDURES](#page-47-0)

## **SYS.USER\_SOURCE**

USER\_SOURCE describes the text source of the stored objects that are owned by the current user. This view does not display the OWNER column. See ["SYS.ALL\\_SOURCE"](#page-28-0) [on page 1-17](#page-28-0) for column descriptions.

- [SYS.ALL\\_SOURCE](#page-28-0)
- [SYS.DBA\\_SOURCE](#page-48-0)

## **SYS.USER\_STORED\_SETTINGS**

USER\_STORED\_SETTINGS describes the persistent parameter settings for stored PL/SQL units, but shows only information about PL/SQL units owned by the current user. See ["SYS.ALL\\_STORED\\_SETTINGS" on page 1-18](#page-29-0) for column descriptions.

- [SYS.ALL\\_STORED\\_SETTINGS](#page-29-0)
- [SYS.DBA\\_STORED\\_SETTINGS](#page-49-0)

## **SYS.USER\_SYNONYMS**

The USER\_SYNONYMS view describes the synonyms owned by the current user. This view does not display the OWNER column. See ["SYS.ALL\\_SYNONYMS" on page 1-19](#page-30-0)  for column descriptions.

- [SYS.ALL\\_SYNONYMS](#page-30-0)
- [SYS.DBA\\_SYNONYMS](#page-50-0)

# **SYS.USER\_SYS\_PRIVS**

The USER\_SYS\_PRIVS view lists the system privileges of the current user.

#### **Related views**

[SYS.DBA\\_SYS\\_PRIVS](#page-51-0) lists the system privileges granted to all users and to PUBLIC.

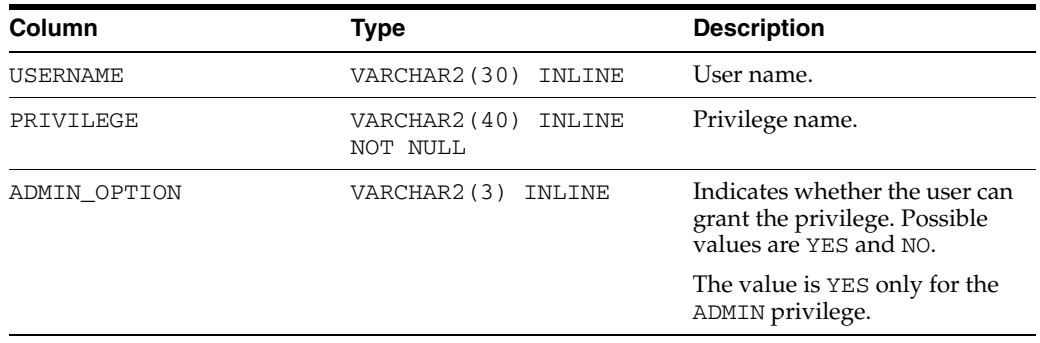

## **SYS.USER\_TAB\_PRIVS**

The USER\_TAB\_PRIVS view lists the object privileges granted to the current user, the object privileges granted by the current user, and the list of object privileges granted for objects owned by the current user.

#### **Related views**

- [SYS.ALL\\_TAB\\_PRIVS](#page-31-0)
- [SYS.DBA\\_TAB\\_PRIVS](#page-52-0)

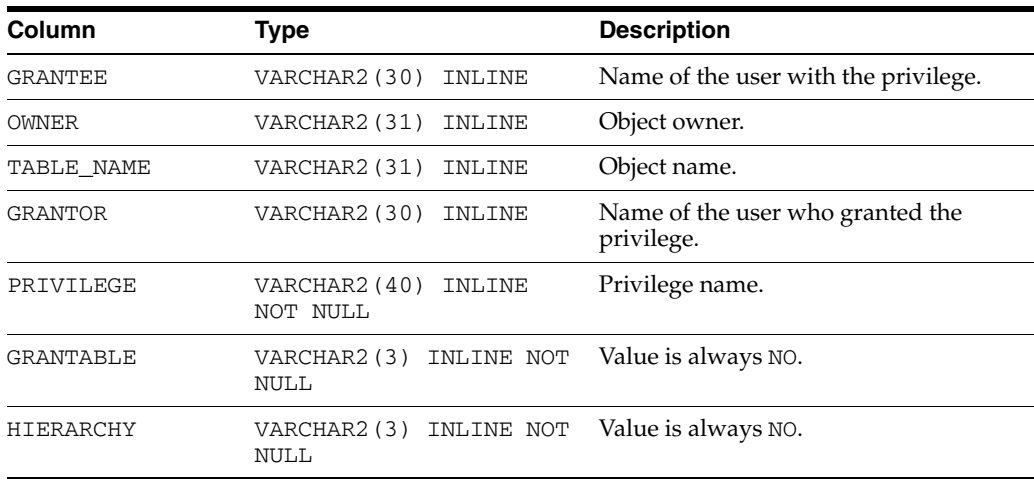

# **SYS.USER\_USERS**

The USER\_USERS view describes the current user.

#### **Related views**

- [SYS.ALL\\_USERS](#page-32-0)
- [SYS.DBA\\_USERS](#page-53-0)

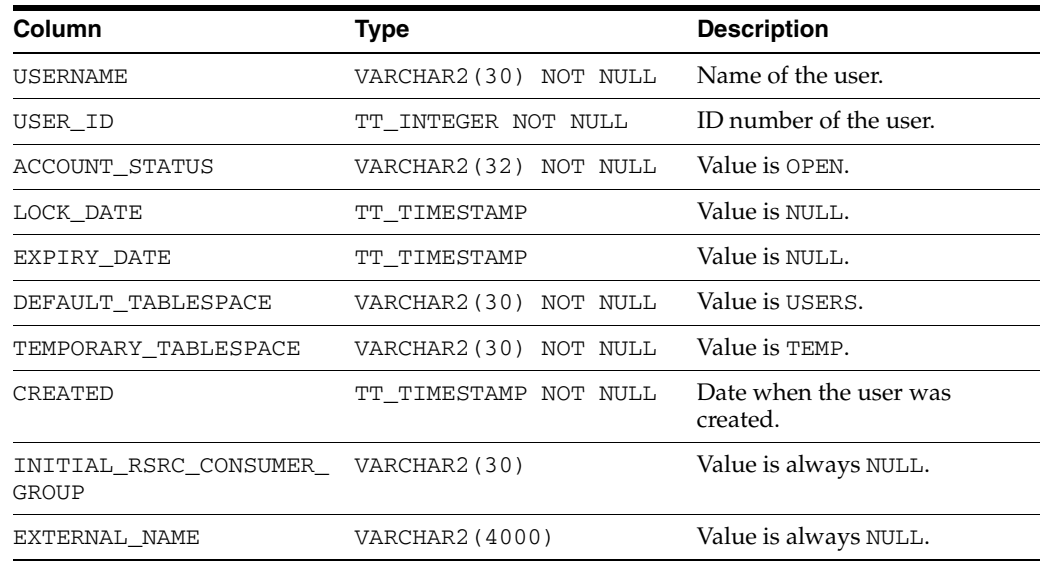

## <span id="page-105-0"></span>**SYS.VIEWS**

The VIEWS table stores the statistics for views in the database.

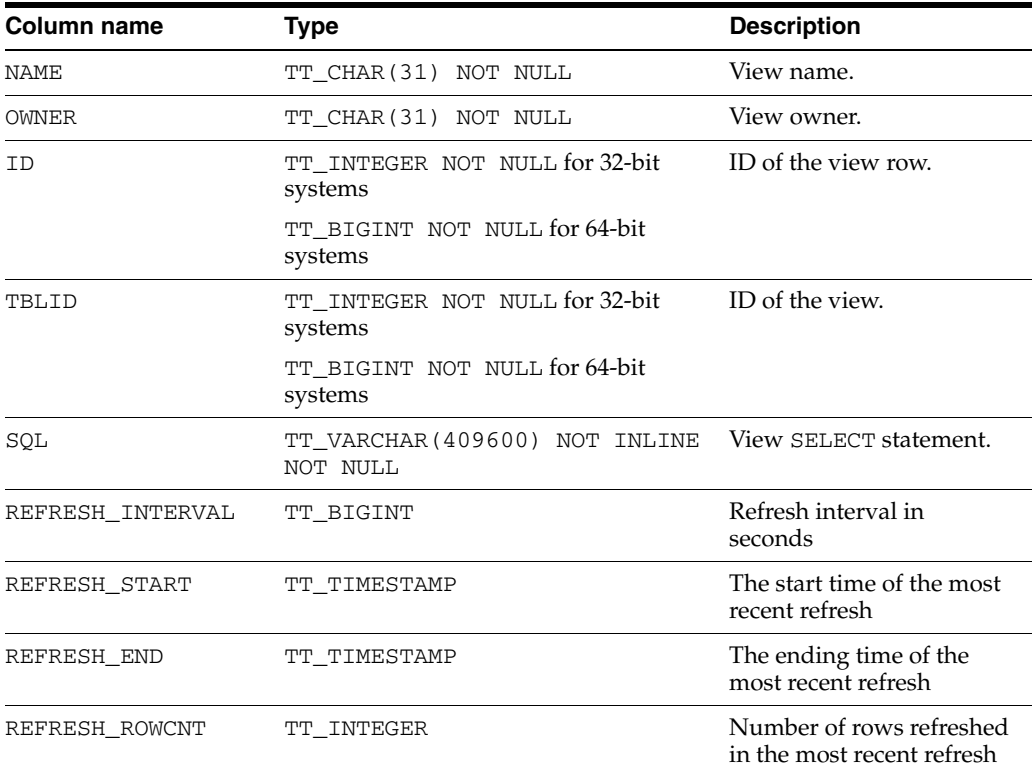

### **SYS.XLASUBSCRIPTIONS**

The XLASUBSCRIPTIONS table stores information needed for table subscriptions at the bookmark level.

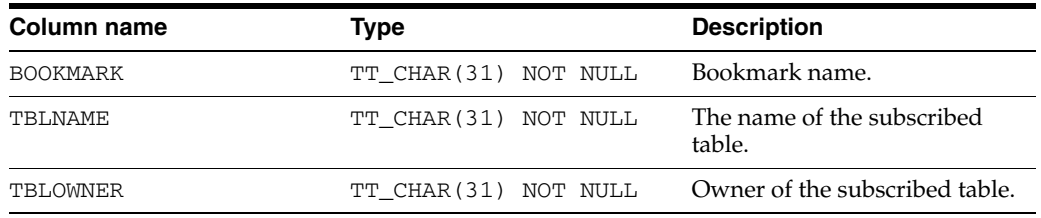
# <sup>2</sup>**Replication Tables**

TimesTen stores metadata about replication in replication tables in your database.

<span id="page-108-1"></span>Your applications can read the replication tables, but it cannot update them. If your application defines a table with the same name as a replication table, then your application can read a replication table by prefixing the replication table name with TTREP. For example, SELECT \* FROM TTREP.REPTABLES selects rows from the REPTABLES replication table.

Information specific to replication tables:

- Locks acquired by users on replication tables may prevent others from defining data or executing the SQLPrepare ODBC function or the Connection.prepareStatement JDBC method.
- The last character in name columns is always a space. Therefore, while the column length for name columns is 31, the maximum object name length is 30.
- On 64-bit systems, TimesTen replication tables declare certain fields as data type TT\_BIGINT. When retrieving these columns with an ODBC program, the application must bind them using SQL\_C\_BINARY. For information about SQL\_C\_BINARY, see ODBC documentation.

<span id="page-108-2"></span>**Note:** Some tables contain columns named SYS*number*. Because these columns contain values used internally by TimesTen, they are not documented in this chapter.

# <span id="page-108-3"></span>**Replication tables reserved for internal or future use**

<span id="page-108-0"></span>The TTREP.CLIENTFAILOVER table is reserved for internal or future use.

# **Required privileges to access replication tables**

By default PUBLIC has SELECT privileges on various system and replication tables and EXECUTE privileges on various PL/SQL objects. You can see the list of objects by using this query:

SELECT \* FROM sys.dba\_tab\_privs WHERE grantee='PUBLIC';

 The ADMIN or SELECT ANY TABLE privilege is required to access other system and replication tables and views.

# <span id="page-109-0"></span>**TTREP.REPELEMENTS**

The REPELEMENTS table describes elements in a replication scheme. In this release, the only elements recorded are tables.

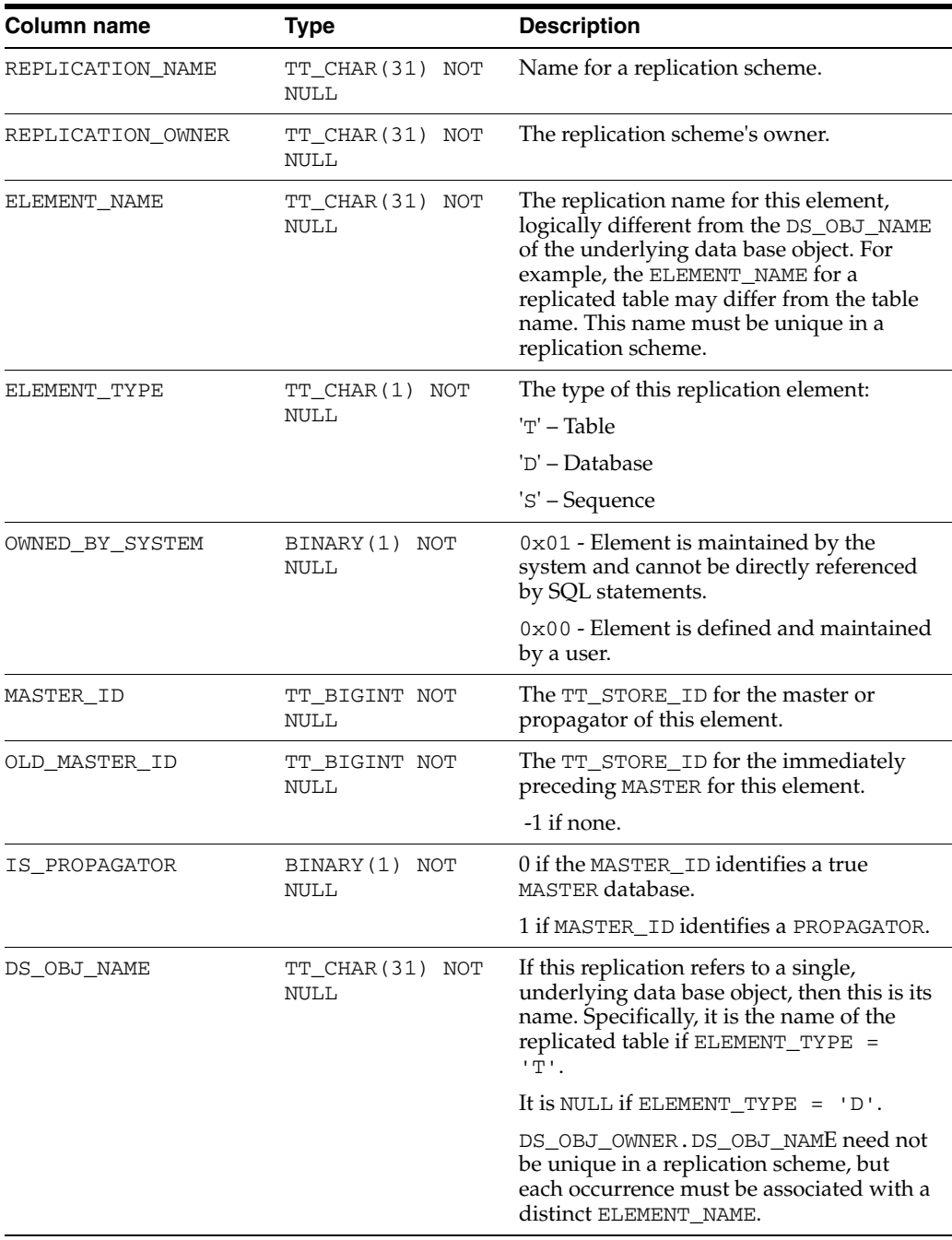

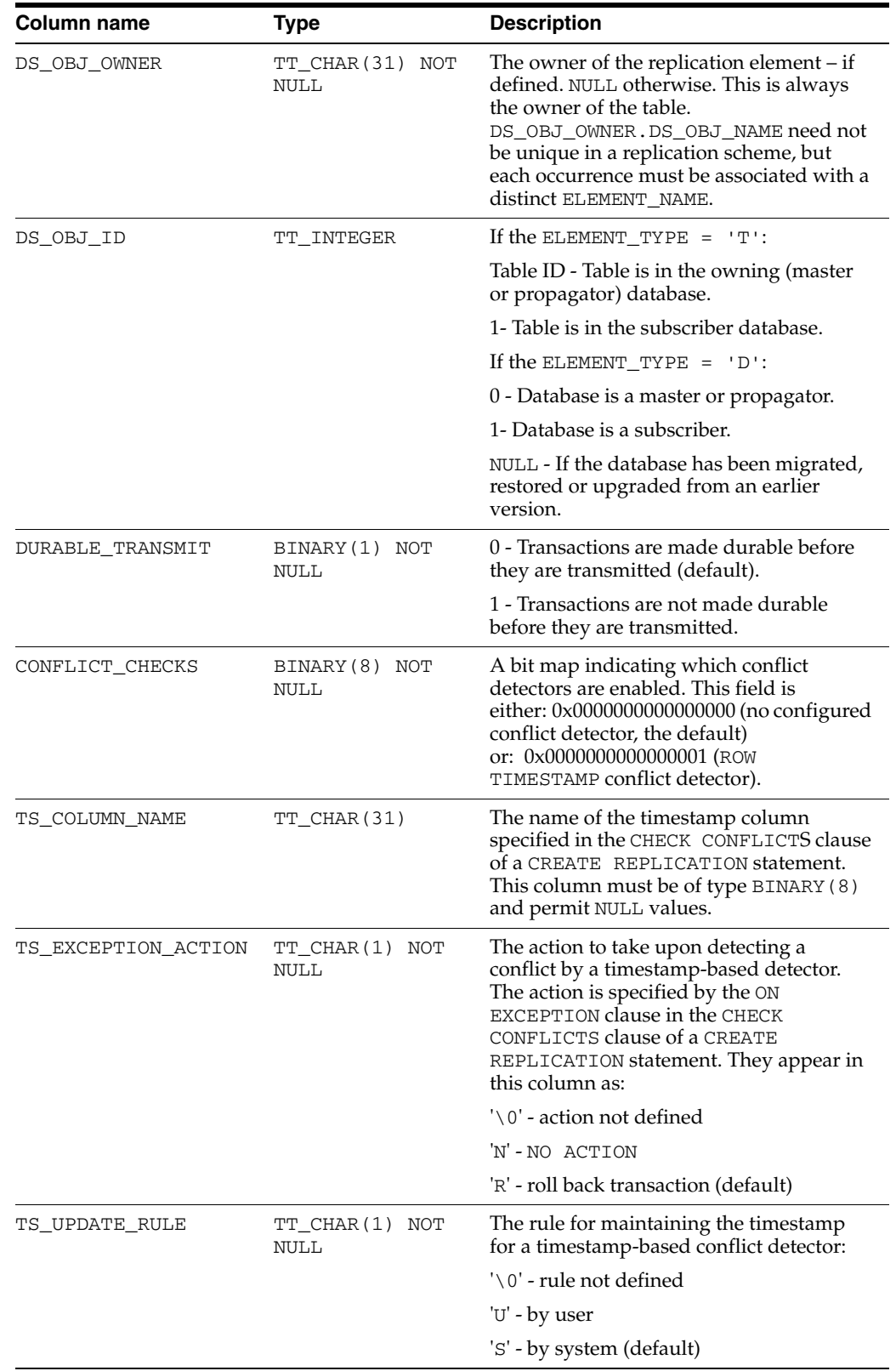

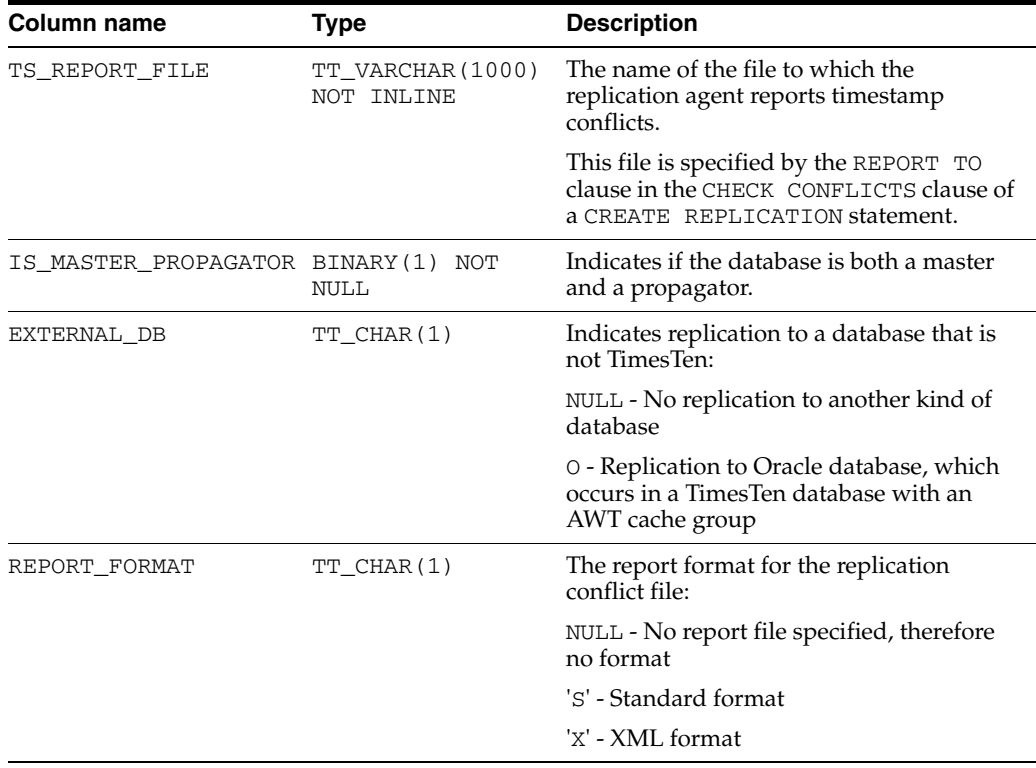

# <span id="page-112-0"></span>**TTREP.REPLICATIONS**

The REPLICATIONS table collects together general information about all replication schemes in which the local database participates. The table indicates whether a replication scheme was created by ttRepAdmin -upgrade or by a CREATE MATERIALIZED VIEW statement.

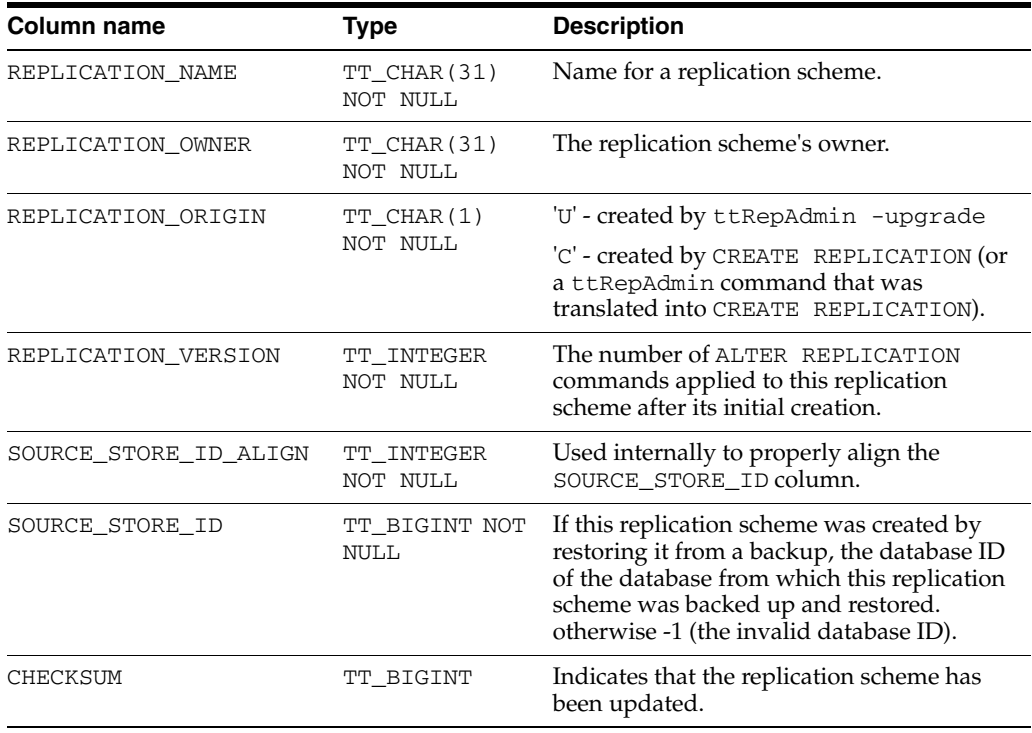

# <span id="page-113-0"></span>**TTREP.REPNETWORK**

The REPNETWORK table stores information on interfaces used by the replication agent when two peers communicate. Each row represents a communication path between master and subscriber and describes either the sending or receiving interface used.

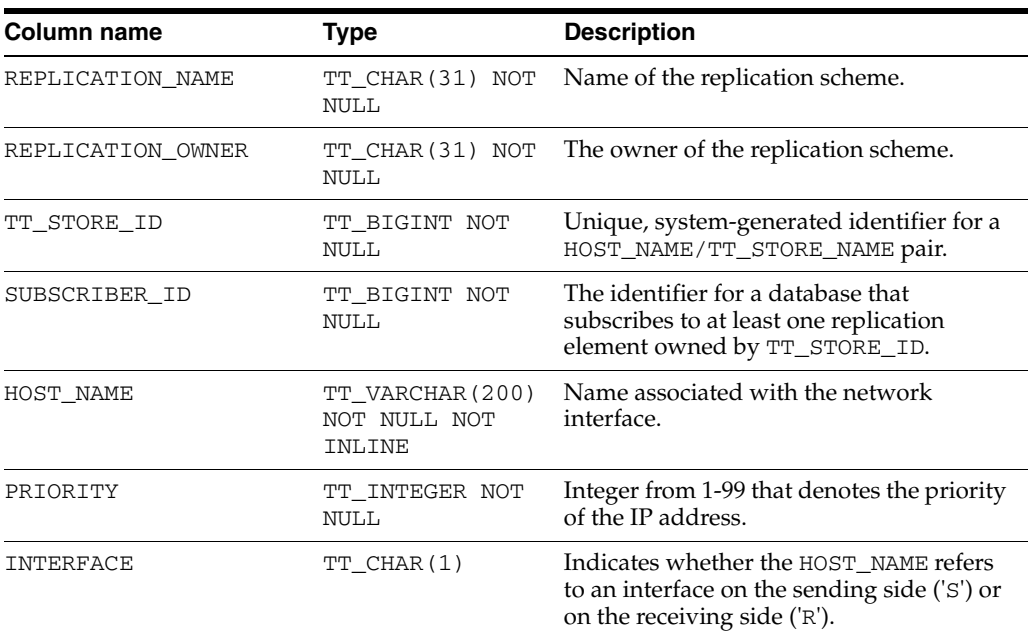

# <span id="page-114-1"></span><span id="page-114-0"></span>**TTREP.REPPEERS**

The REPPEERS table displays status information about the stores in a replication scheme. After the initial upgrade, the REPPEERS table contains peer information only about the local database and other databases that it transmits updates to.

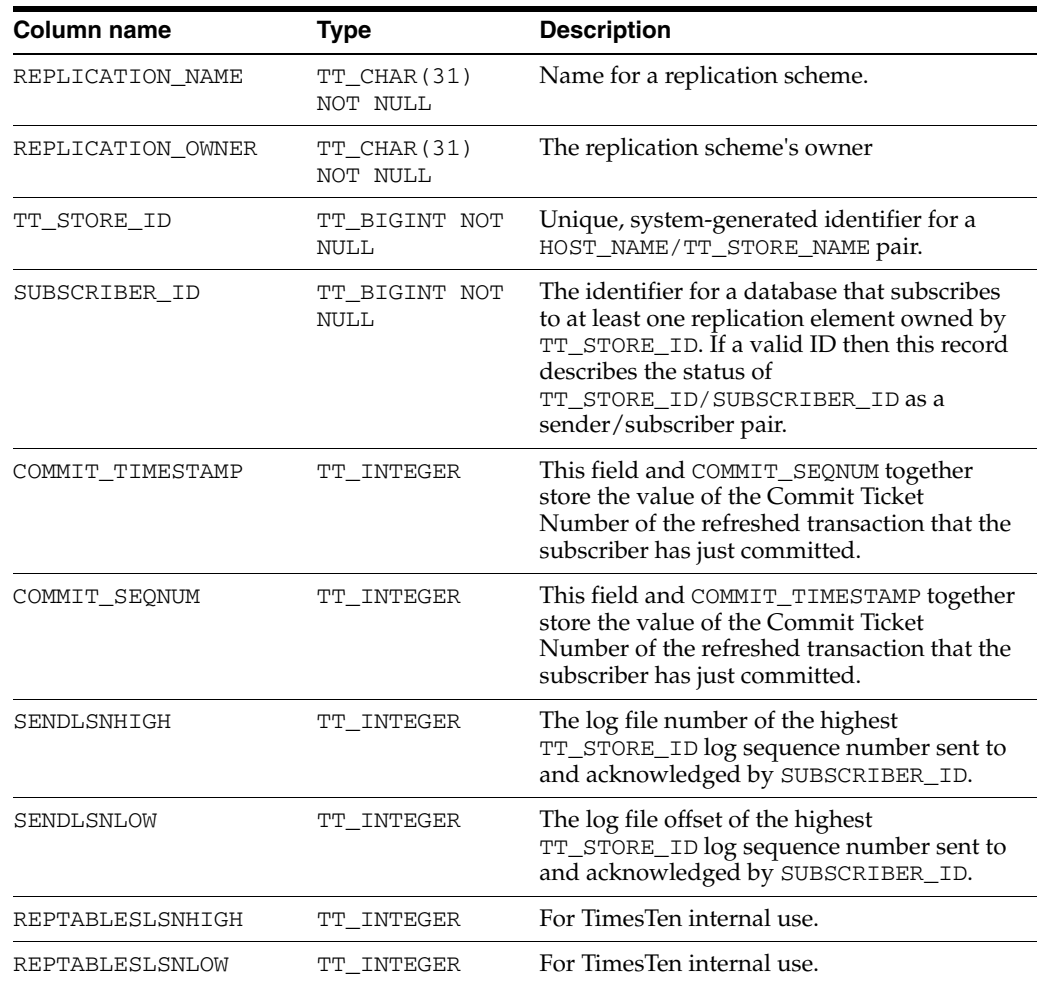

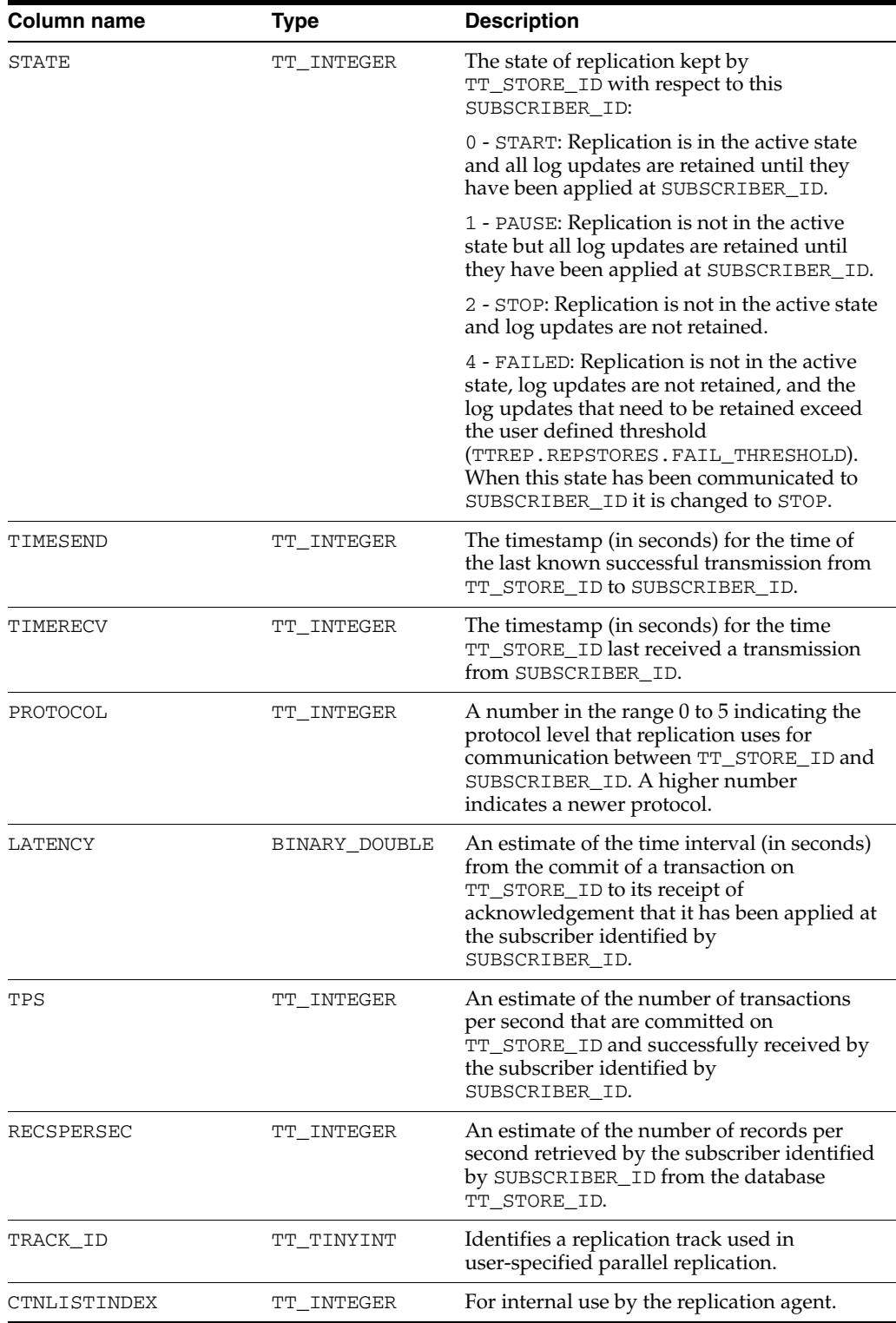

# <span id="page-116-0"></span>**TTREP.REPSTORES**

The REPSTORES table lists the replication attributes of databases that participate in every TimesTen replication scheme in which the local database participates. Each database is identified by a unique TT\_STORE\_ID that TimesTen replication assigns to it. A TT\_STORE\_ID may appear at most once for a given replication scheme, but may appear multiple times in the REPSTORES table. Various replication schemes may define different replication attributes for the same database.

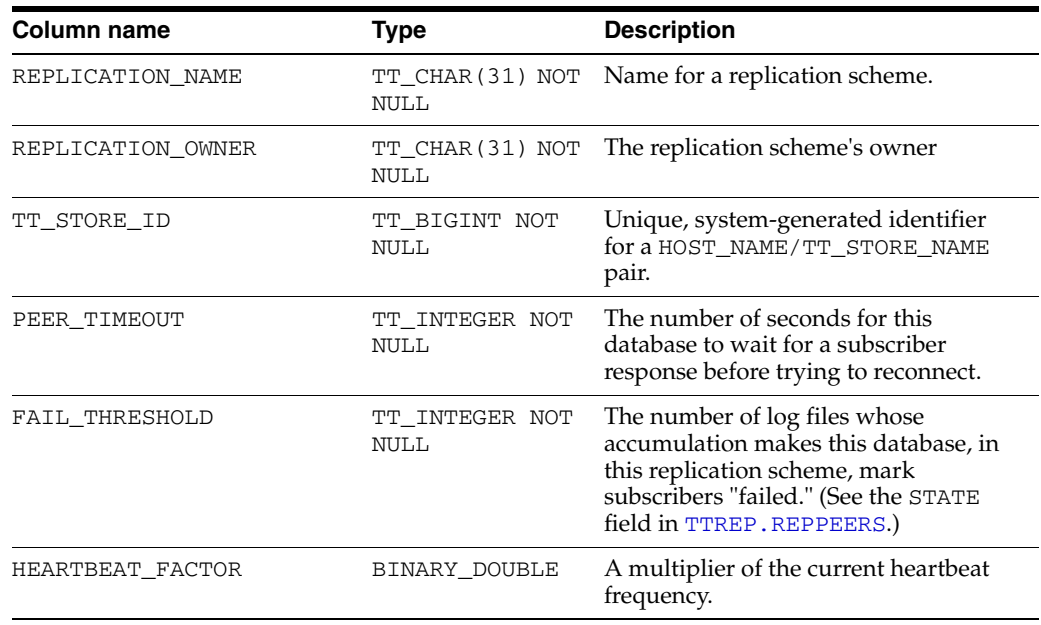

# <span id="page-117-0"></span>**TTREP.REPSUBSCRIPTIONS**

The REPSBUBSCRIPTIONS table registers each subscribing database that maintains a secondary copy of a replication element.

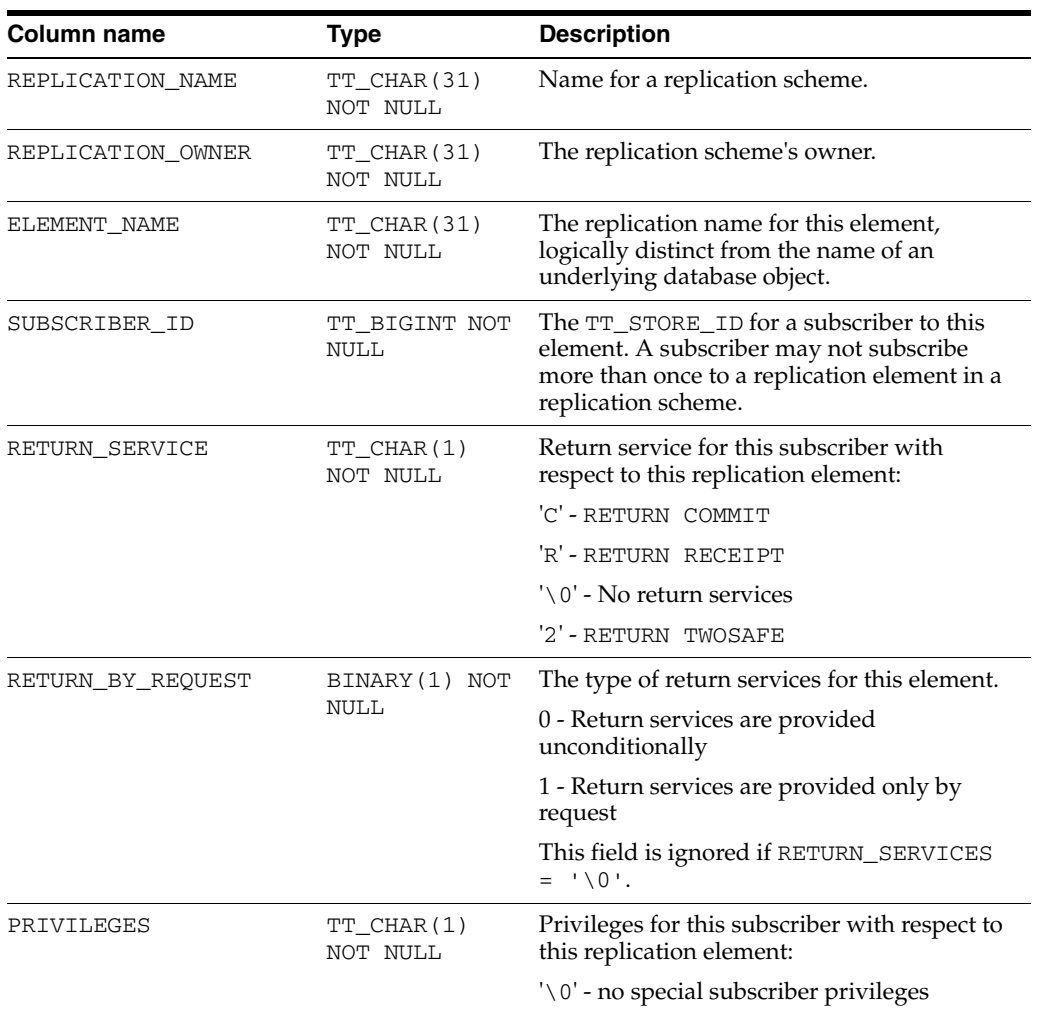

# <span id="page-118-0"></span>**TTREP.REPTABLES**

The REPTABLES table contains subscriber-relative information about each of the columns in each table transmitted to a subscriber. This information appears in REPTABLES in the owner (transmitter) database but not in REPTABLES in the subscriber database.

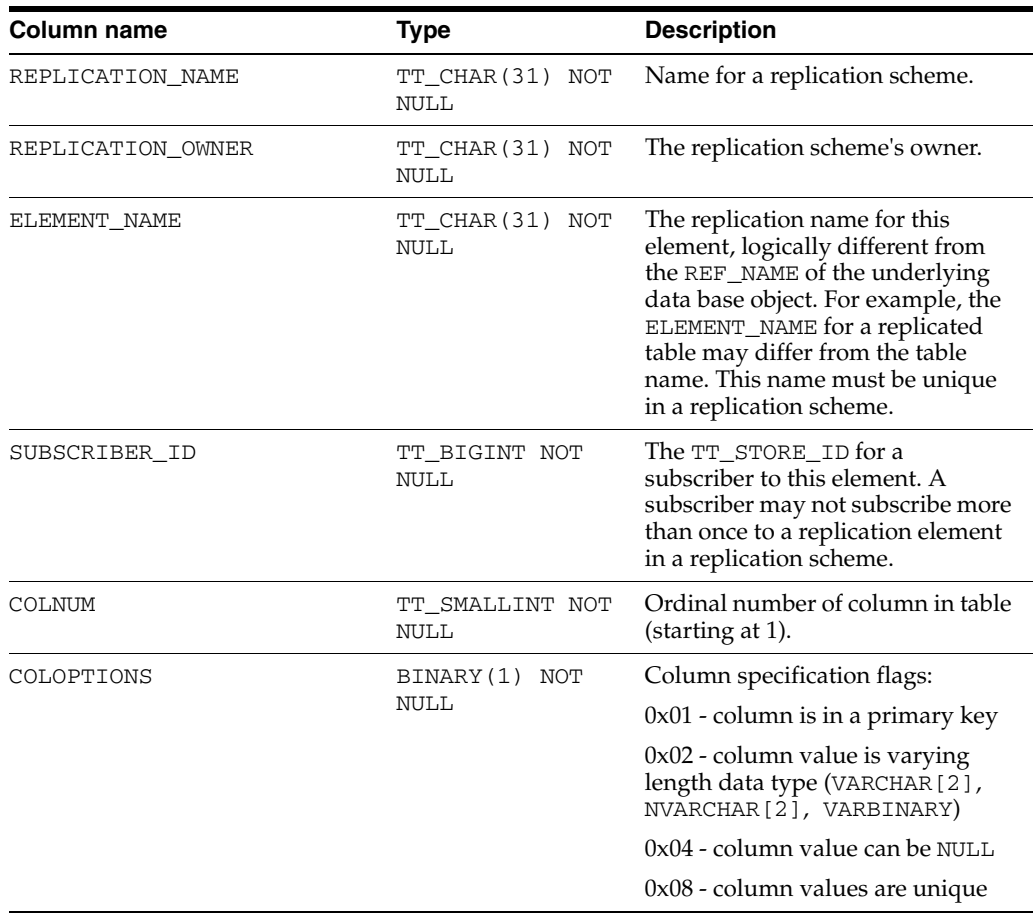

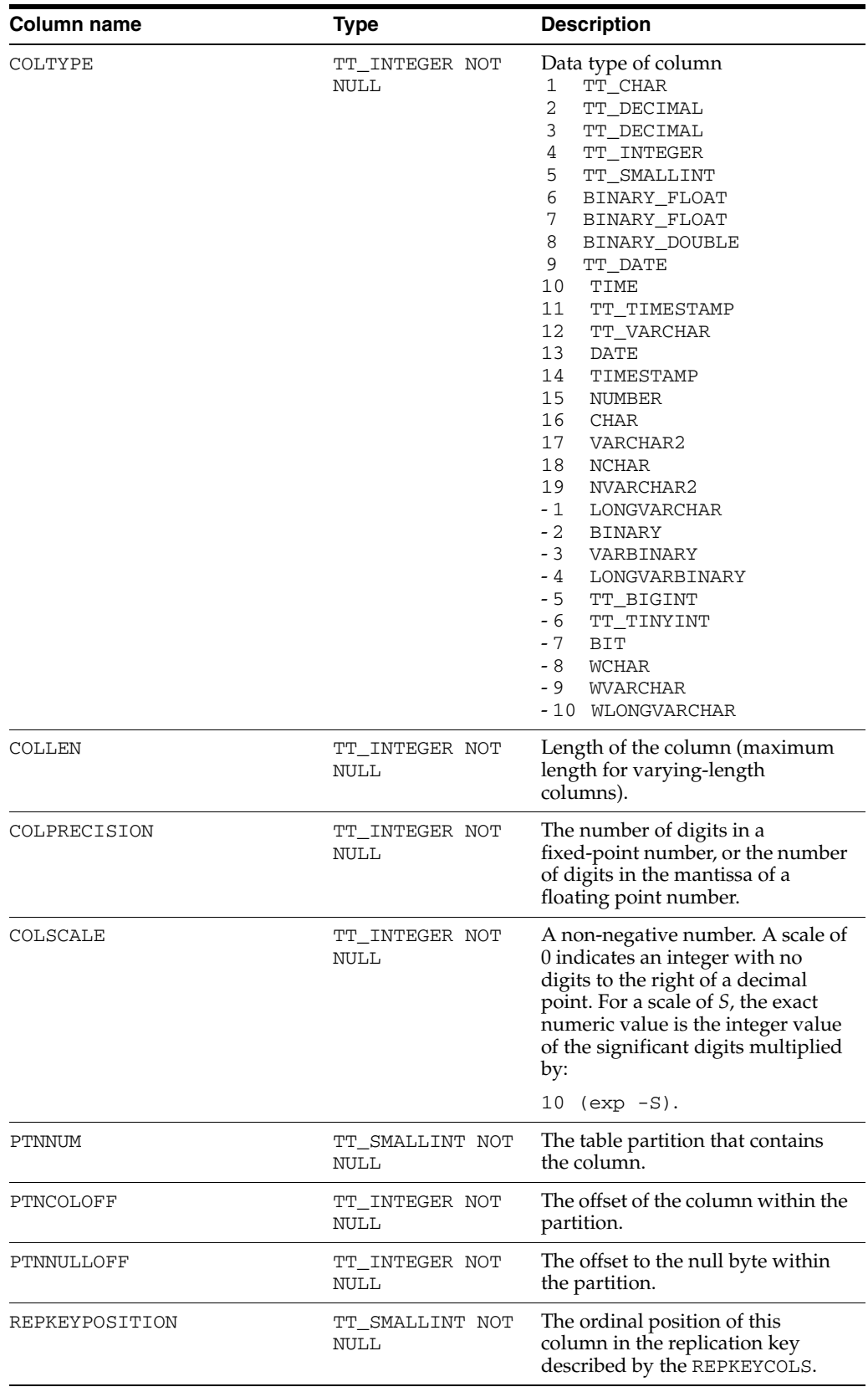

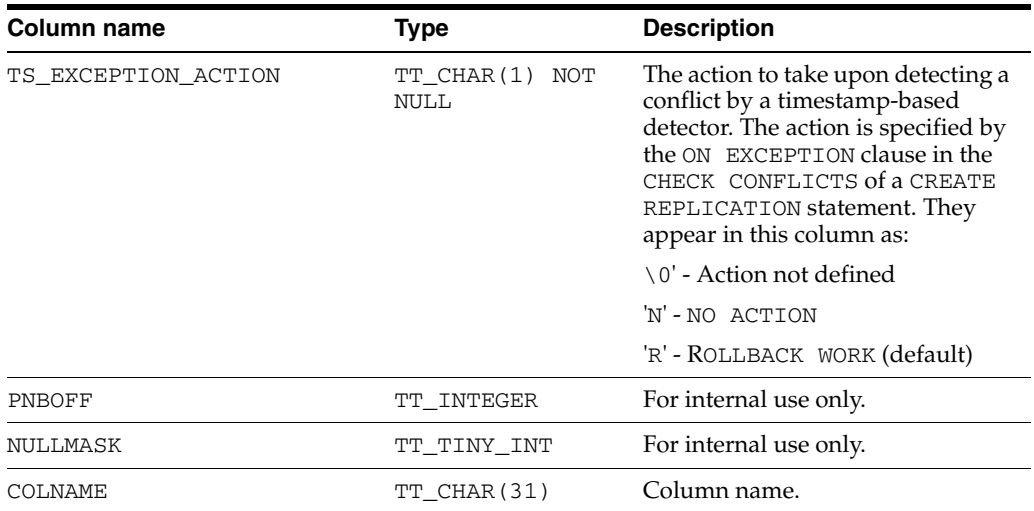

# <span id="page-121-0"></span>**TTREP.TTSTORES**

The TTSTORES table maps the host name and database name to a unique TT\_STORE\_ID. The TT\_STORE\_ID is a foreign key for all other replication schema tables that refer to a database in a replication scheme.

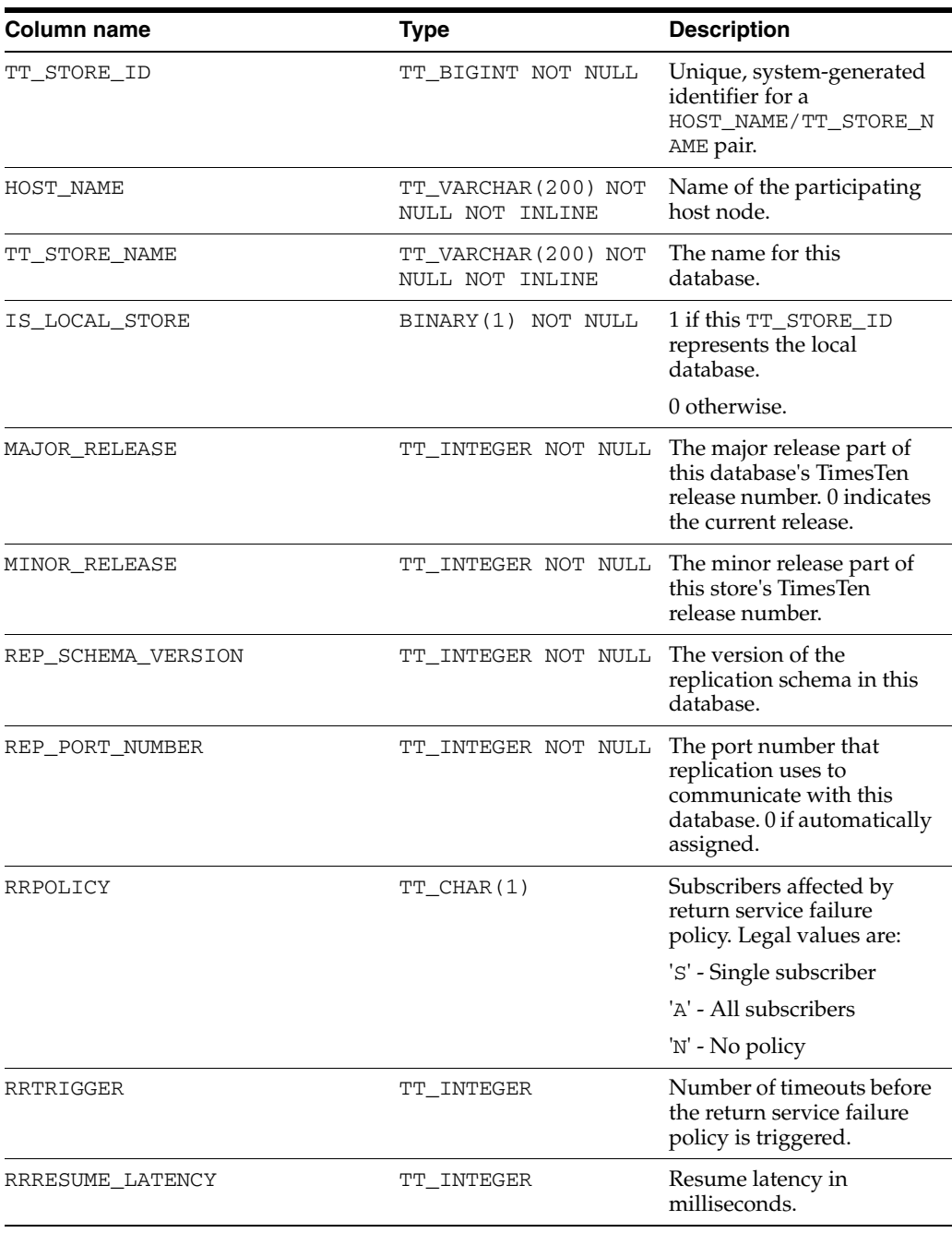

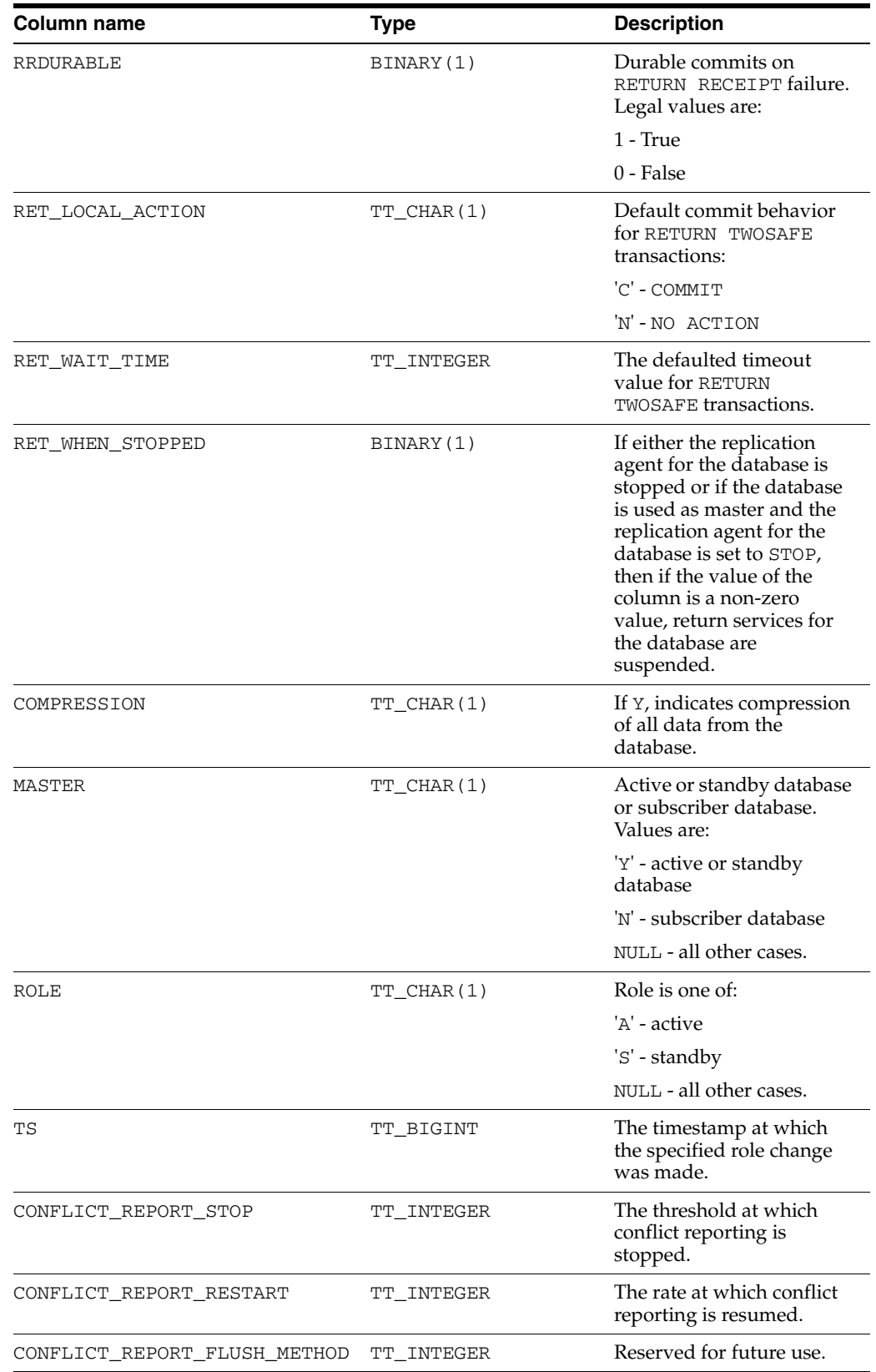

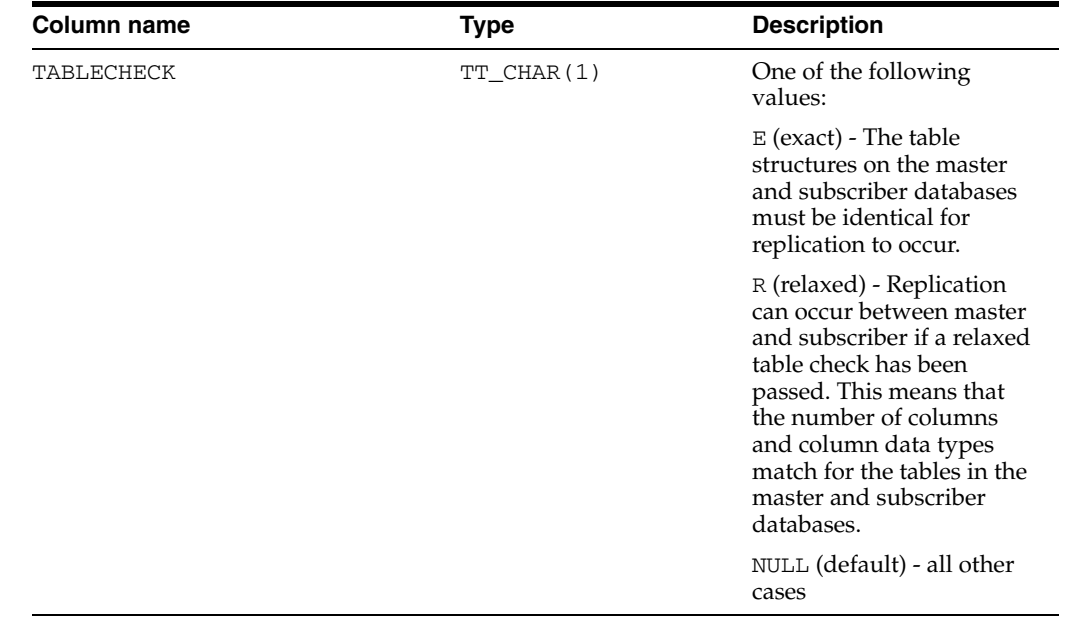

# **3**

# <sup>3</sup>**System Limits**

The following sections list all TimesTen system limits and defaults.

- [System limits and defaults](#page-124-0)
- [Limits on number of open files](#page-126-0)
- [Path names](#page-127-0)

# <span id="page-124-0"></span>**System limits and defaults**

Specific operating system limits may take precedence over these values. For more information, see "Installation prerequisites" in *Oracle TimesTen In-Memory Database Installation Guide*.

<span id="page-124-9"></span><span id="page-124-8"></span><span id="page-124-7"></span><span id="page-124-6"></span><span id="page-124-5"></span><span id="page-124-4"></span><span id="page-124-3"></span><span id="page-124-2"></span><span id="page-124-1"></span>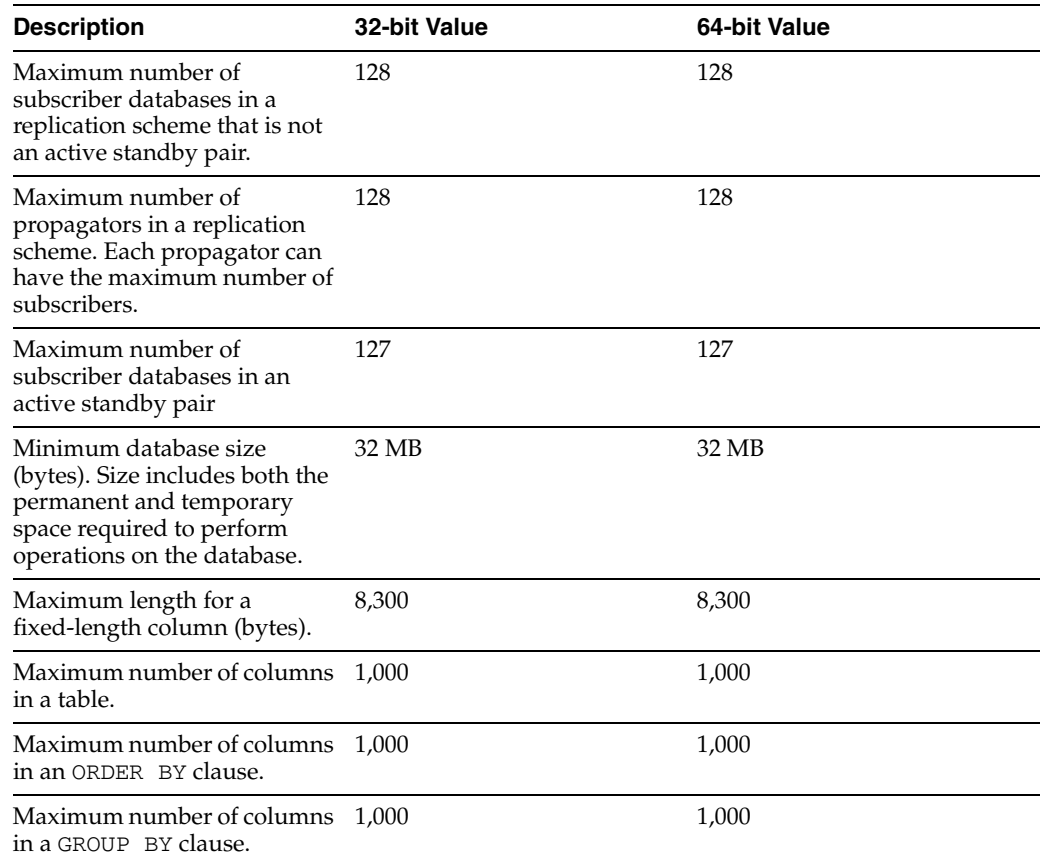

<span id="page-125-16"></span><span id="page-125-15"></span><span id="page-125-14"></span><span id="page-125-13"></span><span id="page-125-12"></span><span id="page-125-11"></span><span id="page-125-10"></span><span id="page-125-9"></span><span id="page-125-8"></span><span id="page-125-7"></span><span id="page-125-6"></span><span id="page-125-5"></span><span id="page-125-4"></span><span id="page-125-3"></span><span id="page-125-2"></span><span id="page-125-1"></span><span id="page-125-0"></span>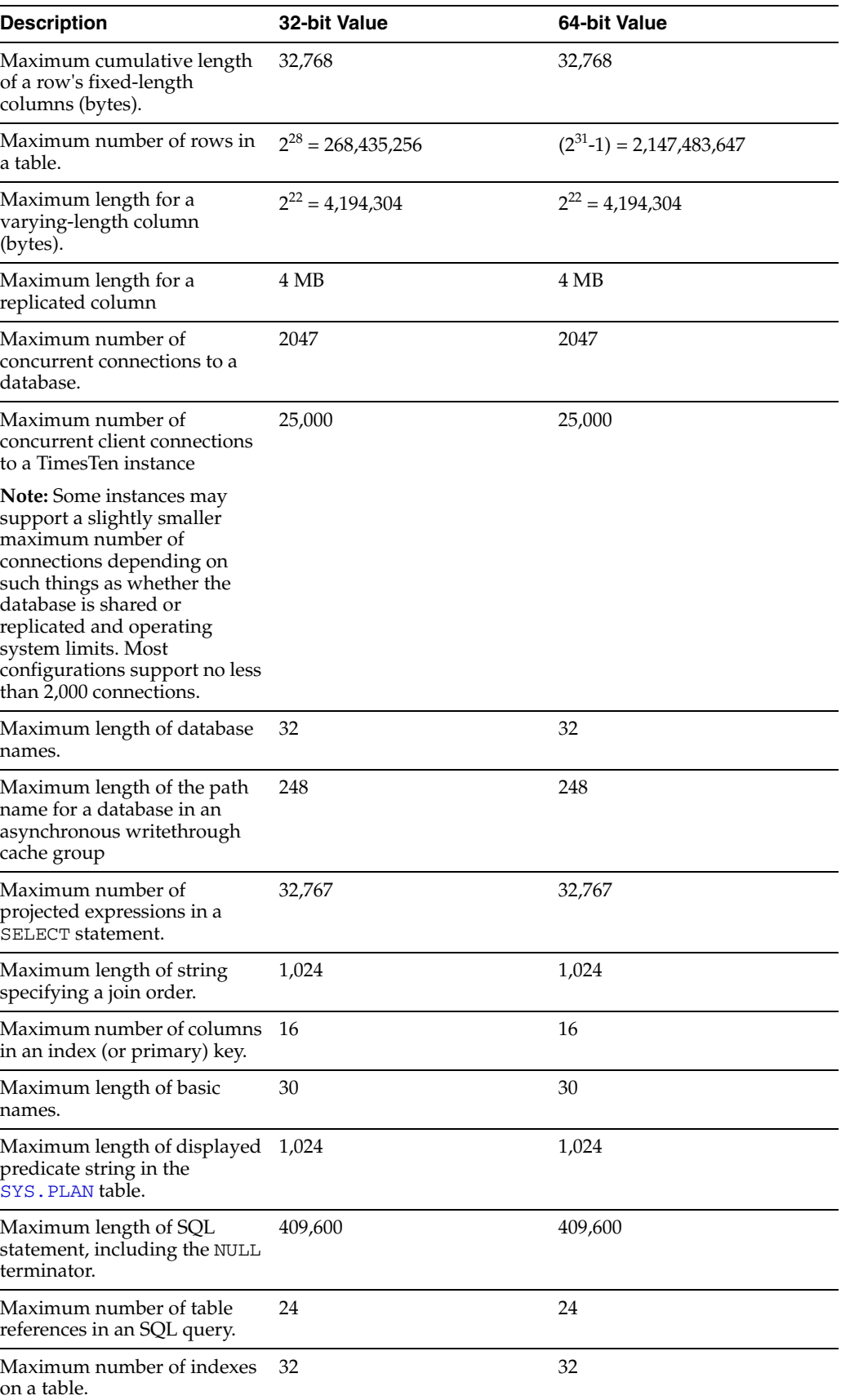

<span id="page-126-5"></span><span id="page-126-2"></span><span id="page-126-1"></span>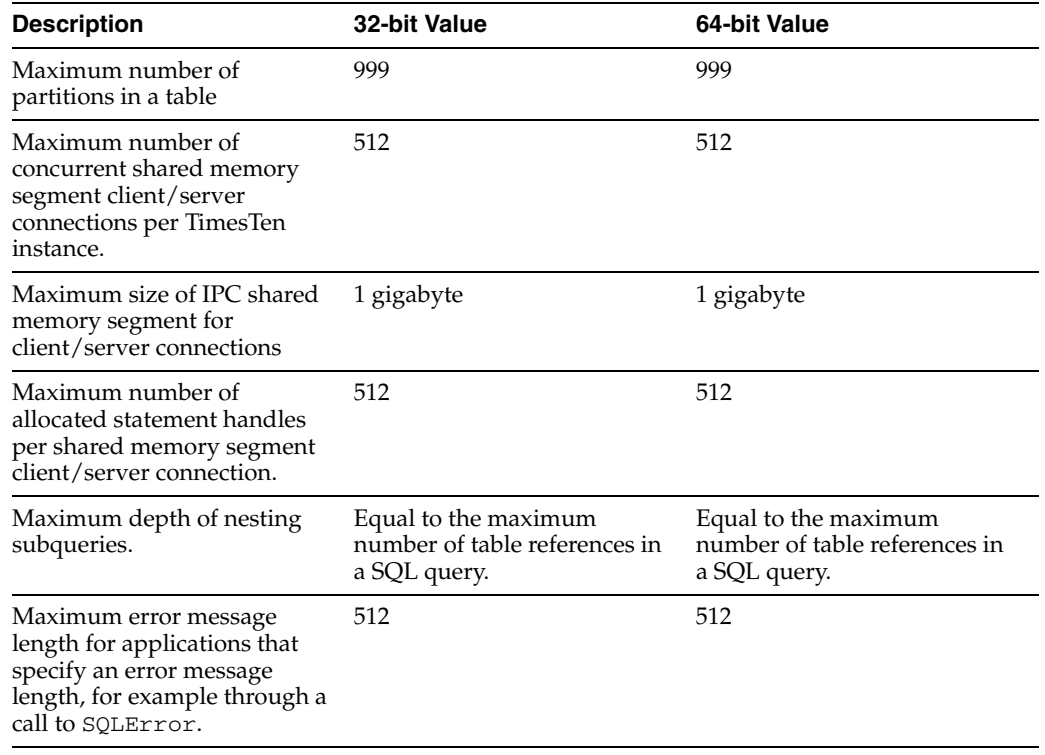

# <span id="page-126-0"></span>**Limits on number of open files**

<span id="page-126-6"></span><span id="page-126-4"></span><span id="page-126-3"></span>Each process connected to a TimesTen database keeps at least one operating-system file descriptor open from the time of the first connection until the process terminates. Additional file descriptors may be opened for each database connection:

- Connections to databases that have logging to disk enabled require an additional two file descriptors for the duration of the connection.
- An additional file descriptor is needed for the duration of database checkpoints issued by the process.
- Additional file descriptors may be opened during transaction commit or rollback operations.

For multithreaded applications that maintain many concurrent TimesTen database connections, the default number of open files permitted to each process by the operating system may be too low.

- On HP-UX, the default is 4096 open files per process and may be raised through the tunable parameter *maxfiles* or with the ulimit command (limit for csh users). You can also set the per-process limit programmatically with setrlimit.
- On Solaris, the default limit is 256 open files and may be raised for a session with the ulimit command (limit for csh users). You can also set the per-process limit programmatically with setrlimit.
- On AIX, the limit is 2,048 open files, so you are not likely to encounter problems.
- On Linux, the default limit is 1,024 open files, so you are not likely to encounter problems.
- On Windows, the default limit is at least 2,000 open files, so you are not likely to encounter problems.

Most of the open file descriptors are used for reading and writing database recovery log files. If a process fails to open a log file, the database is marked as requiring recovery and all current connections to the database are terminated.

# <span id="page-127-0"></span>**Path names**

<span id="page-127-1"></span>TimesTen does not support file path names that contain multibyte characters. Make sure that the installation path, database path, transaction log path, and temporary file path do not contain any multibyte characters.

# **Index**

### **A**

[ACCESS\\$ system table, 1-1](#page-12-0) ALL\_ARGUMENTS PL/SOL system view, 1-4 [ALL\\_COL\\_PRIVS system view, 1-7](#page-18-0) [ALL\\_DEPENDENCIES PL/SQL system view, 1-8](#page-19-0) [ALL\\_DIRECTORIES system view, 1-9](#page-20-0) [ALL\\_ERRORS PL/SQL system view, 1-10](#page-21-0) [ALL\\_EXTERNAL\\_TABLES system view, 1-1](#page-12-1) [ALL\\_IDENTIFIERS PL/SQL system view, 1-11](#page-22-0) [ALL\\_OBJECTS PL/SQL system view, 1-12](#page-23-0) [ALL\\_PLSQL\\_OBJECT\\_SETTINGS PL/SQL system](#page-25-0)  view, 1-14 [ALL\\_PROCEDURES PL/SQL system view, 1-15](#page-26-0) [ALL\\_SOURCE PL/SQL system view, 1-17](#page-28-0) [ALL\\_STORED\\_SETTINGS PL/SQL system](#page-29-0)  view, 1-18 [ALL\\_SYNONYMS system view, 1-19](#page-30-0) [ALL\\_TAB\\_PRIVS system view, 1-20](#page-31-0) [ALL\\_USERS system view, 1-21](#page-32-0) allocated statement handles [maximum number, 3-3](#page-126-1) [ARGUMENT\\$ PL/SQL system table, 1-2](#page-13-0) AWT cache group [maximum length of path name for database, 3-2](#page-125-0)

# **C**

[CACHE\\_GROUP system table, 1-22](#page-33-0) [CLIENTFAILOVER system table, 2-1](#page-108-0) client/server connections [maximum, 3-3](#page-126-2) [CODE\\_PIECES PL/SQL system view, 1-2](#page-13-1) [CODE\\_SIZE PL/SQL system view, 1-2](#page-13-2) [COL\\_STATS system table, 1-26](#page-37-0) [COLUMN\\_HISTORY system table, 1-1](#page-12-2) columns [fixed-length maximum, 3-1](#page-124-1) [maximum in GROUP BY clause, 3-1](#page-124-2) [maximum in ORDER BY clause, 3-1](#page-124-3) [maximum number in index, 3-2](#page-125-1) [maximum per table, 3-1](#page-124-4) [replication, maximum length, 3-2](#page-125-2) [varying-length maximum, 3-2](#page-125-3) [COLUMNS system table, 1-24](#page-35-0) concurrent connections

[maximum, 3-2](#page-125-4) [cumulative length of columns, 3-2](#page-125-5)

### **D**

database [maximum length of name, 3-2](#page-125-6) database size [minimum, 3-1](#page-124-5) [DBA\\_COL\\_PRIVS system view, 1-28](#page-39-0) [DBA\\_INVALID\\_OBJECTS PL/SQL system](#page-13-3)  view, 1-2 [DBA\\_OBJECT\\_SIZE PL/SQL system table, 1-34](#page-45-0) [DBA\\_SYNONYMS system view, 1-39](#page-50-0) [DBA\\_SYS\\_PRIVS system view, 1-40](#page-51-0) [DBA\\_TAB\\_PRIVS system view, 1-41](#page-52-0) [DBA\\_USERS system view, 1-42](#page-53-0) [DEPENDENCY\\$ PL/SQL system table, 1-2](#page-13-4) [depth of nesting subqueries maximum, 3-3](#page-126-3) [DIR\\$ system table, 1-1](#page-12-3) [DISK\\_AND\\_FIXED\\_OBJECTS PL/SQL system](#page-13-5)  view, 1-2 [displayed predicate maximum length, 3-2](#page-125-7) [DUAL system table, 1-43](#page-54-0)

# **E**

[error message maximum length, 3-3](#page-126-4) [ERROR\\$ PL/SQL system table, 1-2](#page-13-6) [ERROR\\_SIZE PL/SQL system view, 1-2](#page-13-7) [expressions in SELECT statement maximum, 3-2](#page-125-8)

# **F**

fixed-length column [maximum length, 3-1](#page-124-6)

# **G**

GROUP BY [maximum number of columns, 3-1](#page-124-2)

# **I**

[IDL\\_CHAR\\$ PL/SQL system table, 1-2](#page-13-8) [IDL\\_SB4\\$ PL/SQL system table, 1-2](#page-13-9)

[IDL\\_UB1\\$ PL/SQL system table, 1-2](#page-13-10) [IDL\\_UB2\\$ PL/SQL system table, 1-2](#page-13-11) indexes [maximum number of columns, 3-2](#page-125-1) [maximum number on a table, 3-2](#page-125-9) [INDEXES system table, 1-44](#page-55-0)

### **J**

join order [maximum string length, 3-2](#page-125-10)

#### **L**

[length of basic names maximum, 3-2](#page-125-11)

#### **M**

maximum [columns in index, 3-2](#page-125-1) [columns per table, 3-1](#page-124-4) [concurrent connections, 3-2](#page-125-4) [cumulative length of columns, 3-2](#page-125-5) [depth of nesting subqueries, 3-3](#page-126-3) [error message length, 3-3](#page-126-4) [expressions in SELECT statement, 3-2](#page-125-8) [fixed-length column, 3-1](#page-124-6) [indexes per table, 3-2](#page-125-9) [join order string length, 3-2](#page-125-10) [length of database name, 3-2](#page-125-6) [length of displayed predicate, 3-2](#page-125-7) [length of names, 3-2](#page-125-11) [length of path name for database in AWT cache](#page-125-0)  group, 3-2 [length of SQL statement, 3-2](#page-125-12) [number of subscriber databases, 3-1](#page-124-7) [rows per table, 3-2](#page-125-13) [table partitions, 3-3](#page-126-5) [table references in query, 3-2](#page-125-14) [varying-length columns, 3-2](#page-125-15) maximum columns [GROUP BY, 3-1](#page-124-2) [ORDER BY, 3-1](#page-124-3) [maximum length, 3-2](#page-125-16) [minimum database size, 3-1](#page-124-5) [MONITOR system table, 1-46](#page-57-0)

### **N**

[NCOMP\\_DLL\\$ PL/SQL system table, 1-2](#page-13-12)

# **O**

[OBJ\\$ PL/SQL system table, 1-2](#page-13-13) [OBJAUTH\\$ system table, 1-1](#page-12-4) [OBJERROR\\$ PL/SQL system table, 1-2](#page-13-14) [open files, maximum number, 3-3](#page-126-6) optimizer [PLAN system table, 1-51](#page-62-1) ORDER BY [maximum number of columns, 3-1](#page-124-3)

### **P**

[PARSED\\_PIECES PL/SQL system view, 1-2](#page-13-15) [PARSED\\_SIZE PL/SQL system view, 1-2](#page-13-16) [path names, 3-4](#page-127-1) performance [MONITOR system table, 1-46](#page-57-1) [PLAN system table, 1-51](#page-62-0) [PLSCOPE\\_ACTION\\$ PL/SQL system table, 1-2](#page-13-17) [PLSCOPE\\_IDENTIFIER\\$ PL/SQL system table, 1-2](#page-13-18) [PROCEDURE\\$ PL/SQL system table, 1-2](#page-13-19) [PROCEDUREINFO\\$ PL/SQL system table, 1-2](#page-13-20) [PROCEDUREPLSQL\\$ PL/SQL system table, 1-2](#page-13-21) propagator databases [maximum number, 3-1](#page-124-8) [PUBLIC\\_DEPENDENCY PL/SQL system table, 1-54](#page-65-0)

### **R**

[REPELEMENTS replication table, 2-2](#page-109-0) [replicated column, 3-2](#page-125-16) replication tables [described, 2-1](#page-108-1) [REPLICATIONS replication table, 2-5](#page-112-0) [REPNETWORK replication table, 2-6](#page-113-0) [REPPEERS replication table, 2-7](#page-114-1) [REPSTORES replication table, 2-9](#page-116-0) [REPSUBSCRIPTIONS replication table, 2-10](#page-117-0) [REPTABLES replication table, 2-11](#page-118-0) row [maximum length, 3-2](#page-125-5) rows [maximum per table, 3-2](#page-125-13)

### **S**

[SEQUENCES system table, 1-55](#page-66-0) [SESSION\\_ROLES view, 1-56](#page-67-0) [SETTINGS\\$ PL/SQL system table, 1-2](#page-13-22) [SOURCE\\$ PL/SQL system table, 1-2](#page-13-23) [SOURCE\\_SIZE PL/SQL system view, 1-2](#page-13-24) SQL statement [maximum length, 3-2](#page-125-12) [SQL\\_C\\_BINARY ODBC data type, 1-1,](#page-12-5) [2-1](#page-108-2) statistics [COL\\_STATS system table, 1-26,](#page-37-1) [1-71](#page-82-0) [MONITOR system table, 1-46](#page-57-1) [SYSTEMSTATS system table, 1-58](#page-69-0) [TBL\\_STATS system table, 1-70,](#page-81-0) [1-78](#page-89-0) subscriber databases [maximum number, 3-1](#page-124-7) [maximum number in active standby pair, 3-1](#page-124-9) [SYN\\$ system table, 1-1](#page-12-6) [SYSAUTH\\$ system table, 1-1](#page-12-7) system tables [described, 1-1](#page-12-8) [SYSTEM\\_PRIVILEGE\\_MAP system table, 1-57](#page-68-0) [SYSTEMSTATS system table, 1-58](#page-69-0)

#### **T**

[table partitions maximum, 3-3](#page-126-5) table references [maximum number in SQL query, 3-2](#page-125-14) [table statistics system table, 1-70,](#page-81-0) [1-78](#page-89-0) [TABLE\\_HISTORY system table, 1-1](#page-12-9) [TABLE\\_PRIVILEGE\\_MAP system table, 1-66](#page-77-0) [tables reserved for internal use, 1-1](#page-12-10) [replication, 2-1](#page-108-3) [TABLES system table, 1-67](#page-78-0) [TBL\\_STATS system table, 1-70](#page-81-1) [TCOL\\_STATS system table, 1-71](#page-82-1) TEMP\_IN\_USE\_HIGH\_WATER column [in MONITOR system table, 1-47](#page-58-0) [TINDEXES system table, 1-72](#page-83-0) [TRANSACTION\\_LOG\\_API system table, 1-74](#page-85-0) [TTABLES system table, 1-75](#page-86-0) [TTBL\\_STATS system table, 1-78](#page-89-1) [TTSTORES replication table, 2-14](#page-121-0)

### **U**

[USER\\$ PL/SQL system table, 1-2](#page-13-25) [USER\\_ASTATUS\\_MAP system table, 1-1](#page-12-11) [USER\\_COL\\_PRIVS system view, 1-80](#page-91-0) [USER\\_SYNONYMS system view, 1-90](#page-101-0) [USER\\_SYS\\_PRIVS system view, 1-91](#page-102-0) [USER\\_TAB\\_PRIVS system view, 1-92](#page-103-0) [USER\\_USERS system view, 1-93](#page-104-0) [UTL\\_RECOMP\\_ALL\\_OBJECTS PL/SQL system](#page-13-26)  view, 1-2 [UTL\\_RECOMP\\_COMPILED PL/SQL system](#page-13-27)  table, 1-2 [UTL\\_RECOMP\\_ERRORS PL/SQL system table, 1-2](#page-13-28) [UTL\\_RECOMP\\_INVALID\\_ALL PL/SQL system](#page-13-29)  view, 1-2 [UTL\\_RECOMP\\_INVALID\\_PARALLEL PL/SQL](#page-13-30)  system view, 1-2

[UTL\\_RECOMP\\_SORTED PL/SQL system table, 1-2](#page-13-31)

### **V**

varying-length column [maximum length, 3-2](#page-125-15) [VIEWS system table, 1-94](#page-105-0)

### **W**

[WARNING\\_SETTINGS\\$ PL/SQL system table, 1-2](#page-13-32)

# **X**

[XLASUBSCRIPTIONS system table, 1-95](#page-106-0)